A MUDANCA NO HABITAT DE POPULACÕES DE PEIXES: . DE RIO A REPRESA O MODELO MATEMATICO. ։<br>: \_

> Este exemplar corresponde a redação final da tese devidamente cor rigida e defendida pelo Sr. \_\_\_\_\_\_ \_\_\_\_\_\_Geraldo\_Lúcio\_Diniz*i.G*Y2 e aprovada pela Julgadora.

Campinas, 28 de agosto de 1994.

Prof. Dr.  $-$ *;,;O'* 

Dissertação apresentada ao Institu to de Matemática, Estatistica e Ciência da Computação, UNICAMP, co mo requisito parcial para obtenção do titulo de MESTRE em Matemática Aplicada.

URICAM . **AIRLIGTECA CENTRAL** 

.. *Caminante,* no hay *camino, se hace e!* camino *al andar.*  Al andar se hace camino, <sup>y</sup>*al volver la vista atràs se ve la senda que nunca se ha de volver* a *pisar .*  ..

Trecho de "Cantares" do poeta espanhol Antonio Machado.

Dedico este trabalho aos meus filhos: Cristiano e Luna, por entender ser este um ferramenta! que paderâ ser útil no uso de nosso Oikos (do grego: casa, habitat), de modo a perpetuá-lo às gerações futuras

#### Agradecimentos:

contribuição de inúmeras pessoa<mark>s,</mark> Para que este trabalho de forma tivesse direta que cabe nesse momento, os devidos agradecimentos como reconhecimento de suas valiosas êxito, houve ou indireta, o

Particularmente ao Joni, mais que orientador, foi o amigo *e* parceiro, pela paciência e presteza em indicar caminhos para atingir as metas necessárias à conclusão do presente trabalho. Aos professores, membros da Comissão Julgadora, Dr. Rodney *e* Dr. Laércio pelas criticas e que deram maior clareza *e* precisão ao trabalho. Ao Prof. Dr. Miguel Petrere Jr., pelas providenciais bibliográficas e o fornecimento de dados para <mark>a</mark> estimativa dos parâmetros biológicos.

Sossae e à Sonia Palomino pela troca de visando o aprimoramento do programa fonte, que possibilitou a obtenção de Aos colegas de curso, particularmente, à Renata melhores resultados numéricos.

Aos professores, colegas Matemática da Universidade Federal <mark>de</mark> Mato Grosso, pelos encargos do Departamento de assumidos para que meu afastamento se concretizasse.

<sup>à</sup>Soraia, minha terna companheira, pelos sacrifícios, carinho, compreensão e incentivo, que tornou possível a concretização deste.

Finalmente, à CAPES pelo financiamento da pesquisa, através do programa de bolsa PICO.

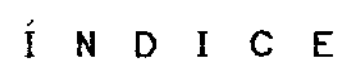

 $\label{eq:2.1} \mathcal{L}(\mathcal{L}^{\text{max}}_{\mathcal{L}}(\mathcal{L}^{\text{max}}_{\mathcal{L}}))\leq \mathcal{L}(\mathcal{L}^{\text{max}}_{\mathcal{L}}(\mathcal{L}^{\text{max}}_{\mathcal{L}}))$ 

 $\sim 10$ 

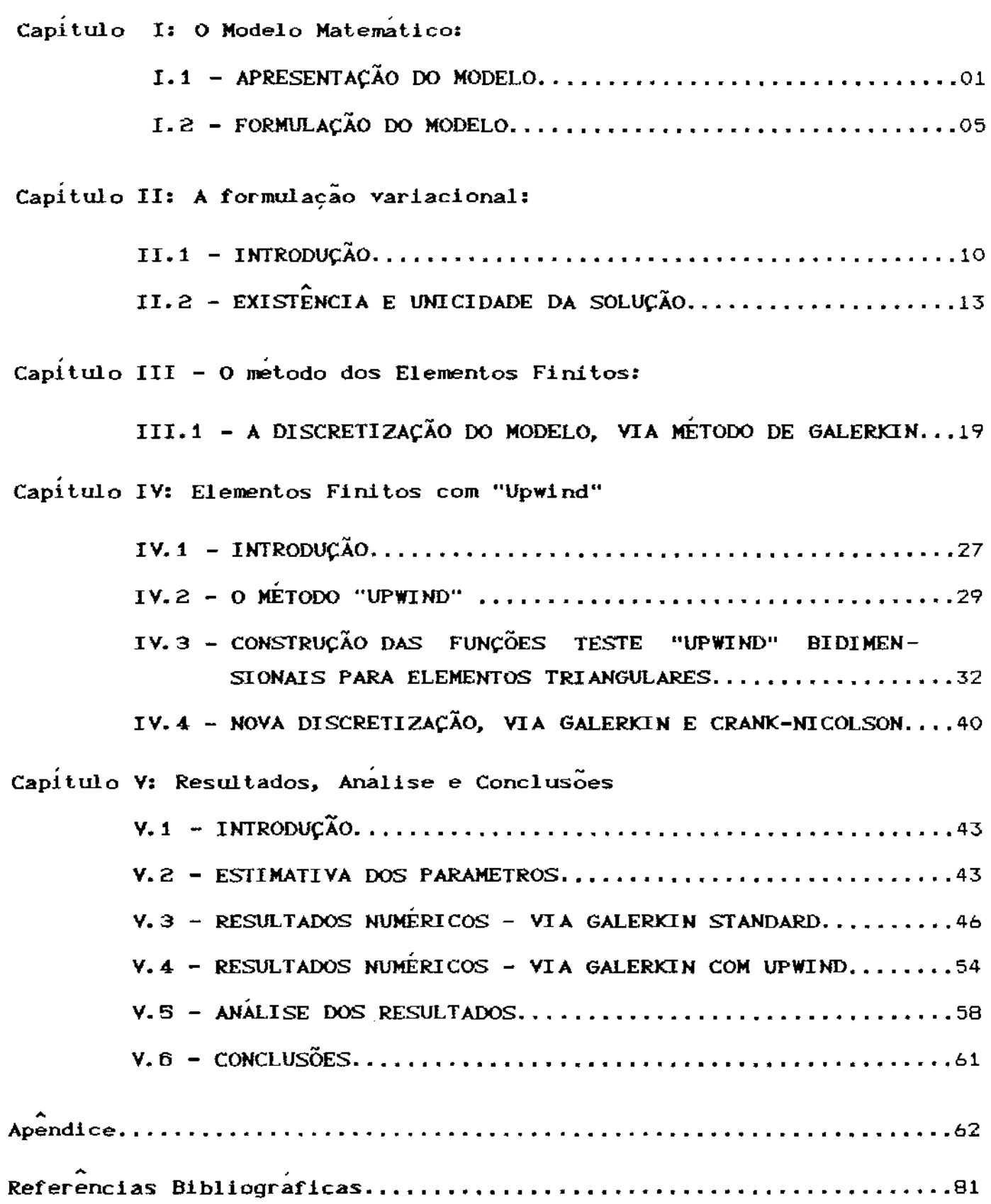

## CapÍtulo I: O MoDELO MATEMÁTICO

### § I.1 - APRESENTAÇÃO DO PROBLEMA:

A politica de aproveitamento da energia proveniente de recursos hídricos levou à elaboração e execução de um programa de construção de barragens e usinas hidr-elétricas interligadas em rios cujo porte permitisse um aproveitamento energético razoável.

A transformação de muitos rios brasileiros numa sucessão de lagos artificiais ocorreu num ritmo mais acelerado do que o aceitável para o conhecimento da biologia de sua fauna aquática. Assim, sobre a reprodução *e* comportamento de peixes brasileiros e estudos sobre alterações ambientais são bastante precárias (Bazzoli et all, 1991).

Nos períodos de fechamento das barragens, muita atenção é dada ao destino das populações terrestres, principalmente  $devido$   $\Delta$   $indiscutivel$  cobertura dada pela  $imprensa$  aos programas (alguns dos quais de eficiência questionável) de *''salvamento"* ou *"repatriacão"* de espécies.

Por motivos óbvios do ponto de vista técnico, embora sejam igualmente importantes do ponto de vista ambiental, menos vem sendo dedicada às populações de vida submersa, já que boa parte dos relatórios de impacto se reportam apenas ao levantamento de espécies, um dos poucos trabalhos em que há um estudo mais aprofundado é, por exemplo, Bazzoli et al. (1991).

Alguns estudos anteriores, referentes a migratórios de peixes de um modo geral (Welcomme, 1985 - apud Catella, padrões 1992) relatam que os melhores habitat de reprodução raramente coincidem com aqueles para a alimentação, levando <mark>a</mark> um processo de mígr<mark>açã</mark>o sazonal entre tais áreas.

Nos estudos mais antigos sobre migração a chuva era considerada como fator principal que desencadeava o processo migratór-io para fins de r-eprodução (lher-ing, 1929, 1930, lhering *<sup>e</sup>* Azevedo, 1936, Azevedo e Vieira, 1938 - apud Petrere Jr., 1985). Mais recentemente, tem-se consider-ado como principais fatores o n!vel da

 $\blacktriangle$ 

água, juntamente com a temperatura (Schubart, 1943, Godoy, 1959 - apud Petrere Jr., 1985). Além disso, há referências (Schubart, 1943, Bayley, 1973,- apud Petrere Jr., 1985) onde é dada uma certa importância <sup>à</sup> fase lunar na migração, sendo que nenhuma prova foi estabelecida.

A migração de peixes em termos gerais. pode ser classificada, segunda Bonetto (1963- apud Petrere, 1985), de acordo com suas na parte Argentina do Rio Paraná, da seguinte forma:

- (a) reprodutiva;
- ( b) térmica;
- (c) trófica ou nutricional;
- (d) migrações de crescimento e
- (e) migrações devidas a fenômenos especiais, tais como os originados pelas variações no nível da água e correnteza.

Welcomme (1985 - apud Catella, 1992) reconhece vários padrões de movimentos migratórios, no entanto, distingue três principais:

- (1) Espécies de migração moderada pelo *rio,* cujos maiores movimentos de migração são para dispersão nos habitat da seca. As migrações para os sitias favoráveis à reprodução podem ser rio acima sendo rara a formação de grandes cardumes. ou abaixo
- (2) espécies denominadas de *blackfish,* geralmente de migração lateral, ou seja, buscando as bordas do canal principal dos rios; e
- (3) espécies caracterizadas como *whitefish,* de migração longitudinal, característica dos peixes de "piracema". Tais migrações estão vinculadas, em geral, à reprodução e à fuga de condições adversas nas partes baixas dos rios e lagos.

De um modo geral, o que se tem é uma população de determinada espécie (ou mais específicamente de uma classe etária da espécie em estudo) vivendo num trecho de rio, pequeno ou grande, mas .<br>com dimensões de rio. Fechada a barragem, e em de dias, o .<br>habitat dessa população muda radicalmente assumindo dimensões e características em nada coincidentes com as anteriores.

Com base nesses migratórios três tipos de comportamento serão considerados:

2

- (1) A população estudada permanece no mesmo local, como se não tivesse havido modificação para espécies este padrão, COM  $\overline{a}$ característica mais marcante é o de lenta e progressiva dispersão populacional, de forma aleatória.
- (2) Numa segunda categoria de comportamento, temos populações que iniciam um movimento lateral progressivo, em direção às margens do lago em que o rio se transformou: como se lentamente saissem à procura daquilo que o fechamento da barragem lhes tirou: a "beirada" na qual se encontravam. Neste um lento caso, temos movimento de processo migratório lateral a ser acrescentado ao dispersão populacional.
- (3) A terceira caracterização geral é de populações que, a partir do fechamento da barragem e surgimento do lago, iniciam um processo cíclico, subindo e descendo o rio, dentro da nova situação de "rio que flui dentro de um lago".

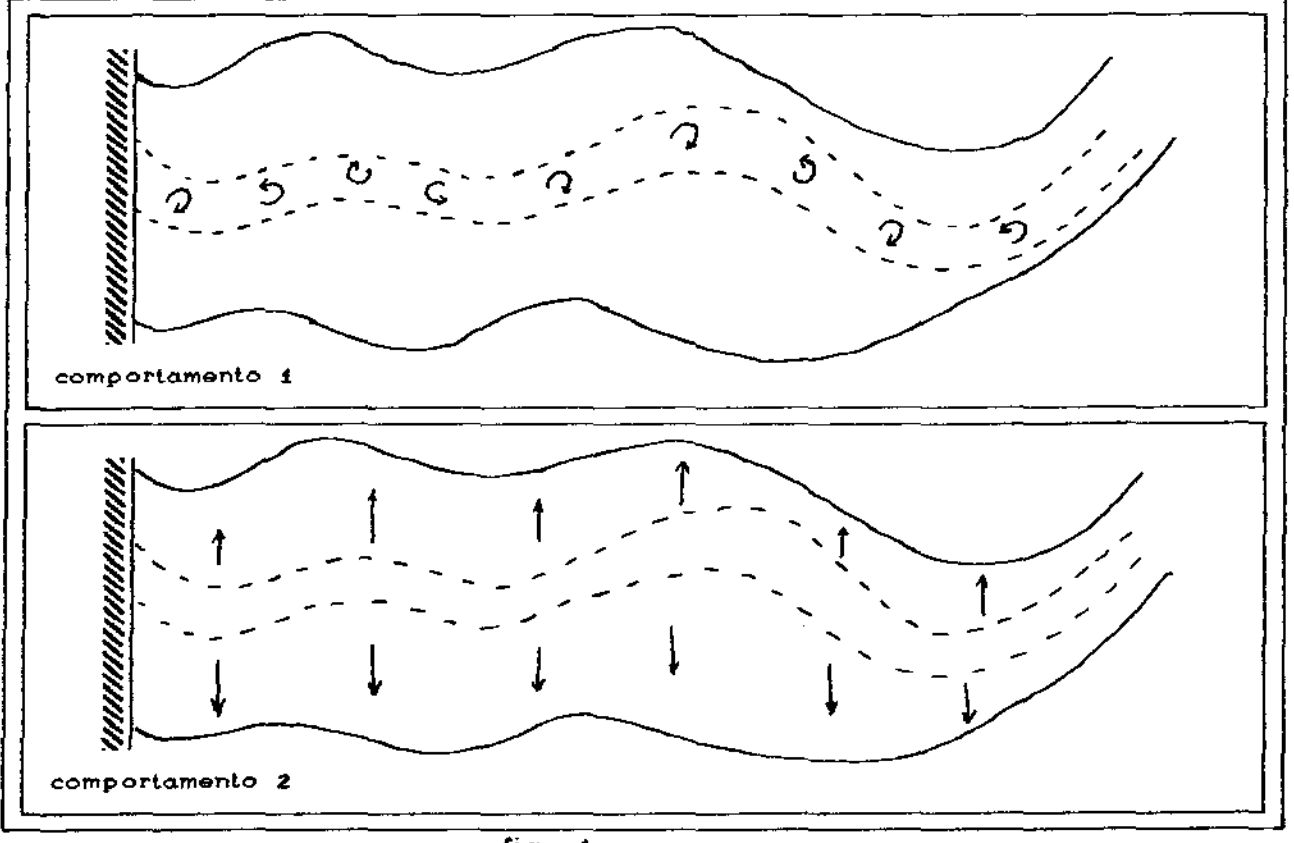

Tais padrões estão esbocados nas figuras a seguir.

fig. 1

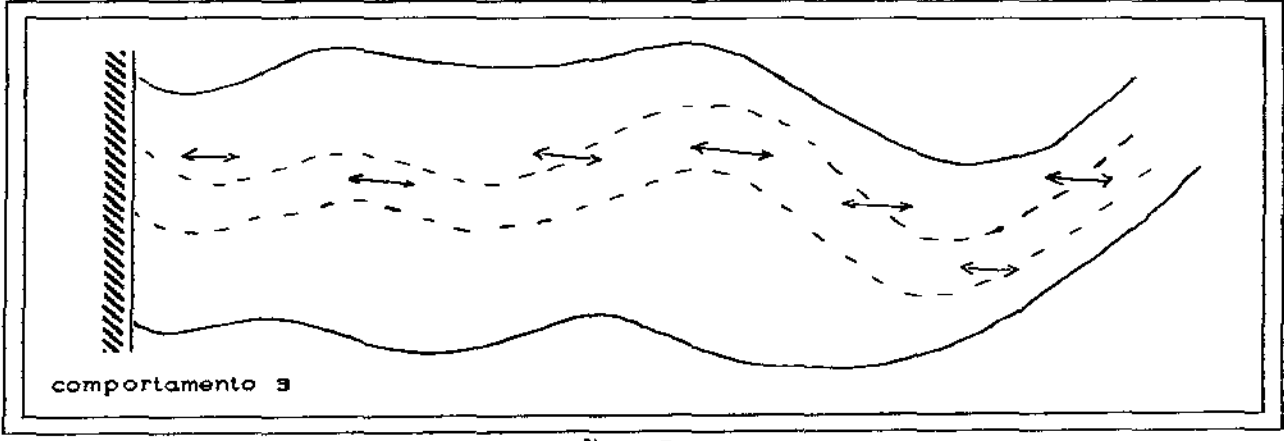

 $fig.$  z

Estes comportamentos estão for temem te ligados, <sup>é</sup> claro, a outras caracteristicas das espécies observadas. Não obstante, os processos migratórios não se dão em alta velocidade, mas gradativamente (por exemplo, as velocidades oscilam entre 0,03 Km/dia para *Leoporinus* sp. *e* 13,9 Km/dia para *Duopatatinus emareinatus* no Rio São Francisco, conforme Paiva *e* Bastos, 1982 - apud Petrere Jr.,1985) ao mesmo tempo em que se alteram outros hábitos e comportamentos, devidos sobretudo à repentina e formidável mudança do seu espaço vital. Reconhecemos, também, no mundo real. que modelos simples

possivelmente têm poucas chances Este, no entanto, poderá ser muito útil para o re-exame de algumas sobre migração. idéias generalizadas

Diversos trabalhos que apresentam modelos estudo de crescimento e dispersão populacional com referências ou indiretas à migração o fazem para condições de para o diretas migração relativamente rápida, conforme, por exemplo, Gurney & Nisbet (1975), McMurtrie (1978), Nagasawa (1980), Okubo (1980), Banks, Kareiva <mark>&</mark> Lamm (1985), Edelstein-Keshet (1988), Gueron & Liron (1989), Murray Diniz (1991). Não é este o caso do que foi caracterizado acima, (1989), devido sobretudo a dois fatores: a escala de tempo do processo migratório e, consequentemente, o crescimento da população em termos de biomassa.

Cabe observar que no modelo é possivel incluir (ou não) fenômenos extras, como explosão populacional ou uma grande mortalidade súbita, o que daria uma descontinuidade na

•

crescimento populacional, sem que isso venha inviabilizar as aproximações numéricas, já que o método a ser utilizado comporta tais descontinuidades. Entretanto, pelo *impacto* no habitat, é possível a ocorrência de um tipo de s*tress* na população, acarretando daí uma pausa na reprodução, no período de tempo que estamos considerando.

### § !.2- FORMULAÇÃO DO MODELO:

No modelo matemático devem figurar termos que descrevam os fenômenos estudados, para uma biomassa específica num intervalo de tempo arbitrário  $[0,1]$  e  $x \in \Omega$  o domínio em que se realiza o estudo (o lago de barragem, ou um trecho deste):

$$
b = b(x,y,t) = biomassa especifica
$$

$$
(I.2.1) \quad \frac{\partial b}{\partial t} = \left\{ \text{dispersão populational} \right\} - \left\{ \text{(mortalidade, efeito da)} - \text{predação, eteito da} \right\}
$$

 $\begin{array}{ccc} - \end{array}$  (efeitos da migração $\begin{array}{ccc} \end{array}$  +  $\begin{array}{ccc} \end{array}$  crescimento populacional $\begin{array}{ccc} \end{array}$ (c/coef.constantes) em termos de biomassa

(1.2.1) os coeficientes que figurar no modelo todos Observemos que, com a introdução das sinais em escalares positivos.

Os fenômenos modelados, respectivamente, por: mencionados acima são

### dispersão populacional:

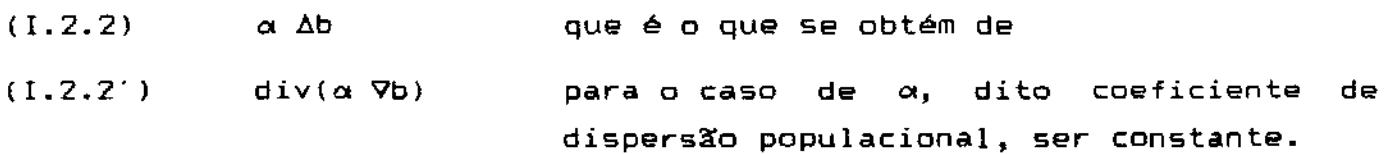

Estas equações de dispersão são apresentadas, por exemplo, em Skellam (1951), Okubo (1980), Edelstein-Keshet (1<mark>988),</mark> Murray ( 1989) ,

#### decaimento populacional:

(I .2.3) " b ' onde *o* é o coeficiente de mortalidade, db d< <sup>+</sup>*ab* = O , cuja solução anal1tica é dada por: Para justificar esta escolha basta tomar a equação: b(t) = b<sub>o</sub>e<sup>-*o*t</sup>, que representa um decaimento na biomassa. Gurney e Nisbet (1975), para populações em geral, e Welcomme (1979), para populações de peixes, também sugerem esta forma (*o*b) para o tratamento do fenomeno .

•• efeitos da migração :

(1.2.4) div('\Yb), sendo que *W* dá a direção e a intensidade do processo migratório. Em van den Bosch et al. (1990) é dado um tratamento similar para este termo de migração.

#### crescimento populacional:

(1.2.5) f(b) = ab função que, para o período de tempo considerado neste modelo, será a do tipo linear para uma primeira

A equação que se obtém, então, será:

$$
(1.2.6) \qquad \frac{\partial b}{\partial t} - \nabla \cdot (a \nabla b) + \partial b + \nabla \cdot (\nabla b) = f(b) \qquad \text{para } (x, t) \in \Omega \times [0, T]
$$

onde  $\Omega$  é um domínio de  $\mathbb{R}^n$  (na realidade, aqui,  $\mathbb{R}^2$ ) que modela o habitat (no caso, o lago formado pelo represamento do rio), e o intervalo de tempo [O,T] é o periodo (arbitrário, mas inferior ao ciclo

<sup>•</sup> i entendida como a mudança de posiç<mark>ã</mark>o dentro da barragem

de vida da espécie em estudo) para o processo migratório da

As condições de contorno para  $\partial\Omega$  =  $\Gamma_{_{\mathbf{O}}}$   $\bigcup$   $\Gamma_{_{\mathbf{1}}}$   $\bigcup$   $\Gamma_{_{\mathbf{2}}}$   $\bigcup$   $\Gamma_{_{\mathbf{3}}}$ 

serão:

$$
(1.2.7) \qquad \qquad \frac{\partial b}{\partial \eta} = 0, \ \forall \ t \in [0, T]
$$

e  $\eta$ , o vetor normal à parte externa da fronteira  $\partial\Omega$  que modela as margens  $\Gamma$ <sub>o</sub>,  $\Gamma$ <sub>2</sub> (fig.3) e

(1.2.8) 
$$
-\alpha \frac{\partial b}{\partial \eta} = \beta \left(b - B_e\right), \ \forall \ t \in [0, T]
$$

e  $\eta$  normal à parte da fronteira que modela as interfaces da jusante (f' - a barragem) e da montante (r - que delimita ' . superiormente, em ao rio, o trecho do lago formado pela barragem)<sup>\*2</sup>, ver fig.3; e sendo 8 a biomassa populacional na montante e na jusante • aquela em estudo irá competir se ocorrer migração, e  $\beta$  um coeficiente de permeabilidade, que indica a facilidade dessa migração, tanto num sentido quanto noutro: é uma condição de tipo Fick. com a qual

Tais valores podem ser diferentes para Jusante  $(\Gamma_i)$ ou montante (f'). Não hâ aqui os ,). Não há aquí perda de generalidade ao usarmos<br>.<br>.para iusante e montante anesar do programa desenvol: mesmos valores para jusante e montante, apesar do programa desenvolvido para o método numérico comportar também valores distintos.

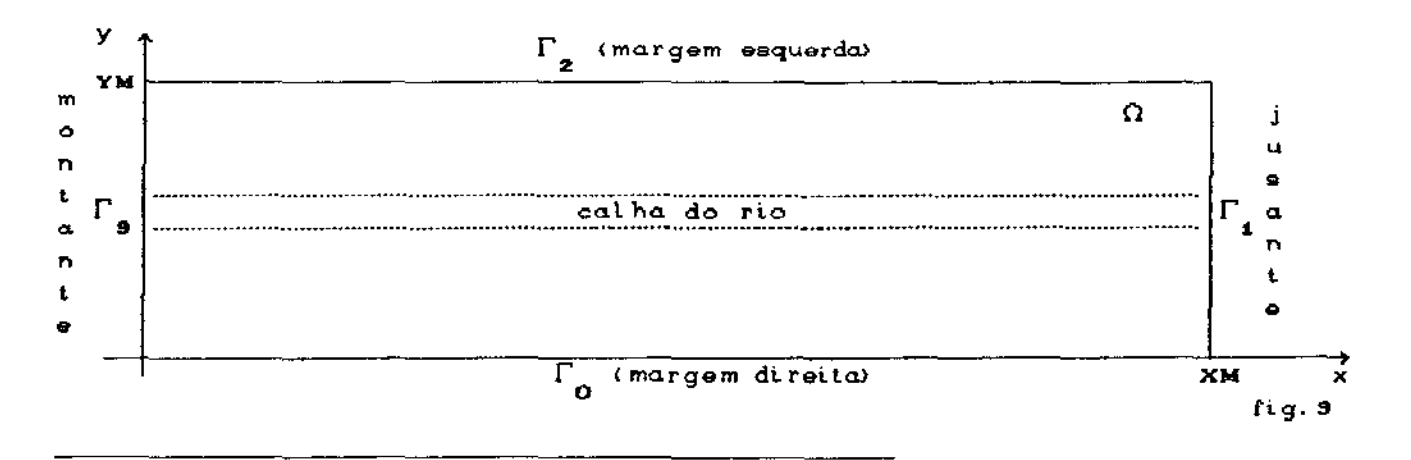

\*2 Obs.:  $\Gamma_{0}$ ,  $\Gamma_{1}$ ,  $\Gamma_{2}$  e  $\Gamma_{3}$  são disjuntos e  $\Gamma_{0}$  U  $\Gamma_{1}$  U  $\Gamma_{2}$  U  $\Gamma_{3}$  = 82 =  $\Gamma$ 

#### <sup>A</sup>*inicial* é dada por:

(1.2.9) 
$$
b(x,0) = b_o(x), \forall x \in \Omega
$$

Este problema evolutivo de contorno assim formulado se justifica, por um lado, com base nas observaçBes de ictiólogos no estudo de populações sujeitas a alagamento natural, que estamos aplicando para o caso especifico de barragem. Por outro lado, os operadores escolhidos vêm sendo usados no estudo de populações com relativo sucesso qualitativo: ver, por exemplo, Skellam (1951), & Nisbet (1975), Gurtin & MacCamy (1977), Okubo (1980), Banks, Gurney Kareiva & Lamm (1985), Murray (1989), Hardin, & Webb (1990), van den Bosch et al. (1990}.

Resta ainda justificar a escolha feita para a função

 $f(b) = ab$ 

<sup>A</sup>opção da crescimento linear se justifica, neste primeiro modelo:

- 1) por um lado, a escolha de funções que descrevem comportamentos de densidade-dependente fica, a nosso ver, prejudicada pela repentina mudança de habitat, conforme mencionado anteriormente, fazendo cair dramaticamente a densidade populacional de todas as espécies, considerando-se também um possivel aumento da capacidade suporte ou capacidade limite.
- 2) como este modelo é a primeira aproximação do problema, a opção de crescimento linear visa, sobretudo, auxiliar pela na compreensão do fenOmeno e no teste do modelo geral para intervalos de tempo relativamente curtos em termos da vida dos espécimes, para a população em estudo.

Em 8dnks, Kdreivd & Lamm (1985) é apresentada uma equação similar a (I.2.6) para a dispersão de insetos, diferindo apenas

•

nas condições de contorno. Neste artigo, os autores fazem um estudo para a estimativa dos parâmetros, em função dos dados experimentais. Seus resultados foram bastante satisfatórios, o que nos motivou a utilizar função análoga para aplicação em populações ícteas.

Para futuros aperfeiçoamentos do modelo, poderemos incorporar outros tipos de (ver, por exemplo, Bassanezi *<sup>e</sup>* Ferreira, 1988: Verhulst, Gompertz, Ayala, von Bertalanffy), incluindo também fenômenos sazonais, o que, conforme já mencionamos, poderia tornar a função f(b) descontinua.

No capitulo seguinte passaremos <sup>à</sup> formulação variacional e a demonstração da existência e unicidade da solução para o problema na sua formulação variacional.

## Capítulo II: A FORMULACÃO VARIACIONAL •

§ 11.1- INTRODUCÃO:

Ao invés de procurar a solução clássica ou forte do problema (1.2.6) - (1.2.9), iremos propor uma solução fraca, ou no sentido de distribuições, optando por métodos de aproximação de Elementos Finitos via o Método de Galerkin.

Outra justificativa para *a* solução fraca consiste na possibilidade de poder usar a função do crescimento populacional (em termos de biomassa) que modele fenômenos descontinuos, como uma colheita (no caso, a pesca), por exemplo.

Para isso, faremos então a formulação variacional do modelo, o que consiste em:

1- considerar as derivadas de (1.2.6) no sentido das

 $2$ <sup>-</sup> multiplicar cada termo da equação ( $1.2.6$ ) por uma função  $v$ , denominada função teste, sendo esta pertencente *a* um subespaço conveniente de  $H^1(\Omega)$ , que denotaremos por  $\mathscr V$  (explicitado adiante) e, em seguida, fazemos a integração no sentido de Lebesgue sobre  $\Omega$ .

Neste caso, então, iremos procurar uma solução b =  $b(x,t)$ , também em  $\mathcal{V}_1$  espaço este dado por:

(II.1.1) 
$$
\mathcal{V} = \left\{ v \in \mathcal{Z}^2[(0,T), H^1(\Omega)] \colon \frac{\partial v}{\partial \eta} = 0 \text{ as longo de } \Gamma_{0,2}, V \text{ te[0,T]} \right\}
$$

onde denotaremos

 $\overline{\phantom{a}}$ 

(II.I.I') 
$$
(f|g) = \int_{\Omega} f(x)g(x)dx \qquad e \qquad \langle f|g \rangle_{\Gamma} = \int_{\Gamma} f(x)g(x)dy
$$

Neste caso, tomando

$$
(11.1.2) \qquad \frac{\partial b}{\partial t} - \nabla(\alpha \nabla b) + \nabla(\Psi b) + \phi b = ab
$$

como

(II.1.2') 
$$
\frac{\partial b}{\partial t} - \nabla(\alpha \nabla b) + \nabla(\nabla b) + (\alpha - a)b = 0,
$$

teremos

(II.1.3) 
$$
\left[\frac{\partial b}{\partial t} + v\right] - \left[\nabla(\alpha \nabla b) + v\right] + \left[\nabla(\nabla b) + v\right] + (\sigma - a) \left[b + v\right] = 0,
$$
  
\n $\forall v \in \mathcal{V}, \forall t \in (0, T)$ 

o que nos fornece, ao fazermos uso de um teorema do tipo Green no segundo termo do lado direito e, tomando  $\mathsf{W} = - (\vee_{\mathsf{a}}, \vee_{\mathsf{a}}, \mathsf{b})$ , a  $\vdash$  seguinte equação:

(II.1.4) 
$$
\left(\frac{\partial b}{\partial t} + v\right) + \alpha \left(\nabla b + \nabla v\right) - \alpha \left\langle \frac{\partial b}{\partial \eta} \right| v \right\rangle_{\Gamma} + \nu_{1} \left(\frac{\partial b}{\partial x} + v\right) + \nu_{2} \left(\frac{\partial b}{\partial y} + v\right) + (\alpha - a) \left[b + v\right] = 0
$$
,  
 $\forall v \in \mathcal{V} \in \mathcal{V} \in (0, T).$ 

Ora, de (1.2.7) e (1.2.8) obtemos que:

$$
- \alpha \left\langle \frac{\partial b}{\partial n} \mid v \right\rangle_{\Gamma} = \beta_{J} \left\langle b - B_{J} \mid v \right\rangle_{\Gamma_{1}} + \beta_{M} \left\langle b - B_{M} \mid v \right\rangle_{\Gamma_{g}}
$$

onde  $\beta$ <sub>J</sub>,  $B$ <sub>J</sub>,  $\beta$ <sub>M</sub> e  $B$ <sub>M</sub> denotam, respectivamente, o coeficiente de permeabilidade na jusante, a biomassa na jusante, o coeficiente de permeabilidade na montante *e a* biomassa na montante.

Da!, segue que:

$$
\left(\frac{\partial b}{\partial t} + v\right) + \alpha \left(\frac{\partial b}{\partial v}\right) + \beta_J \left\langle b \right| v \right) + \beta_M \left\langle b \right| v \right)_{\Gamma_g} + \gamma \left(\frac{\partial b}{\partial x} + v\right) + \gamma \left(\frac{\partial b}{\partial x} + v\right) + \gamma \left(\frac{\partial b}{\partial y} + v\right) + (\sigma - a) \left[b + v\right] = \beta_J \left\langle b_J \right|_{\Gamma_g} + \beta_M \left\langle b_M \right|_{\Gamma_g} + \beta_M \left\langle b_M \right|_{\Gamma_g}
$$

 $\forall v \in \mathcal{V}$  e  $\forall$  t  $\in$  (0, T)

A equação (II.1.5) é aquela que denominamos de formulação variacional ou formulação fraca do problema (I.2.6 - I.2.9),

 $\sim$ 

cuja solução satisfazendo (II.1.5) V  $v \in \mathcal{V}$ , é chamada de solução fraca do problema  $(1, 2.6 - 1.2.9)$ .

Podemos observar que em (II.1.5) aparecem apenas as derivadas primeiras, no sentido das distribuições, da solução  $b(x,t)$ enquanto na equação (1.2.6) temos também suas derivadas segundas, no sentido clàssico. Desta forma, passando da formulação clássica (1.2.6) para a variacional (1!.1.5) estaremos enfraquecendo as hipóteses de regularidade da solução, o que proporciona um aumento da classe de funçaes para as quais o problema faz sentido.

Além disso, na formulação variacional, a demonstração da existência *e* unicidade da solução fraca se torna *bem*  mais simples, ao compara-la com a da solução clássica.

Assim, o problema (1.2.6) (1.2.9) se torna, formulado variacionalmente:

$$
\left(\frac{\partial b}{\partial t} + v\right) + \alpha \left(\frac{\partial b}{\partial v}\right) + \beta \sqrt{b} v \right) + \beta_{\mathbf{H}} \left\langle b \right| v \right) + \beta_{\mathbf{H}} \left\langle b \right| v \right) + \gamma_{\mathbf{H}} \left(\frac{\partial b}{\partial x} + v\right)
$$
\n(11.1.5') + \gamma\_{\mathbf{Z}} \left(\frac{\partial b}{\partial y} | v \right) + (\sigma - a) \left(b \right| v \right) = \beta\_{\mathbf{J}} \left\langle b \right| v \right) + \beta\_{\mathbf{M}} \left\langle b \right| v \right) + \beta\_{\mathbf{H}} \left\langle b \right| v \right) + \beta\_{\mathbf{H}} \left\langle b \right| v \right\rangle \delta\_{\mathbf{0}}(t)

*"'u* e *o/e* Vt e (0, T)

com  $\mathbf{o^{(t)}}$  o operador de Dirac e

(II.1.6)  $b(x,y,0) = b(x,y)$ 

§ II.2 - EXISTÊNCIA E UNICIDADE DA SOLUÇÃO:

Fazendo uso do teorema de Lions (1961) (ver teorema 1.1, do capítulo IV), será necessário provar que o problema (II.1.5') - (II.1.6) satisfaz as hipóteses do resultado citado, seguindo o procedimento adotado, por exemplo, em Gilli Martins (1991), Mistro (1992), Castro (1993).

De fato, agrupando termos de (1.2.6) como segue abaixo e introduzindo a notação usada em Lions (1961), teremos:

(11.2.1) 
$$
\hat{A} = \sum_{i,j=1}^{2} \frac{\partial}{\partial x_j} \left[ A_{ij}(x,t) \frac{\partial}{\partial x_i} \right] + \sum_{i=1}^{2} \frac{\partial}{\partial x_i} A_i(x,t) + A_0 = 0
$$

o que, em (II.1.5'), fornece, mediante as escolhas indicadas mais  $abaixo:$ 

$$
(\hat{A}(b) + v) + \left(\frac{\partial b}{\partial t} + v\right) + \beta \sqrt{b} + v \sum_{\Gamma_{\mathbf{A}}} + \beta_{\mathbf{M}} \left\langle b + v \right\rangle_{\Gamma_{\mathbf{B}}} =
$$

 $(II.2.2)$ 

$$
= (f | v) + (b_0 | v) \delta_0(t),
$$

 $\forall v \in \mathcal{V} \in \forall t \in (0, T)$ 

Em (II.2.2), dadas as escolhas de

 $A_{ij} = \begin{cases} \alpha & \text{quando } i = j \\ 0 & \text{se } i \neq j \end{cases}$ , de  $A_i = V_i$ , e de  $A_{o} = \sigma - a$ ,

sendo, ainda, o termo independente

(11.2.3) 
$$
(f \mid \omega) = \beta_{J} \left\langle B_{J} \mid \omega \right\rangle_{\Gamma_{1}} + \beta_{M} \left\langle B_{M} \mid \omega \right\rangle_{\Gamma_{B}}
$$

constante e  $\delta$  o operador de Dirac que "fixa" a condição inicial.

Passemos, agora, a verificação de estar (II.2.2) nas condições do teorema citado, que apresentamos a seguir:

# **TEOREMA:**

Seja A(t,  $u$ ,  $v$ ) um operador tal que:

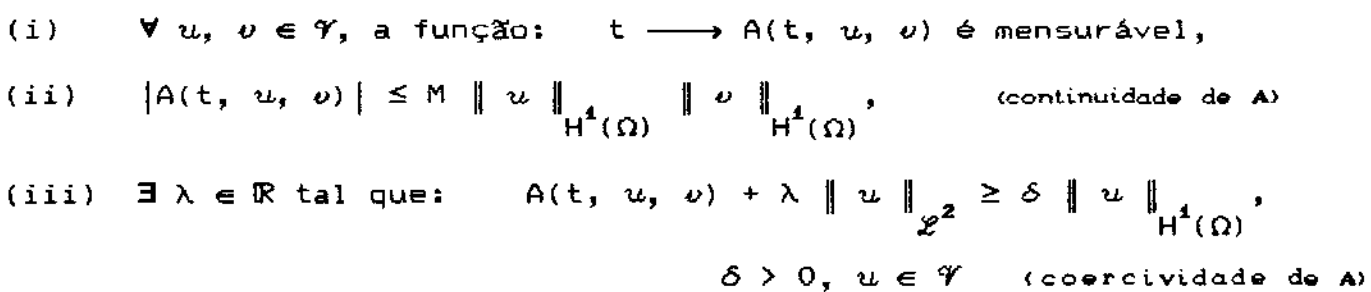

(iv) 
$$
L_f(v) = (f \mid v) + (u_o \mid v) \delta_o(t)
$$
 é continua em v, e se  
\n(v)  $f \in \mathcal{Z}^2((-\infty, T); \mathcal{Z}^2(\Omega)) \in u_o(\infty) \in \mathcal{Z}^2(\Omega)$ , então

nestas condições, existe uma única função  $u \in$  $x^2((-\infty, T) \times \mathcal{V})$  e { u :  $(-\infty, 0)$   $\longrightarrow$  0 } que é solução do problema variacional:

(11.2.4) 
$$
(A(u) | v) + \left(\frac{\partial u}{\partial t} | v\right) + \beta \sqrt{u} + v \sum_{\Gamma_4} + \beta_M \left\langle u | v \right\rangle_{\Gamma_3} = L_f(v)
$$

com  $u(x, 0) = u_0(x)$ 

Seja A(t,u,v) dada pelo lado esquerdo de (II.2.2) a

saber:

$$
A(u,v) = (\hat{A}(u) | v) + \beta_{J} \left\langle u | v \right\rangle_{\Gamma_1} + \beta_{M} \left\langle u | v \right\rangle_{\Gamma_2}
$$

Com efeito, temos:

(1) A mensurabilidade do operador  $A(t, u, v)$  está garantida pela própria definição de  $A(t, u, v)$ .

(2) A continuidade de A(t,  $u$ ,  $v$ ) pode ser obtida pelo que se segue: Como

$$
A(t, u, v) = \alpha \Big[ \nabla u | \nabla v \Big] + V_{1} \Big[ \frac{\partial u}{\partial x} + v \Big] + V_{2} \Big[ \frac{\partial u}{\partial y} + v \Big] + (\sigma - a) \Big[ u + v \Big] +
$$
  
+  $\beta_{J} \Big\langle u + v \Big\rangle_{\Gamma_{1}} + \beta_{M} \Big\langle u + v \Big\rangle_{\Gamma_{3}}$ 

Para cada t  $\in$  (0, T), seja  $\mu$  = max {a, |o-a|} e usando a desigualdade de Cauchy-Schwartz, obtemos:

$$
\alpha \int_{\Omega} \nabla u \, \nabla v \, ds + (\sigma - a) \int_{\Omega} u \, v \, ds \leq \mu \, \| u \|_{H^4(\Omega)} \| v \|_{H^4(\Omega)}
$$

além disso, pela desigualdade de Hölder, temos que:

$$
|V_{1}| \int_{\Omega} \frac{\partial u}{\partial x} v ds \le |V_{1}| \left\| \frac{\partial u}{\partial x} \right\|_{\mathscr{L}^{2}} \|v\|_{\mathscr{L}^{2}} \le |V_{1}| \|u\|_{H^{4}(\Omega)} \|v\|_{H^{4}(\Omega)}
$$
  

$$
|V_{2}| \int_{\Omega} \frac{\partial u}{\partial y} v ds \le |V_{2}| \left\| \frac{\partial u}{\partial y} \right\|_{\mathscr{L}^{2}} \|v\|_{\mathscr{L}^{2}} \le |V_{2}| \|u\|_{H^{4}(\Omega)} \|v\|_{H^{4}(\Omega)}
$$

dada a continuidade da imersão de  $H^1(\Omega)$  em  $\mathscr{L}^2(\Omega)$ :

$$
\beta_{J} \left\langle u + v \right\rangle_{\Gamma_{1}} + \beta_{M} \left\langle u + v \right\rangle_{\Gamma_{3}} \leq \|\beta_{J}\| \|u\|_{\mathscr{L}^{2}(\Gamma_{1})} \|v\|_{\mathscr{L}^{2}(\Gamma_{1})} + \|\beta_{M}\| \|u\|_{\mathscr{L}^{2}(\Gamma_{3})} \|v\|_{\mathscr{L}^{2}(\Gamma_{3})} \leq \|\beta_{J}\| \|u\|_{\mathscr{L}^{2}(\Gamma_{3})} \|v\|_{\mathscr{L}^{2}(\Gamma_{3})} \leq \|\beta_{J}\| \|u\|_{\mathscr{L}^{2}(\Gamma_{3})} \|v\|_{\mathscr{L}^{2}(\Gamma_{3})} \leq \|\beta_{J}\| \|u\|_{\mathscr{L}^{2}(\Gamma_{3})} \|v\|_{\mathscr{L}^{2}(\Gamma_{3})} \leq \|\beta_{J}\| \|u\|_{\mathscr{L}^{2}(\Gamma_{3})} \|v\|_{\mathscr{L}^{2}(\Gamma_{3})} \leq \|\beta_{J}\| \|u\|_{\mathscr{L}^{2}(\Gamma_{3})} \|v\|_{\mathscr{L}^{2}(\Gamma_{3})} \leq \|\beta_{J}\| \|u\|_{\mathscr{L}^{2}(\Gamma_{3})} \|v\|_{\mathscr{L}^{2}(\Gamma_{3})} \leq \|\beta_{J}\| \|u\|_{\mathscr{L}^{2}(\Gamma_{3})} \|v\|_{\mathscr{L}^{2}(\Gamma_{3})} \leq \|\beta_{J}\| \|v\|_{\mathscr{L}^{2}(\Gamma_{3})} \|v\|_{\mathscr{L}^{2}(\Gamma_{3})} \leq \|\beta_{J}\| \|v\|_{\mathscr{L}^{2}(\Gamma_{3})} \|v\|_{\mathscr{L}^{2}(\Gamma_{3})} \leq \|\beta_{J}\| \|v\|_{\mathscr{L}^{2}(\Gamma_{3})} \|v\|_{\mathscr{L}^{2}(\Gamma_{3})} \leq \|\beta_{J}\| \|v\|_{\mathscr{L}^{2}(\Gamma_{3})} \|v\|_{\mathscr{L}^{2}(\Gamma_{3})} \leq \|\beta_{J}\| \|v\|_{\mathscr{L}^{2}(\Gamma_{3})} \|v\|_{\mathscr{L}^{2}(\Gamma_{3})} \leq \|\beta_{J}\| \|v\|_{\math
$$

$$
\leq |\beta_{J}| \parallel u \parallel_{\mathscr{L}^{2}(\partial \Gamma)} \parallel v \parallel_{\mathscr{L}^{2}(\partial \Gamma)} + |\beta_{H}| \parallel u \parallel_{\mathscr{L}^{2}(\partial \Gamma)} \parallel v \parallel_{\mathscr{L}^{2}(\partial \Gamma)} \leq
$$

$$
\leq \left( |\beta_{\mathbf{J}}| + |\beta_{\mathbf{M}}| \right) \| u \|_{\mathscr{L}^{2}(\Omega)} \| v \|_{\mathscr{L}^{2}(\Omega)} \leq C \| u \|_{H^{4}(\Omega)} \| v \|_{H^{4}(\Omega)}
$$
  
onde  $C = \left( |\beta_{\mathbf{J}}| + |\beta_{\mathbf{M}}| \right)$ 

 $\mathbf{o}$ 

 $\sim 10^{-11}$ 

 $daf$ 

$$
|A(t, u, v)| \leq \mu \|u\|_{H^{4}(\Omega)} \|v\|_{H^{4}(\Omega)} + \|v_{4}\| \|u\|_{H^{4}(\Omega)} \|v\|_{H^{4}(\Omega)}
$$
  
+ 
$$
||v_{2}|| \|u\|_{H^{4}(\Omega)} \|v\|_{H^{4}(\Omega)} + C \|u\|_{H^{4}(\Omega)} \|v\|_{H^{4}(\Omega)}
$$

logo, tomando

$$
M = \mu + |\nabla_{\mathbf{1}}| + |\nabla_{\mathbf{2}}| + C
$$
  
 
$$
V = m
$$

$$
|A(t, u, v)| \leq M \|u\|_{H^4(\Omega)} \|v\|_{H^4(\Omega)}
$$

(3) Para obtermos a coercividade do operador  $A(t, u, v)$ , vamos usar uma notação de forma a tornar as equações mais compactas, conforme seja conveniente, denotando:

$$
\frac{\partial}{\partial x} \equiv \frac{\partial}{\partial x_1} \qquad \mathbf{e} \qquad \frac{\partial}{\partial y} \equiv \frac{\partial}{\partial x_2}
$$

dai, como

$$
(\mathsf{A}(v) \mid v) + \beta_{\mathsf{J}} \left\langle v \mid v \right\rangle_{\Gamma_{\mathbf{1}}} + \beta_{\mathsf{M}} \left\langle v \mid v \right\rangle_{\Gamma_{\mathbf{3}}} + \lambda \parallel v \parallel_{\mathscr{L}^2} \ge
$$
  

$$
\geq \mathsf{A}(\mathsf{t}, v, v) + \lambda \parallel v \parallel_{\mathscr{L}^2}
$$
  

$$
\in
$$

$$
A(t,\omega,\omega) + \lambda \parallel \omega \parallel_{\mathscr{L}^2} = \alpha \int_{\Omega} \sum_{i=1}^2 \left| \frac{\partial \omega}{\partial x_i} \right|^2 ds + (\lambda + \sigma - a) \int_{\Omega} |\omega|^2 ds +
$$

$$
+ V_1 \int_{\Omega} \frac{\partial v}{\partial x_1} v ds + V_2 \int_{\Omega} \frac{\partial v}{\partial x_2} v ds + \beta_J \int_{\Gamma_1} |v|^2 dy + \beta_M \int_{\Gamma_3} |v|^2 ds
$$

 $\sim 10^{-1}$ 

seja  $\zeta = \max \{ |v_1|, |v_2| \}$ e aplicando a desigualdade de Hölder aos quatro últimos termos do lado direito desta equação e repetindo o processo do item (2), acima, para os dois últimos, temos que:

$$
A(t, v, v) + \lambda \parallel v \parallel_{\mathscr{L}^2} \ge \alpha \sum_{i=1}^2 \parallel \frac{\partial v}{\partial x_i} \parallel_{\mathscr{L}^2}^2 + (\lambda + \sigma - a) \parallel v \parallel_{\mathscr{L}^2}^2 -
$$

$$
- \zeta \left[ \parallel \frac{\partial v}{\partial x} \parallel_{\mathscr{L}^2} \parallel v \parallel_{\mathscr{L}^2} + \parallel \frac{\partial v}{\partial y} \parallel_{\mathscr{L}^2} \parallel v \parallel_{\mathscr{L}^2} \right] - C \left[ \parallel v \parallel_{\mathscr{L}^2}^2 \right]
$$

que pode ser reescrita na forma

$$
A(t, v, v) + \lambda \parallel v \parallel_{\mathscr{L}^2} \geq \alpha \sum_{i=1}^2 \parallel \frac{\partial v}{\partial x_i} \parallel_{\mathscr{L}^2}^2 + (\lambda + \sigma - \mathbb{1}) \parallel v \parallel_{\mathscr{L}^2}^2 - \zeta \left[ \parallel \frac{\partial v}{\partial x} \parallel_{\mathscr{L}^2} + \parallel \frac{\partial v}{\partial y} \parallel_{\mathscr{L}^2} \right] \parallel v \parallel_{\mathscr{L}^2}
$$

 $\mathfrak{A} = \mathfrak{a} + \mathbb{C}$ para

faremos agora o uso de um recurso clássico obtido da desigualdade

$$
-\rho\omega \geq -\frac{\varepsilon}{2} \rho^2 - \frac{1}{2\varepsilon} \omega^2
$$

para quaisquer  $\rho$ ,  $\omega$  positivos, que aplicado ao último termo da inequação anterior, tomando

$$
\rho = \left[ \begin{array}{c|c|c|c} \begin{matrix} \frac{\partial v}{\partial x} & \frac{\partial v}{\partial y} & \frac{\partial v}{\partial y} & \frac{\partial v}{\partial y} \end{matrix} & \begin{matrix} \frac{\partial v}{\partial y} & \frac{\partial v}{\partial y} & \frac{\partial v}{\partial y} \end{matrix} & \begin{matrix} \frac{\partial v}{\partial y} & \frac{\partial v}{\partial y} & \frac{\partial v}{\partial y} & \frac{\partial v}{\partial y} \end{matrix} \right]
$$

nos dá:

$$
\Delta(f,\omega,\omega) + \lambda \parallel \omega \parallel_{\mathscr{L}^2} \geq \alpha \sum_{i=1}^2 \parallel \frac{\partial \omega}{\partial x_i} \parallel_{\mathscr{L}^2}^2 + (\lambda + \sigma - \mathbf{X}) \parallel \omega \parallel_{\mathscr{L}^2}^2 - \frac{\zeta \varepsilon}{2} \sum_{i=1}^2 \parallel \frac{\partial \omega}{\partial x_i} \parallel_{\mathscr{L}^2}^2 - \frac{\zeta}{2\varepsilon} \parallel \omega \parallel_{\mathscr{L}^2}^2
$$

$$
= \left[ \alpha - \frac{\zeta \varepsilon}{2} \right] \sum_{i=1}^2 \parallel \frac{\partial \omega}{\partial x_i} \parallel_{\mathscr{L}^2}^2 + \left[ \lambda + \sigma - \mathbf{X} - \frac{\zeta}{2\varepsilon} \right] \parallel \omega \parallel_{\mathscr{L}^2}^2
$$

agora, tomando 
$$
\delta = \min \left\{ \left( \alpha - \frac{\zeta \varepsilon}{2} \right) ; \left( \lambda + \sigma - \tilde{a} - \frac{\zeta}{2\varepsilon} \right) \right\}
$$
 e

escolhendo  $\lambda$  e  $\varepsilon$  convenientes, para que tenhamos  $\delta > 0$ , chegamos a:

$$
A(t, v, v) + \lambda \parallel v \parallel_{\mathscr{L}^2} \ge \delta \parallel v \parallel_{H^1(\Omega)}
$$

(4) Como o termo independente  $L_f(v)$  de (II.2.4), dado por (II.2.2 e II.2.3), é constante e, além disso, temos que:

$$
\forall \ \omega \in \mathcal{V}, \qquad \|\ \omega \ \|_{\mathscr{L}^2(\Omega)} \leq \mu(\Omega) \ \|\ \omega \ \|_{H^1(\Omega)}
$$

o que nos dá, então:

$$
| f(\omega) | \leq \mu(\Omega) \left[ \beta_{\mathbf{M}} | \mathbf{B}_{\mathbf{M}} | + \beta_{\mathbf{J}} | \mathbf{B}_{\mathbf{J}} | \right] \| \omega \|_{\mathcal{H}^{4}(\Omega)}
$$

daí, a condição (iv) está garantida e, consequentemente, também a  $(v)$ .

Portanto, teremos "existência e unicidade de uma solução b = b(x,t),  $x \in \Omega$ , t  $\in (0, T)$ , sendo que tal solução está em  $\mathscr{L}^2((-\infty,T)$  ;  $H^4(\Omega)$ ), com b nula para t < 0".

# Capítulo III - O MÉTODO DOS ELEMENTOS FINITOS

& III.1 - A DISCRETIZAÇÃO DO MODELO, VIA MÉTODO DE GALERKIN:

O primeiro passo da discretização será o da discretização espacial, via Método dos Elementos Finitos. Este método é uma técnica geral para construir aproximações da solução de um problema de valor de contorno. O método envolve a divisão do domínio da solução num número finito de subdomínios simples (os Elementos Finitos) e usando conceitos variacionais construir uma aproximante da solução sobre a coleção de Elementos Finitos.

Para isso, iremos trabalhar com a formulação variacional para a discretização espacial do problema.

Escolhendo em  $V$ , N funções base  $\varphi$ <sub>i</sub>, denominamos  $\mathcal{V}_h$  o subespaço de  $\mathcal V$  gerado por elas, de forma que  $\mathbf{V}$   $v_h \in \mathcal{V}_h$  é dada por:

(III.1.1) 
$$
v_h = \sum_{i=1}^{N} v_i(t) \varphi_i(x)
$$

podemos reescrever (II.1.5) como

(III.1.2)  
\n
$$
\left[\frac{\partial b}{\partial t}h |\nu_{h}\right] + \left[\alpha \nabla b_{h} |\nabla \nu_{h}\right] + \beta_{J} \langle b_{h} |\nu_{h} \rangle_{\Gamma_{\underline{i}}} + \beta_{M} \langle b_{h} |\nu_{h} \rangle_{\Gamma_{\underline{g}}} + \left[\nabla (\nabla b_{h}) |\nu_{h}\right] + \left[\nabla (\nabla b_{h}) |\nu_{h}\right] + (\sigma - a) \left[b_{h} |\nu_{h}\right] = \beta_{J} \langle B_{J} |\nu_{h} \rangle_{\Gamma_{\underline{i}}} + \beta_{M} \langle B_{M} |\nu_{h} \rangle_{\Gamma_{\underline{g}}}
$$
\n
$$
\forall t \in (0, T), \ \forall \nu \in \mathcal{V}
$$

ou, ainda,

$$
\sum_{j=1}^{N} \frac{\partial b_j(t)}{\partial t} (\varphi_j | \varphi_i) + \sum_{j=1}^{N} b_j(t) (\alpha \nabla \varphi_j | \nabla \varphi_i) + \beta \sum_{j=1}^{N} b_j(t) (\varphi_j | \varphi_i) + \beta \sum_{j=1}^{N} b_j(t) (\varphi_j | \varphi_i) + \beta \sum_{j=1}^{N} b_j(t) (\varphi_j | \varphi_i) + \beta \sum_{j=1}^{N} b_j(t) (\varphi_j | \varphi_i) - \sum_{j=1}^{N} b_j(t) (\varphi_j | \varphi_i) + (\sigma - a) \sum_{j=1}^{N} b_j(t) (\varphi_j | \varphi_i) - \beta \sum_{i=1}^{N} b_j(\varphi_i) + (\sigma - a) \sum_{j=1}^{N} b_j(t) (\varphi_j | \varphi_i) - \beta \sum_{i=1}^{N} b_j(\varphi_i) + \beta \sum_{i=1}^{N} b_i(\varphi_i | \varphi_i) - \beta \sum_{i=1}^{N} b_j(\varphi_i | \varphi_i) - \beta \sum_{i=1}^{N} b_i(\varphi_i | \varphi_i) - \beta \sum_{i=1}^{N} b_i(\varphi_i | \varphi_i) - \beta \sum_{i=1}^{N} b_i(\varphi_i | \varphi_i) - \beta \sum_{i=1}^{N} b_i(\varphi_i | \varphi_i) - \beta \sum_{i=1}^{N} b_i(\varphi_i | \varphi_i) - \beta \sum_{i=1}^{N} b_i(\varphi_i | \varphi_i) - \beta \sum_{i=1}^{N} b_i(\varphi_i | \varphi_i) - \beta \sum_{i=1}^{N} b_i(\varphi_i | \varphi_i) - \beta \sum_{i=1}^{N} b_i(\varphi_i | \varphi_i) - \beta \sum_{i=1}^{N} b_i(\varphi_i | \varphi_i) - \beta \sum_{i=1}^{N} b_i(\varphi_i | \varphi_i) - \beta \sum_{i=1}^{N} b_i(\varphi_i | \varphi_i) - \beta \sum_{i=1}^{N} b_i(\varphi_i | \varphi_i) - \beta \sum_{i=1}^{N} b_i(\varphi_i | \varphi_i) - \beta \sum_{i=1}^{N} b_i(\varphi_i | \varphi_i) - \beta \sum_{i=1}^{N} b_i(\varphi_i | \varphi_i) - \beta \sum_{i=1}
$$

$$
\forall \varphi_i \quad \text{da base de } \mathcal{V}_h, \text{ e } \forall t \in (0, T)
$$

Observe-se que as  $\varphi_j$ 's são funções de suporte compacto, que formam a base do subespaço e que na separação de variáveis (III.1.1) corresponde às variáveis espaciais. A discretização seguinte é da variável temporal, de modo a transformar o sistema de Equações Diferenciais Ordinárias (III.1.3) - via Crank-Nicolson com diferenças centradas em t<sub>n</sub> +  $\frac{\Delta t}{z}$  num sistema línear implicitamente definido, fazendo:

(III.1.4) 
$$
\frac{\partial b_j}{\partial t} (t_n + \frac{\Delta t}{z}) = \frac{b_n^{n+1} - b_j^n}{\Delta t}, \text{ onde } b_j^{n+1} = b_j (t_{n+1})
$$

(III.1.4') 
$$
b_j(t_n + \frac{\Delta t}{2}) = \frac{b_j^{n+1} + b_j^{n}}{2}
$$

obtemos de (III.I.3) o sistema linear

(III.1.5) 
$$
\mathscr{A} \cdot b^{(n+1)} = \mathscr{B} \cdot b^{(n)} + d^{(n+1/2)}, \text{ dado } b^{(0)}
$$

onde

$$
a_{ij} = \left\{ (\varphi_j \mid \varphi_i) \left[ 1 + \frac{\Delta t}{2} (\sigma - a) \right] + \alpha \frac{\Delta t}{2} (\nabla \varphi_j | \nabla \varphi_i) + \nu_4 \frac{\Delta t}{2} \left[ \frac{\partial \varphi_j}{\partial x} \right] \varphi_i \right\} + \nu_2 \frac{\Delta t}{2} \left[ \frac{\partial \varphi_j}{\partial y} \right] \varphi_i \right\} + \beta_j \frac{\Delta t}{2} \langle \varphi_j \mid \varphi_i \rangle_{\Gamma_1} + \beta_{\mathbf{M}} \frac{\Delta t}{2} \langle \varphi_j \mid \varphi_i \rangle_{\Gamma_2} \right\}
$$

$$
\delta_{ij} = \left\{ (\varphi_j + \varphi_i) \left[ 1 - \frac{\Delta t}{2} (\sigma - a) \right] - \alpha \frac{\Delta t}{2} (\nabla \varphi_j | \nabla \varphi_i) - \nabla_i \frac{\Delta t}{2} (\frac{\partial \varphi_i}{\partial x}) | \varphi_i) - \nabla_i \frac{\Delta t}{2} (\frac{\partial \varphi_i}{\partial y}) | \varphi_i) - \beta_j \frac{\Delta t}{2} (\varphi_j | \varphi_i) - \beta_j \frac{\Delta t}{2} (\varphi_j | \varphi_i) - \beta_k \frac{\Delta t}{2} (\varphi_j | \varphi_i) \right\}
$$

$$
d_i = \beta_j \frac{\Delta t}{2} \langle B_j | \phi_i \rangle_{\Gamma_i} - \beta_M \frac{\Delta t}{2} \langle B_M | \phi_i \rangle_{\Gamma_g}
$$

$$
b^{(0)} = (b_i^{(0)}, b_2^{(0)}, b_3^{(0)}, \ldots, b_N^{(0)})
$$
 a distribuição inicial  
da biomassa

A matriz # é chamada matriz de rigidez e o vetor

 $x_1(x_1)$ <br> $x_2(y_1)$  + d, para cada instante t<sub>n</sub>, é resultante das operações denominado vetor carga.

A ordem das aproximações temporais é, localmente,  $\mathcal{O}(\Delta t^2)$ .

A escolha das funções teste  $\varphi$  será a de elementos finitos triangulares de primeira ordem, que consiste em:

- Construir uma malha (dos Elementos Finitos) sobre o dominio  $\Omega$ :  $\Omega$ conforme o exemplo ilustrado na figura 4 (para uma malha com 90 nós), a seguir.

Apesar do exemplo exibir uma situação em que Ax=Ay, não é esse o caso geral nem há restrição alguma nos esquemas numéricos neste sentido.

21

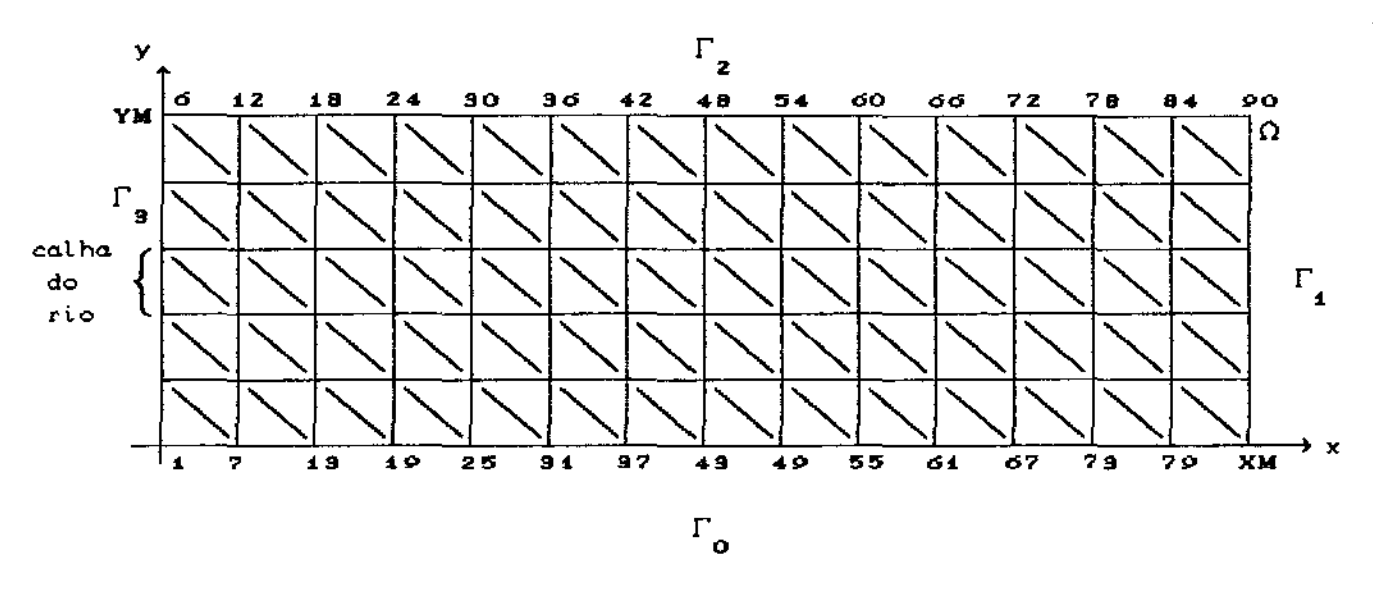

fig. 4

- A escolha das funções base  $\{\varphi_i(x,y), \varphi_2(x,y), \ldots, \varphi_N(x,y)\}$ definidas globalmente, são do tipo linear por partes e satisfazendo a seguinte condição:

$$
\varphi_i(x_j, y_j) = \begin{cases} 1 & \text{so } i = j \\ 0 & \text{se } i \neq j \end{cases}
$$

onde  $(x_j, y_j)$  são as coordenadas do j-ésimo nó da malha.

Desta forma obtemos sobre cada função nó uma "pirâmide" conforme a fig.5 a seguir, que por partes, é linear assumindo o valor 1 no j-ésimo nó e ZERO nos demais nós.

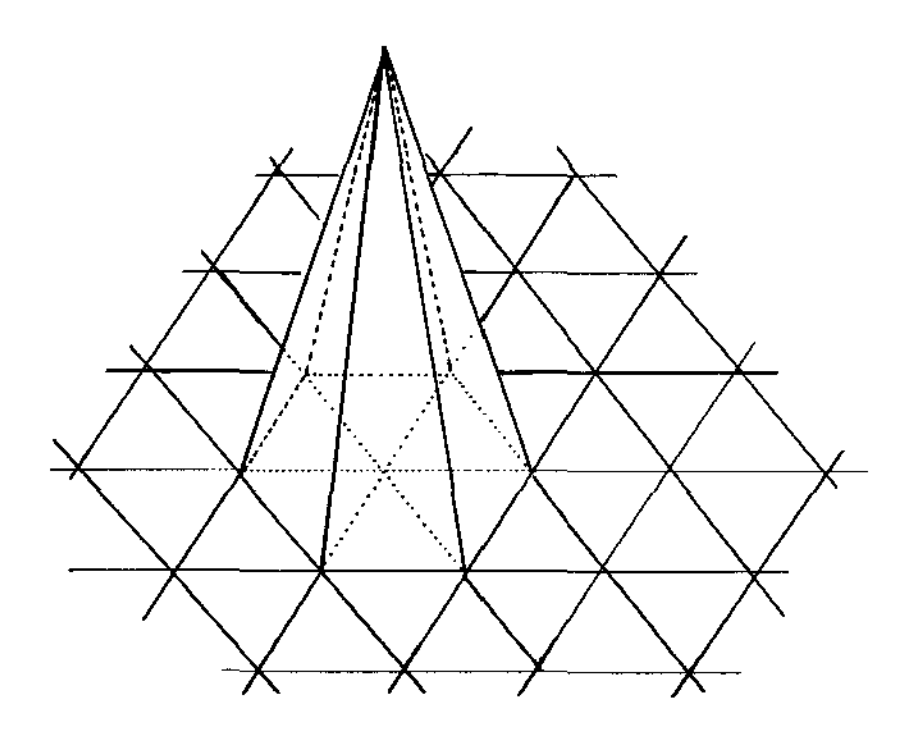

fig. 5

A função esboçada acima é obtida a partir da definição por partes, em cada triângulo da discretização do domínio, onde são trabalhadas localmente usando a sistemática de enumeração dos vértices para cada triângulo, chamando de  $\hat{1}$  o vértice de maior ângulo e enumerando os seguintes no sentido anti-horário; daí definimos localmente as 3 funções base, ou seja, sobre cada triângulo. Para esta discretização dois tipos de triângulos serão considerados, **OS** superiores T e os inferiores T , em cada triângulo teremos as funções base definidas localmente conforme a figura 6, a seguir.

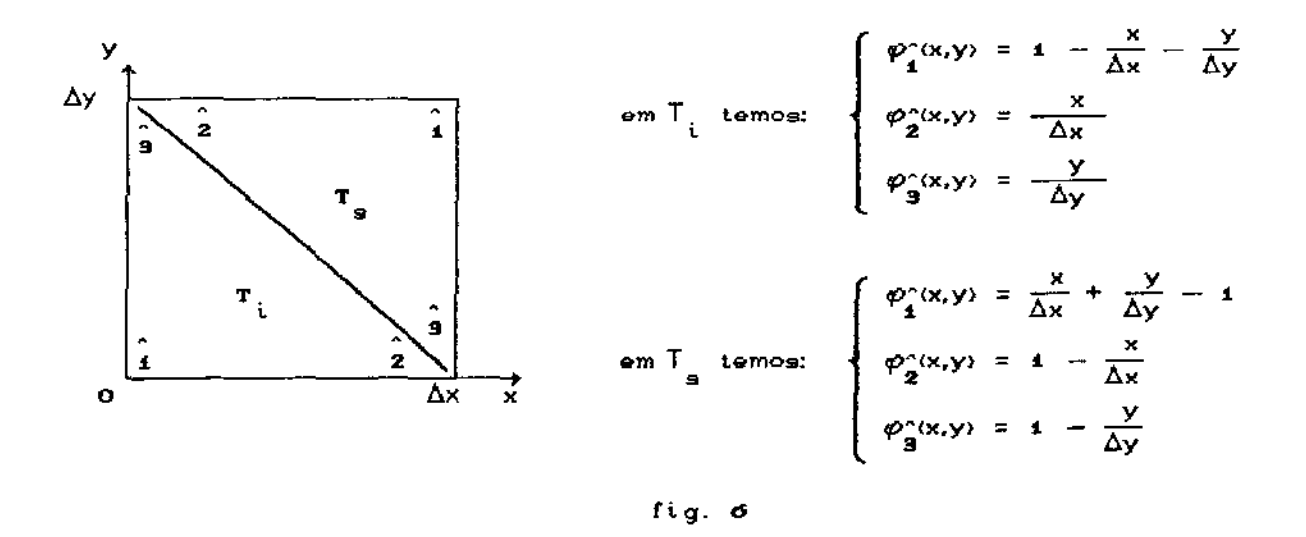

Podemos observar que desta forma as funções base, definidas localmente,  $\varphi^{\circ}_i(x,y)$ , assumem o valor 1 no vértice "î" e ZERO nos outros dois, propriedade esta, exigida das candidatas à função base.

Além disso, temos também a continuidade das funções "pirâmide" na fronteira de cada elemento sendo, portanto, contínua em  $\Omega_{_{\rm I\!P}}$ (o domínio discretizado), o que torna  $\,\varphi_{_{\rm i\!P}}^{\phantom i}$  de quadrado integrável, condição necessária para construção das aproximações por elementos finitos.

A seguir (fig.7 e 8), apresentamos os gráficos das funções base, definidas localmente sobre os triângulos inferiores.

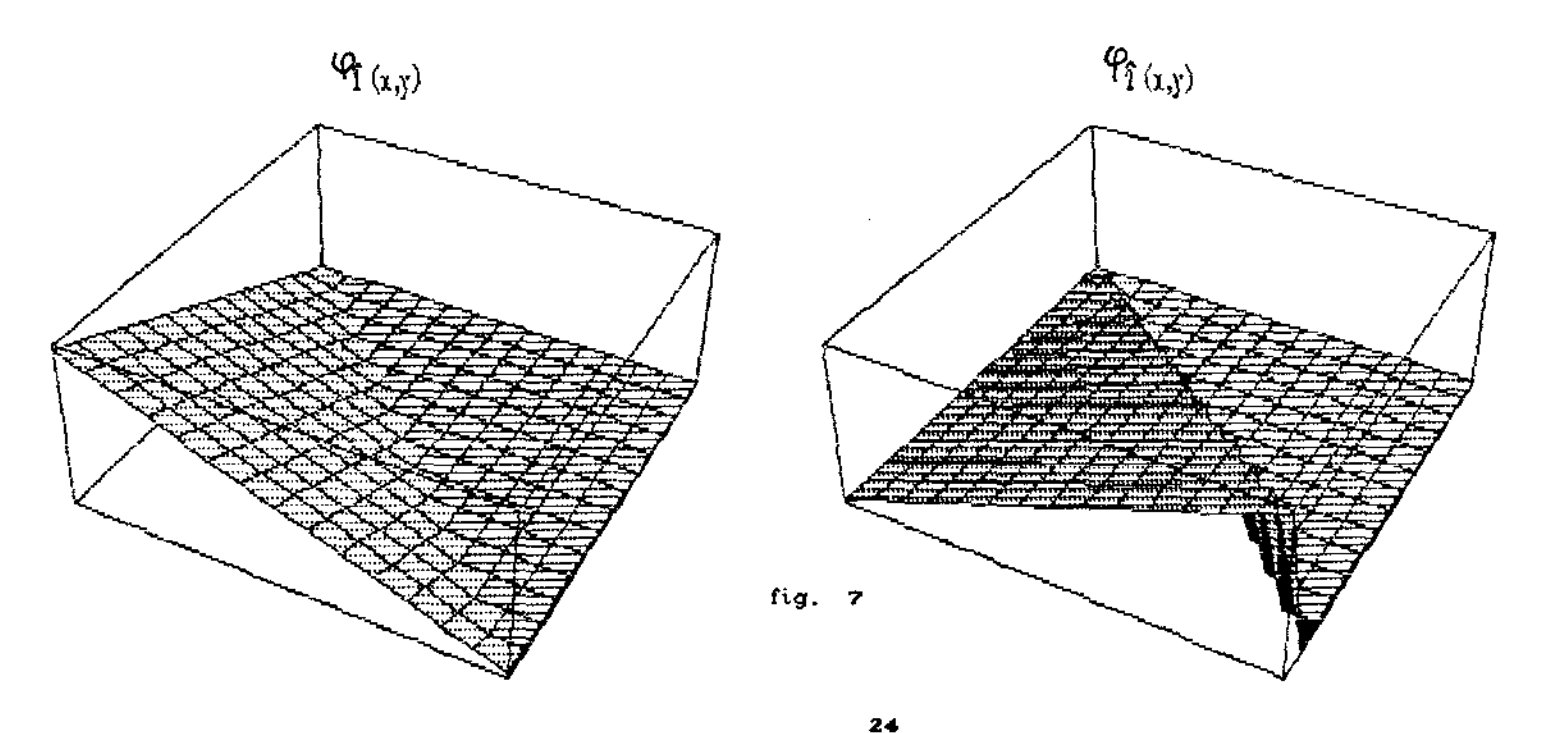

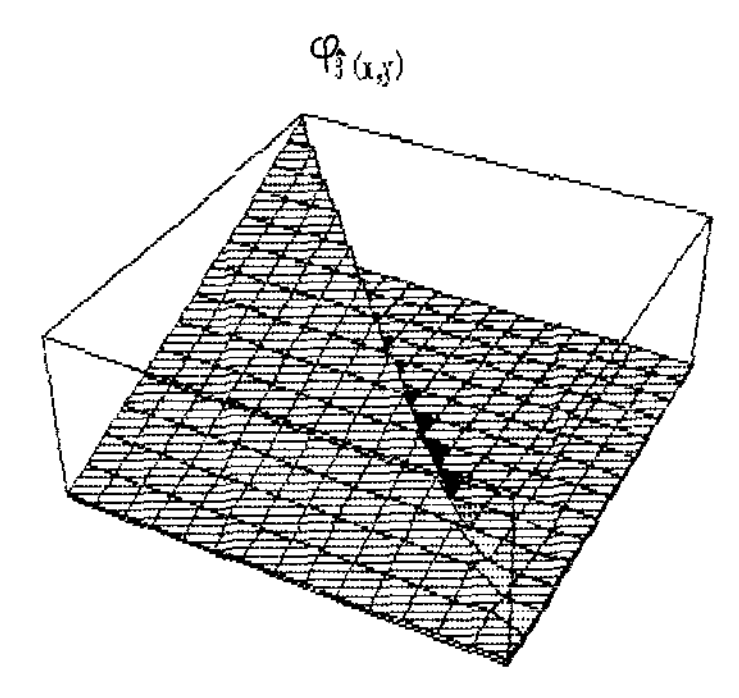

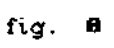

os graficos.<br>representam as funções base definidas localmente sobre os triângulos superiores. Os gráficos (fig.9 e 10) apresentados seguir

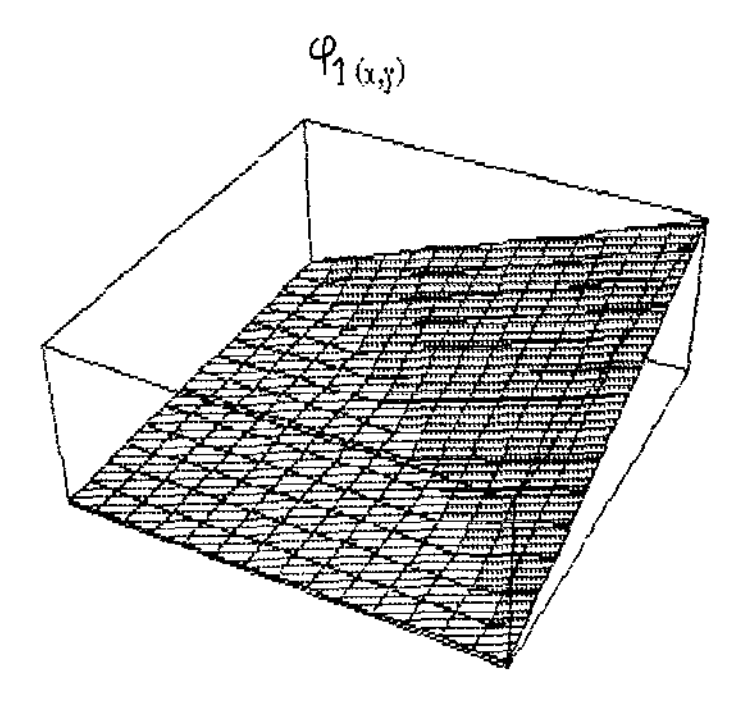

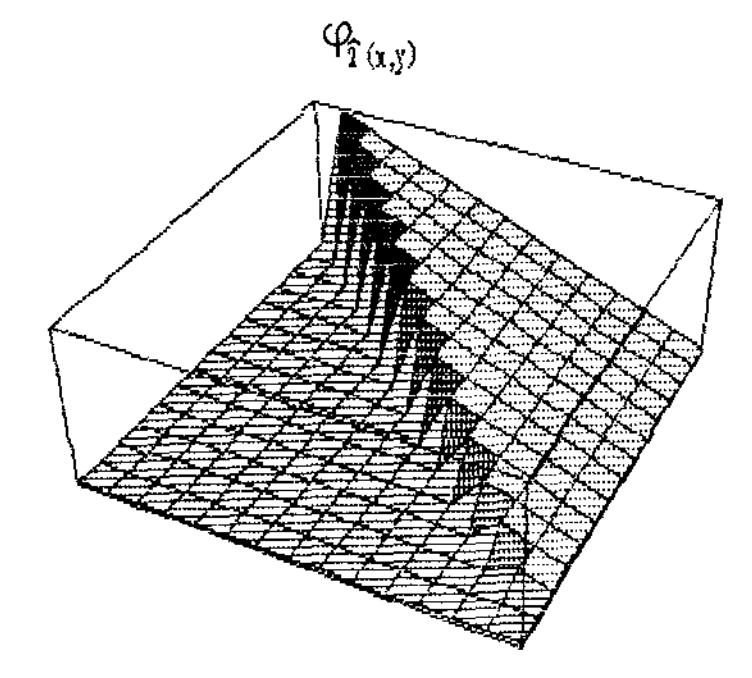

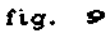

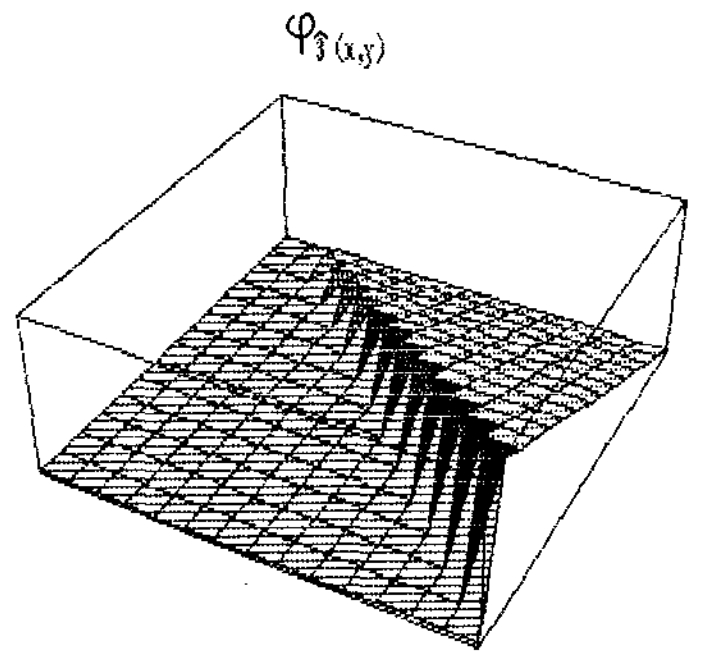

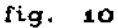

Alguns dos gráficos mostram uma irregularidade ao longo da diagonal que separam os 2 tipos de triângulo. Ela existe tão somente na ilustração feita pelo software Mathematica, não existindo, de fato, nas definições das  $\varphi_i^*$  's.

Os resultados numéricos, obtidos pelo método descrito neste capitulo apresentados no capitulo V, juntamente com os que obtivemos através de técnicas denominadas ''SUPG" (Streamline-Upwind-Petrov-Galerkin), descrita no próximo capitulo.

# Capítulo IV: Uso DE TECNICAS DO TIPO "UPWIND"

§ IV.1 - INTRODUCÃO:

A aproximação numérica para a solução de equações evolutivas, usualmente - devido à componente migratória - denominadas "de transporte", como a apresentada em (I.2.6), podem trazer sérias dificuldades quando o termo advectivo-convectivo (quarto termo na equação I.2.6) é mais importante, isto é, quando ele é preponderante na equação.

Isto pode ser observado por uma simples comparação entre os parâmetros  $\alpha \in \mathbb{V}$  (caso constantes), se  $\mathbb {V}$  for bem maior que  $\alpha$ , certamente aparecerão numéricas na aproximação para os casos em que o tamanho da malha excede um certo valor critico (Heinrich et a 11 , 1977) . Problemas semelhantes aparecem também na equação de Navier-Stokes, em mecânica dos fluidos, com relação ao termo convectivo.

Ao usar-mos o Método dos Elementos Finitos para obtermos uma aproximante da solução com elementos lineares através de uma malha uniforme, com intervalos (Ax e Ay) relativamente grandes (malha grosseira), tais oscilações indesejáveis aparecem.

A razão principal destes problemas é que a matriz associada ao termo convectivo/advectivo é simétrica, podendo gerar sistemas mal condicionados (Mor-eira *e* Wrobel, 1983) . Uma maneira de suprimir tais fenómenos é usando malhas bastante refinadas, de tal forma que a convecção/advecção perca a sua preponderância a nível de elemento. No entanto, esta estratégia tem um custo operacional alto, já que para uma malha muito refinada a ordem do sistema obtido poderá serbem alta.

Para estabelecermos um critério onde se verificar a possibilidade do aparecimento dessas osci<mark>laçõ</mark>es, o mais utilizado é a denominada "condição de Peclet" (Heinrich et all, Brooks and Hughes, 1982), que apresentamos a seguir. possa 1977;

27

$$
\gamma = \frac{V_i \Delta x_i}{\alpha} \leq 2
$$

 $\left\{\n\begin{array}{l}\nV_i \quad \text{if a component} \quad i \quad \text{do vector} \quad \text{if} \quad \text{def} \quad \text{if} \quad \text{if} \quad \$ onde:  $\left\{\begin{array}{l} \n\Delta x_i \neq a \text{ dimension of } x_i \text{ for } i \neq j \text{ and } j \neq j \text{ for } j = j \text{ and } j = j \text{ for } j = j \text{ for } j$  $\begin{bmatrix} 1 & 0 & 0 & 0 \ 0 & 0 & 0 & 0 \end{bmatrix}$  is the coeficiente de difusão

O valor *<sup>y</sup>*é denominado número de Peclet e ele nos fornece uma condição sobre a discretização do domínio de modo a suprimir as oscilações numéricas inerentes ao método utilizado.

Uma outra condição, que também é utilizada nos casos de advecç<mark>ão t</mark>ransiente (coeficiente de difusão ZERO), dada pelo chamado número de Courant (Brooks e Hughes, 1982), é:

$$
Cr = \frac{V_i \Delta t}{2\Delta x_i} \leq 1
$$

Alguns autores reconhecem que o método dos elementos finitos de  $1^{\frac{\alpha}{2}}$  ordem via Bubnov-Galerkin fornece aproximações dos operadores diferenciais equivalentes a diferenças centrais (Heinrich et all, 1977; Moreira e Wrobel, 1983). A maneira mais eficiente de se eliminar as consequentes oscilações é através do processo denominado "upwind" (Christie et all, 1976; Brooks and Hughes, 1982; Johnson, 1987) •

No processo de "upwind" a idéia é aproximar as derivadas convectivas/advectivas com um esquema do tipo diferenças regressivas, só que com isto perde-se *em* já. que para diferenças centrais a precisão é de segunda ordem, enquanto para diferenças regressivas tem-se uma precisão de primeira ordem.

Nesse sentido, o melhor esquema seria uma de diferenças centrais com "upwind" mais conhecido coma "upwind" ótimo (8rooks e Hughes, 1982).

28

§ IV.2- O METODO ''UPWINO'':

Basicamente, o método "upwind" consiste na troca da teste  $\varphi^+_i(\times, y)$  por uma outra função  $\psi^-_i(\times, y)$  com certo peso, em vista que a escolha de tais funções teste pode ser arbitrária. Isto  $\mathfrak{t}_i(x,y)$  por uma outra função  $\psi_{\mathfrak{t}}(x,y)$  com certo peso, tendo significa que as funções teste pertencem a um espaço diferente do espaço de funções geradoras ( $\mathscr{V}_k$ ) onde a solução discreta b<sub>a</sub> é obtida.

Tal método, onde as funções teste são diferentes das funções geradoras é, muitas vezes, chamado como um método Petrov-Galerkin. Lembrando que no método Galerkin standard o espaço de funções geradoras e de funções teste, a menos de condições de contorno, são o mesmo (Johnson, 1987).

Diversos autores (Christie et all, 1976; Heirinch et all, 1977; Brooks e Hughes, 1982; Carey *e* Oden, 1983; Johnson, 1987) sugerem a seguinte forma para a função teste, no caso unidimensional:

(IV.2.1) 
$$
\psi_i(x) = \varphi_i(x) + \delta F(x)
$$

onde *ó* é um peso, obtido convenientemente (ver, por exemplo, Brooks e Hughes, 1982; Mistro, 1992) e F(x) é uma função positiva, sendo nula em cada n6, satisfazendo a seguinte condição (Mistro, 1992) em cada elemento:

(IV.2.2) 
$$
\int_{0}^{\Delta x} F(x) dx = \frac{\Delta x}{2}, \qquad \text{no caso de malha uniforme}
$$

A figura 11, abaixo, ilustra a situação de um problema unidimensional em que temos a velocidade *v* (do ter-mo advectivo), ou fluxo, constante e no sentido crescente de x.

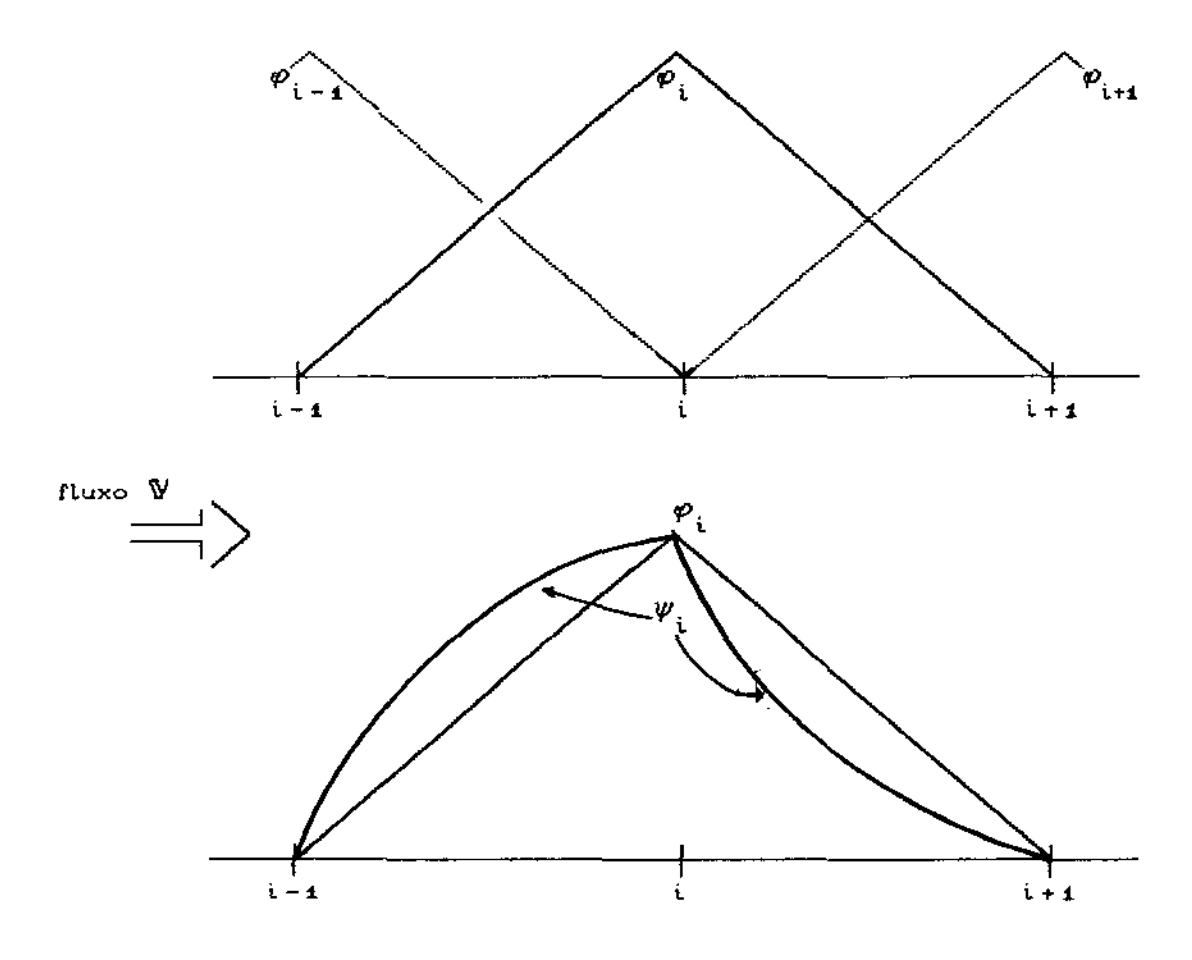

f *i.* 9-

No caso unidimensional, ilustrado acima, a forma usual de introduzirmos a curvatura na função teste linear é escolher a F(x) quadrática, que se anula nos pontos nodais, e tomando <sup>o</sup> peso 6, positivo à esquerda do i-ésimo nó e negativo à direita do i-ésimo nó, quando a velocidade estiver no sentido crescente do eixo x. Se, por outro lado, a velocidade estiver no sentido contrário, o peso  $\delta$ terá os sinais negativo, à esquerda, e positivo à direita do i-ésimo nó.

Como em nosso casa, temos componentes tanto na direção x, quanto y, devemos construir as funções teste observando o sentido do fluxo, de modo a acrescentar a função quadrática antes do nó *e* subtrai-la após o nó, fazendo assim com que ela fique encurvada como se estivesse acompanhado o movimento do fluxo (semelhante ao movimento das ondas na direção do vento), daí o nome "upwind".

30

Além disso, para aquelas populações com padrão migratório da categoria ''blackfish'' (comportamento 2) o sentido da componente V $_{\rm z}$  da velocidade, muda conforme o ponto nodal, ou seja, caso se situe entre a margem direita ( $\Gamma$ <sub>o</sub>) e o eixo do rio ela será negativa  $(-V<sub>2</sub>)$  e caso esteja entre o eixo do rio e a margem  $-$  esquerda  $(\Gamma_a)$ ela será positiva (+V<sub>2</sub>).

Nesse sentido vamos propor uma simplificação (fig. 12) tendo em vista a simetria em relação ao eixo do do rio, para facilitar a construção das funções teste para o método "upwind", cujas novas condições de contorno estão descritas mais adiante. Além disso, consideraremos também, conforme sugerem Heinrich et all (1977) *<sup>e</sup>* Carey & Oden (1983), o valor ótimo para *6:* 

(IV.2.3) 
$$
\delta = \max \left\{ 0 ; 1 - \frac{2 \alpha}{\sqrt{\Delta x}} \right\}
$$

com a sendo o coeficiente de difusão, V a componente da velocidade (do termo advectivo) e  $\Delta x$  o tamanho de cada subintervalo (no caso malha uniforme), tal que, caso seja satisfeita a condição de Peclet valor de *6* será ZERO. de o

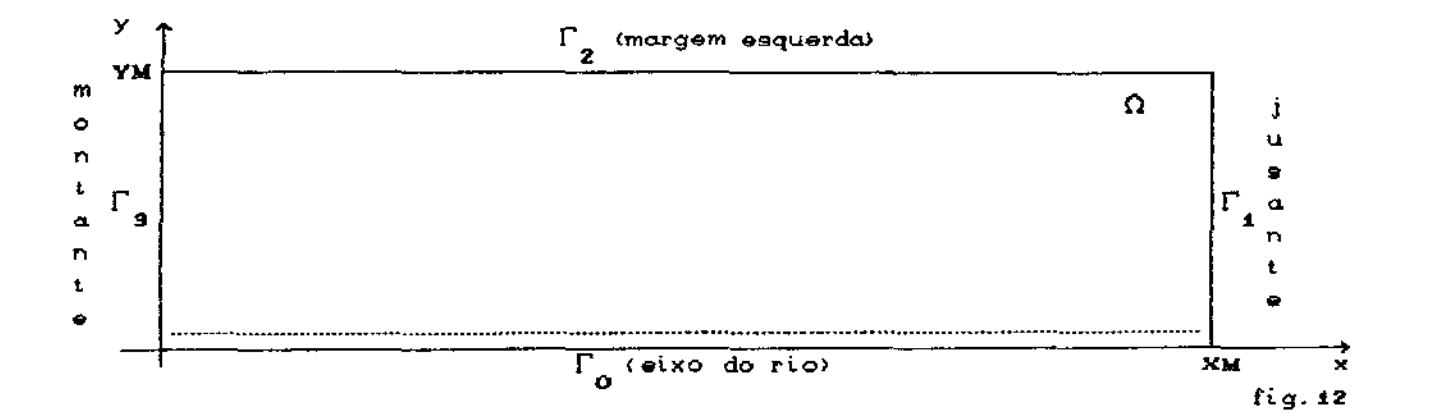

As condições de contorno serão tratadas mais adiante, no parágrafo IV.4 .

<sup>•</sup> Na. fig. 1Z, jusa.nle seri.a. onde se encontra. a. ba..rra.gem, montante uma interface que delimita a parte superior do lago formado pela barragem.

# § IV.3 - CONSTRUÇAO DAS FUNC:ÕES TESTE ""UPWIND" BIDIMENSIONAIS PARA ELEMENTOS TRIANGULARES:

Para esta nova discretização, vamos considerar o efeito do termo advectivo da equação (I.2.6), tanto na  $\,$  direção  $\,$  x  $\,$  (no $\,$ caso do comportamento 3) quanto na direção y (para o comportamento 2) no sentido crescente de cada eixo, supondo ainda que no intervalo de tempo estudado [O,T] não haja mudança de sentido no campo de velocidades.

Desta forma, teremos a direção do "upwind" à direita na direção x (para populações de peixes descendo o rio, comportamento 3) e para cima na direção y (para populações com migração lateral, comportamento 2).

Na formulação variacional do problema, as funções base lineares serão as mesmas,  $\{ \varphi_a(x,y) , \varphi_a(x,y) , \ldots , \varphi_n(x,y) \}$ consideradas no capítulo III e tomaremos como funções teste  $\psi_{\bf i}^{\parallel}({\bf x},{\bf y})$ .<br>. aqui, da forma sugerida em Heirinch et all (1977), adaptada ao caso bidimensional, que apresentamos abaixo:

(IV.3.1) 
$$
\psi_i(x,y) = \varphi_i(x,y) + \delta F(x,y)
$$

onde  $\delta$  é um peso que será obtido de acordo com os parâmetros provenientes da "condição de Peclet". da forma sugerida em Carey e Oden (1983) e  $F(x,y)$  é alguma função positiva, que se anula em cada nó e satisfaz a seguinte condição, como em Mistro (1992), sobre cada elemento:

(IV.3.2) 
$$
\int_{\Omega_i} F(x,y) ds = \int_{\Omega_i} \varphi_i(x,y) ds = \frac{\Delta x \Delta y}{6}
$$

no caso de uma malha uniforme, com  $\Omega_{\rm i}$  sendo o i-ésimo triangular da discretização. .<br>. elemento

Como no capitulo III, vamos trabalhar sobre cada triângulo definindo localmente as funções teste, de forma a diferenciar apenas triângulos inferiores e superiores conforme ilustrado na
figura 13, abaixo.

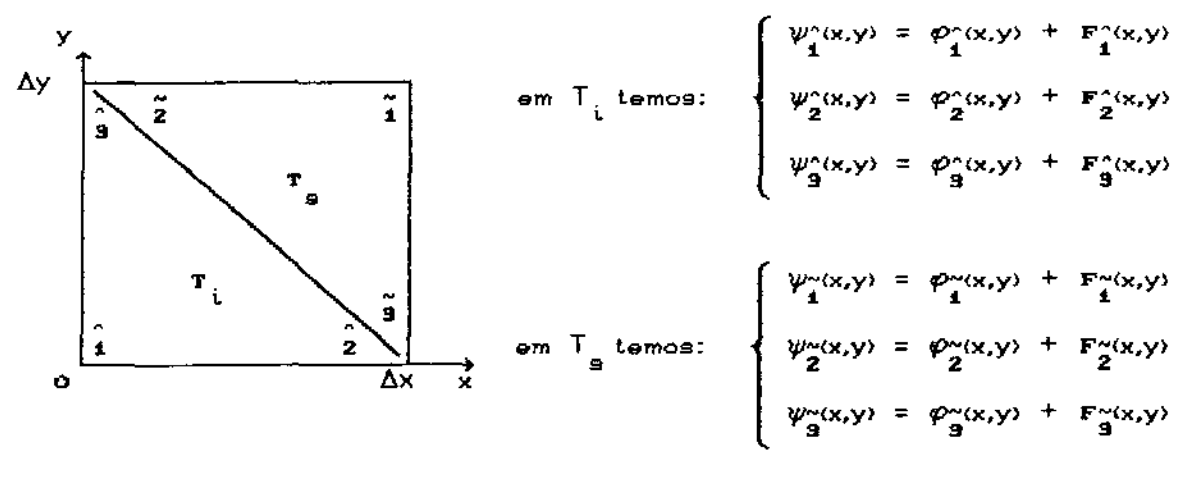

#### fig. 13

Dessa forma, escolheremos funções  $as$ teste. localmente, tomando F(x,y) quadrática de acordo com as equações  $\overline{a}$ seguir:

Para os triângulos inferiores  $(T_i)$ , escolhemos:

 $1 \mid$ 

 $\varphi_1^x(x,y) = 1 - \frac{x}{\Delta x} - \frac{y}{\Delta y}$  $(10.3.3)$ 

$$
(IV.3.3'') \t\t\t\t\t\t\t\t\t\t\t\t\varphi_{g}^{\circ(x,y)} = \frac{y}{\Delta y}
$$

$$
(1\vee.3.4) \qquad \qquad \mathbf{F}_1^{\wedge}(\mathbf{x},\mathbf{y}) = +\frac{4\delta_x \times}{\Delta x} \left[ \frac{\mathbf{x}}{\Delta x} + \frac{\mathbf{y}}{\Delta y} - 1 \right] + \frac{4\delta_y \mathbf{y}}{\Delta y} \left[ \frac{\mathbf{x}}{\Delta x} + \frac{\mathbf{y}}{\Delta y} - 1 \right]
$$

$$
F_2^{(x,y)} = -\frac{4\sigma_x^2}{\Delta x} \left[ \frac{x}{\Delta x} + \frac{y}{\Delta y} - \frac{4\sigma_y^2}{\Delta x} \right]
$$

$$
(IV.3.4'')
$$
 
$$
F_9^{\circ}(x,y) = -\frac{y'}{\Delta y} \left[ \frac{x}{\Delta x} + \frac{y}{\Delta y} - 1 \right]
$$

$$
\text{onde } \qquad \delta_{\mathbf{x}} = \max \left\{ 0 \text{ ; } 1 - \frac{2 \alpha}{\sqrt{4^{\mathbf{x}}}} \right\} \qquad \text{e} \qquad \delta_{\mathbf{y}} = \max \left\{ 0 \text{ ; } 1 - \frac{2 \alpha}{\sqrt{2^{\mathbf{x}}}} \right\}
$$

Apresentamos a seguir (fig.14), os gráficos das funções definidas acima, para os triângulos inferiores, lembrando que nas definições já atribuimos os devidos sínais de forma a assumir  $\delta_{\mathbf{x}}$  e ó, como constantes positivas para que as funções quadráticas sejam somadas ou subtraídas para obtenção da curvatura desejada.

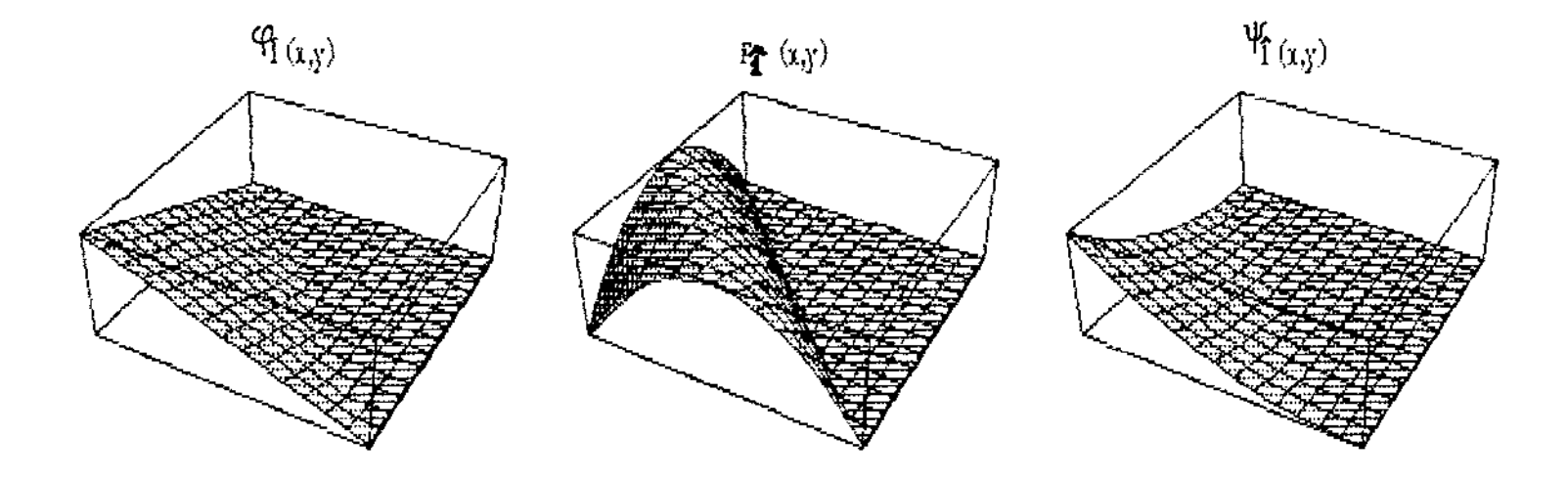

 $\mathcal{C}_{\widehat{\mathbf{I}}}(\mathfrak{x},\mathfrak{y})$ 

 $\frac{1}{2}$  (r,y)

 $\mathbb{Y}_{\widehat{\mathbb{Y}}(x,y)}$ 

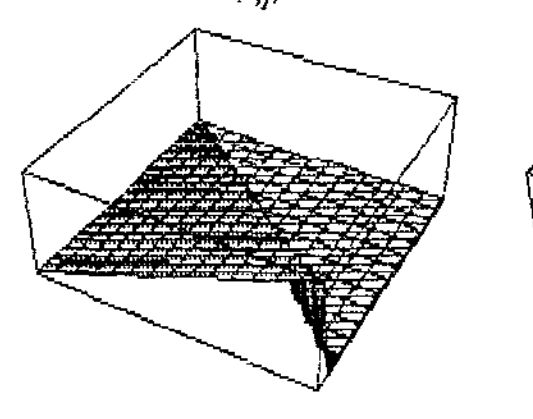

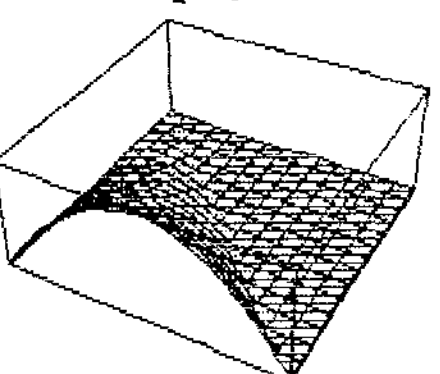

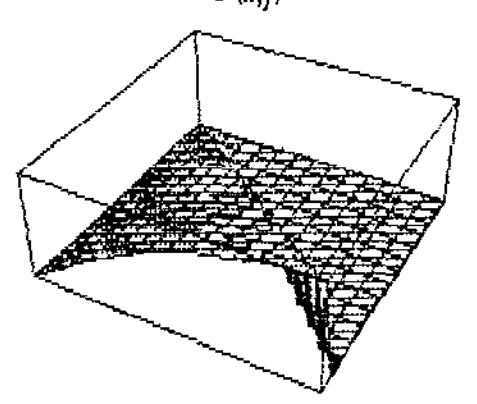

 $\overset{\textbf{q}}{\rightarrow} (\mathfrak{x}, \mathfrak{y})$ 

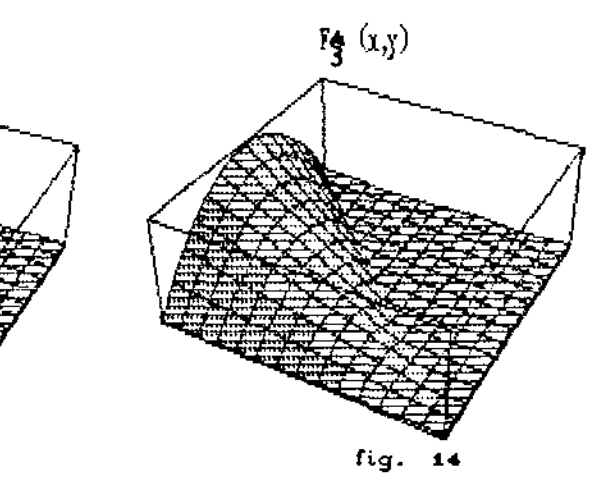

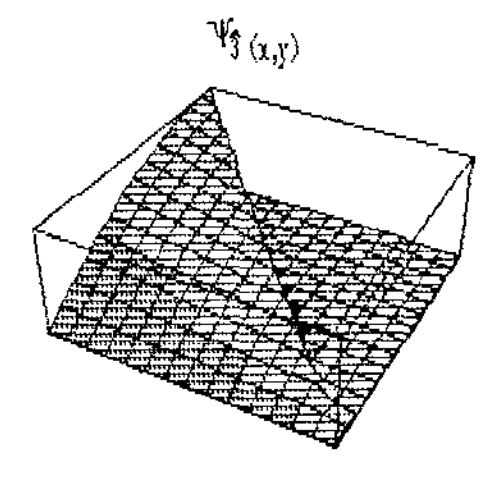

Para os triângulos superiores (T ), temos: •

$$
(IV.3.5) \t\t\t\t\t\t\t\t\t\t\varphi_{1}^{x}(x,y) = \frac{x}{\Delta x} + \frac{y}{\Delta y} - 1
$$

$$
(1\vee .3.5^{\prime}) \qquad \qquad \varphi_{2}^{\infty}(x,y) = 1 - \frac{x}{\Delta x}
$$

$$
(1\vee.3.5^{\cdots}) \qquad \varphi_{\mathbf{3}}^{\omega_{\mathbf{3}}(\mathbf{x},\mathbf{y})} = \mathbf{1} - \frac{\mathbf{y}}{\Delta \mathbf{y}}
$$

(IV.3.6) 1 : <sup>46</sup>[r - [2+ \_2'\_-r) <sup>+</sup> <sup>X</sup>/J.x /J.y <sup>+</sup>46Y [r ] <sup>+</sup> *\_\_.!'\_* -r] /J.y

$$
(1\vee.3.6') \qquad \mathbf{F}_{2}^{\infty}(x,y) = -4\delta_{x} \left[1 - \frac{x}{\Delta x}\right] \left[\frac{x}{\Delta x} + \frac{y}{\Delta y} - 1\right]
$$

$$
(1\vee.3.6\cdots) \qquad \mathbf{F}_{\mathbf{S}}^{\times}(\mathbf{x},\mathbf{y}) = -4\delta_{\mathbf{y}}\left[1 - \frac{\mathbf{y}}{\Delta \mathbf{y}}\right]\left[\frac{\mathbf{x}}{\Delta \mathbf{x}} + \frac{\mathbf{y}}{\Delta \mathbf{y}} - 1\right]
$$

$$
\text{onde } \qquad \delta_{\mathbf{x}} = \max \left\{ 0 \text{ ; } 1 - \frac{2 \alpha}{\sqrt{4 \Delta x}} \right\} \quad \text{e} \qquad \delta_{\mathbf{y}} = \max \left\{ 0 \text{ ; } 1 - \frac{2 \alpha}{\sqrt{2 \Delta y}} \right\}.
$$

Os gráficos apresentados a seguir (fig. r5) representam as funções definidas acima, para os triângulos superiores e lembrando, novamente, que nas definições já atribuímos os sinais para que possamos assumir 6 e *6* como constantes positivas, de forma que as X *y*  funções quadráticas sejam somadas ou subtraídas para obtenção das curvaturas em conformidade com o "upwind" .

••

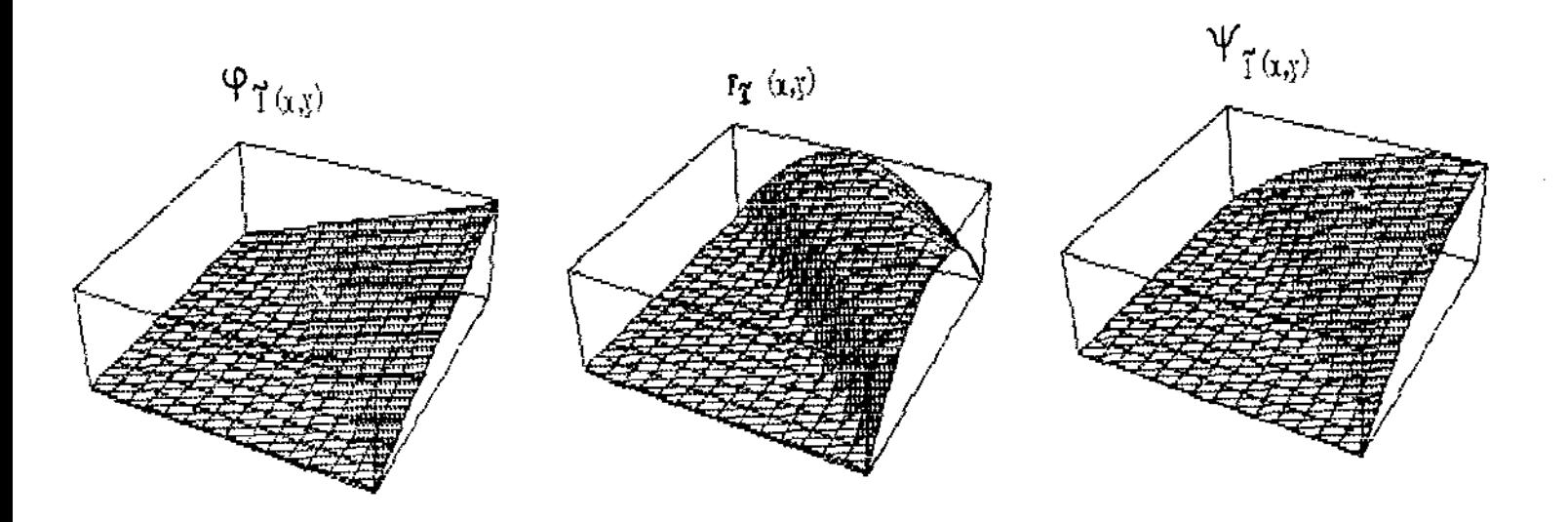

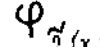

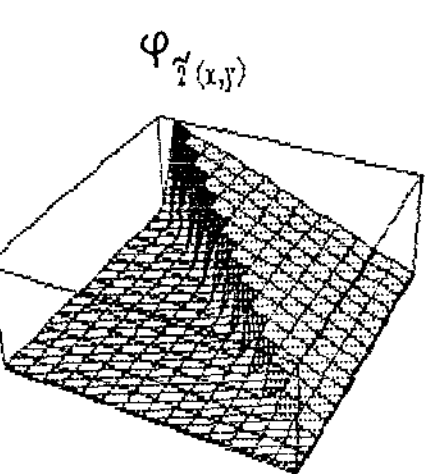

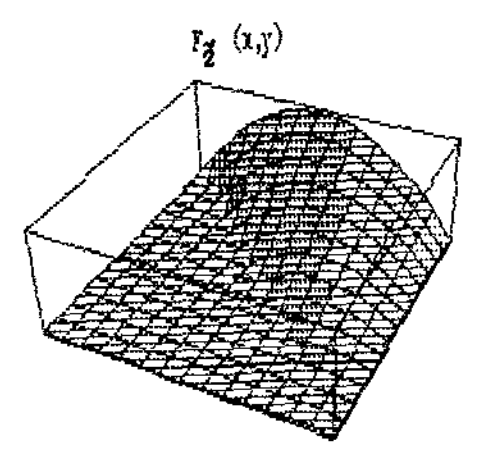

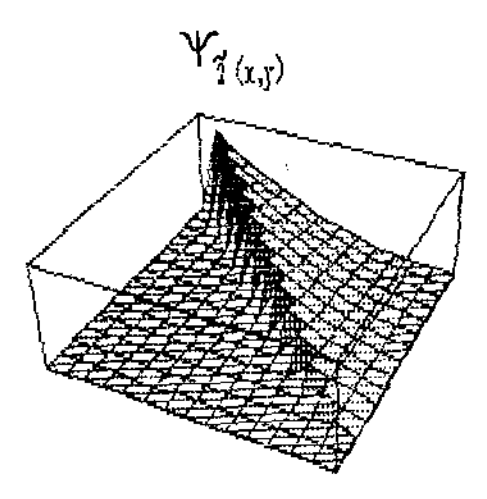

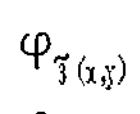

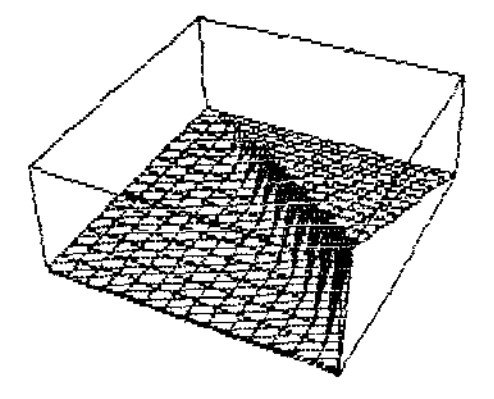

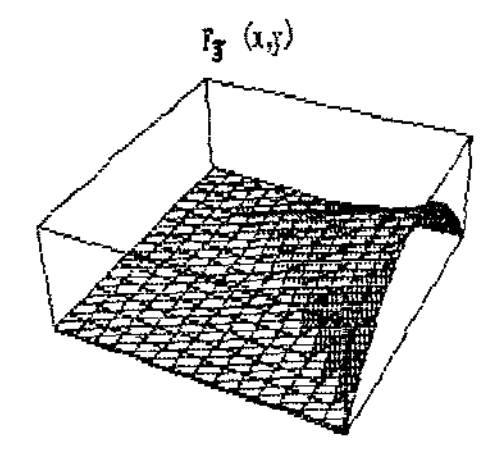

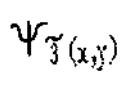

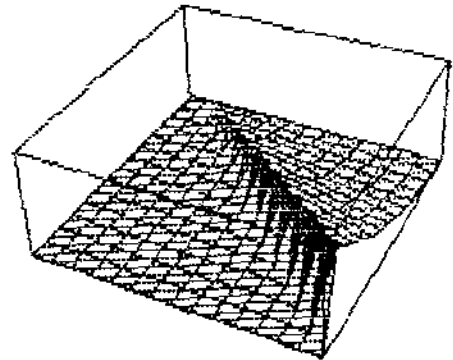

fig. 15

Definidas as funções teste, localmente, estas serão emendadas de forma a estabelecer globalmente as novas funções teste

$$
\{\psi_{\mathbf{1}}(\mathbf{x},\mathbf{y}),\ \psi_{\mathbf{2}}(\mathbf{x},\mathbf{y}),\ \ldots\ ,\ \psi_{\mathbf{N}}(\mathbf{x},\mathbf{y})\}
$$

as quais deverão ser contínuas no novo domínio discretizado.

Para verificar a continuidade dessas funcões  $\psi_i(x,y)$ , é suficiente verificarmos para uma  $\psi_i(x,y)$  definida sobre um j-ésimo nó central, conforme a figura 16, abaixo. Iremos considerar sem perda alguma de generalidade x = x - x<sub>j</sub> e  $\hat{y}$  = y - y<sub>j</sub>, isto é, todas as operações serão num triângulo dito de referência.

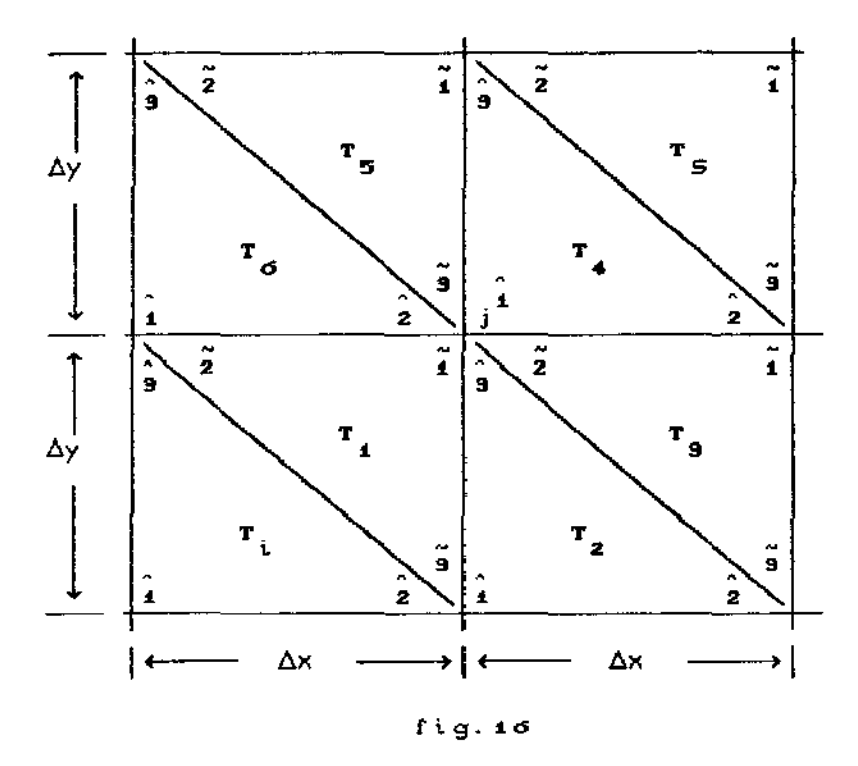

Observando a figura acima, iremos verificar a continuidade de  $\psi_i(x,y)$  somente nas fronteiras dos triângulos  $T_{\underline{i}}, T_{\underline{2}},$  $T_{g}$ ,  $T_{4}$ ,  $T_{5}$ ,  $T_{d}$ ,  $T_{g}$ , e  $T_{i}$ .

Na fronteira T<sub>12</sub> devemos verificar a emenda  $\psi_{\vec{1}}$  (que está definida sobre T, com  $\psi_{\mathbf{3}}$ (definida sobre T<sub>2</sub>).

de (IV.3.5) e (IV.3.6) obtemos:

$$
\psi_{\mathbf{1}}^{\mathbf{1}}\Big|_{\mathbf{x}=\Delta\mathbf{x}} = \frac{\mathbf{y}}{\Delta\mathbf{y}} + 4\delta_{\mathbf{y}} \frac{\mathbf{y}}{\Delta\mathbf{y}} \left[1 - \frac{\mathbf{y}}{\Delta\mathbf{y}}\right]
$$

de (IV.3.3'') e (IV.3.4'') obtemos:  $\psi_{\mathbf{g}}|_{\mathbf{x}=\mathbf{0}} = \frac{\mathbf{y}}{\Delta \mathbf{y}}$ o que implica na igualdade das funções  $\forall y \in [0, \Delta y]$ Na fronteira T $_{\mathbf{2}}^{\mathsf{T}}$ <sub>3</sub>, a emenda  $\psi_{\mathbf{3}}^{\star}$  (que está definida sobre T $_2$ ) com  $\psi_{\widetilde{\mathbf{2}}}$  (definida sobre T $_3$ ), temos que:

 $y = \Delta y (1 - x/\Delta x)$  para x percorrendo o intervalo [0,  $\Delta x$ ] logo, em (IV.3.3'') e (IV.3.4' ·) teremos:

$$
\psi_{9}^{\circ}\Big|_{y=\Delta y\left(1-x-\Delta x\right)} = 1 - \frac{x}{\Delta x} - 4\delta_{y}\left[1 - \frac{x}{\Delta x}\right]\left[\frac{x}{\Delta x} + 1 - \frac{x}{\Delta x} - 1\right] = 1 - \frac{x}{\Delta x}
$$

e, em  $(IV.3.5')$  e  $(IV.3.6')$  teremos:

$$
\Psi_{2}^{\prime\prime}\Big|_{y=\Delta y\left(1-x\right)/\Delta x} = 1 - \frac{x}{\Delta x} - 4\delta_{x}\left[1 - \frac{x}{\Delta x}\right]\left[\frac{x}{\Delta x} + 1 - \frac{x}{\Delta x} - 1\right] = 1 - \frac{x}{\Delta x}
$$

o que mostra a igualdade das funções nesta fronteira.

Na fronteira T $_{\mathbf{3} - \mathbf{4}}$ ,  $\psi_{\mathbf{2}}^{\sim}$  (definida sobre T $_{\mathbf{3}}$ ) emenda com  $\psi_{\sharp}$  (que está definida sobre T<sub>4</sub>), aqui temos:

 $y = \Delta y$  e x percorrendo o intervalo [0, $\Delta x$ ] em T<sub>3</sub>

dai, em (IV.3.5') e (IV.3.6') vem:

$$
\Psi_{2}^{\alpha}\Big|_{y=\Delta y} = 1 - \frac{x}{\Delta x} - 4\delta_{x}\left[1 - \frac{x}{\Delta x}\right]\frac{x}{\Delta x} = 1 - \frac{x}{\Delta x} + 4\delta_{x}\frac{x}{\Delta x}\left[\frac{x}{\Delta x} - 1\right]
$$

e,  $y = 0$  com x percorrendo o intervalo [0, $\Delta x$ ] em T<sub>4</sub> em (IV.3.3) *e* (IV.3.4) tem-se:

$$
\psi_{\hat{A}}^* \Big|_{\mathbf{y} = \mathbf{0}} = 1 - \frac{\mathbf{x}}{\Delta \mathbf{x}} + 4\delta_{\mathbf{x}} \frac{\mathbf{x}}{\Delta \mathbf{x}} \Big[ \frac{\mathbf{x}}{\Delta \mathbf{x}} - 1 \Big]
$$

o que mostra a igualdade das funções nesta fronteira. Na fronteira  $T_{4,5}$ ,  $\psi_{4}^{\circ}$  (que está definida sobre  $T_{4}$ ) emenda com  $\psi_3$  (definida sobre T<sub>5</sub>).

com  $x = 0$  e y percorendo o intervalo  $[0, \Delta y]$  em T<sub>4</sub> o que nos dá em (IV.3.3) e (IV.3.4):

$$
\Psi_{1}^{\circ}\Big|_{x=0} = 1 - \frac{y}{\Delta y} + 4\delta_{y} \frac{y}{\Delta y} \left[ \frac{y}{\Delta y} - 1 \right]
$$

com  $x = \Delta x$  e y percorendo o intervalo [0, Ay] em T<sub>s</sub> e, em (IV.3.5'') e (IV.3.6''):

$$
\psi_{\widetilde{g}}|_{x=\Delta x} = 1 - \frac{y}{\Delta y} - 4\delta_{y} \left[ 1 - \frac{y}{\Delta y} \right] \frac{y}{\Delta y} = 1 - \frac{y}{\Delta y} + 4\delta_{y} \frac{y}{\Delta y} \left[ \frac{y}{\Delta y} - 1 \right]
$$

Na fronteira  $T_{50}$ ,  $\psi_{3}$  (definida sobre  $T_{5}$ ) emenda com  $\psi_2^{\scriptscriptstyle\wedge}$  (definida sobre  ${\sf T}_6^{\scriptscriptstyle\wedge}$ ), onde

 $y = \Delta y (1 - x/\Delta x)$  para x percorrendo o intervalo [0,  $\Delta x$ ]

em (IV.3.5'') e (IV.3.6''), nos leva à:

$$
\psi_{\mathbf{S}}^{\vee}|_{\mathbf{y}=\Delta\mathbf{y}(1-x/\Delta\mathbf{x})} = 1 - \left[1 - \frac{x}{\Delta x}\right] - 4\delta_{\mathbf{y}}\left[1 - \left[1 - \frac{x}{\Delta x}\right]\right]\left[\frac{x}{\Delta x} + 1 - \frac{x}{\Delta x} - 1\right] = \frac{x}{\Delta x}
$$

e, em (IV.3.3') e (IV.3.4'), nos conduz à:

$$
\Psi_{\mathbf{2}}^{\circ}\Big|_{\mathbf{y}=\Delta\mathbf{y}(\mathbf{1}-\mathbf{x}\times\Delta\mathbf{x})}=\frac{\mathbf{x}}{\Delta\mathbf{x}}-4\delta_{\mathbf{x}}\Big[\frac{\mathbf{x}}{\Delta\mathbf{x}}+\mathbf{1}-\frac{\mathbf{x}}{\Delta\mathbf{x}}-\mathbf{1}\Big]=\frac{\mathbf{x}}{\Delta\mathbf{x}}
$$

que é a igualdade para as funções nesta fronteira. Na fronteira  $T_{\sigma i}$ ,  $\psi_2^*$  (definida sobre  $T_{\sigma}$ ) emenda com  $\frac{1}{\sqrt{1}}$  (que está definida sobre T ), aqui temos:

y = 0 com × percorrendo o intervalo [0,Δx] em T<sub>6</sub> que, levando em (IV.3.3') e (IV.3.4') nos dA:

$$
\psi_{\mathbf{2}}^* \Big|_{\mathbf{y} = \mathbf{0}} = \frac{\mathbf{x}}{\Delta \mathbf{x}} - 4\delta_{\mathbf{x}} \frac{\mathbf{x}}{\Delta \mathbf{x}} \Bigg[ \frac{\mathbf{x}}{\Delta \mathbf{x}} - 1 \Bigg]
$$

y = ∆y  $\qquad$  com  $\qquad$  x percorrendo o intervalo [0, $\Delta$ x] em T $\frac{1}{4}$ e, substituindo em (IV.3.5) *e* (IV.3.6), nos leva à:

$$
\psi_{\mathbf{1}}^{\prime} \Big|_{\mathbf{y} = \Delta \mathbf{y}} = \frac{\mathbf{x}}{\Delta \mathbf{x}} - 4\delta_{\mathbf{x}} \frac{\mathbf{x}}{\Delta \mathbf{x}} \Big[ \frac{\mathbf{x}}{\Delta \mathbf{x}} - 1 \Big]
$$

dando-nos, portanto, a igualdade das funções nesta fronteira.

Finalmente, temos que, para as fronteiras T<sub>4</sub> <mark>e</mark>  $\mathsf{T}_\mathbf{i}$  T<sub>i</sub> as funções  $\psi_{\mathbf{i}}^{\downarrow}, \psi_{\mathbf{i}}^{\wedge}$  são definidas identicamente nulas sobre estas  $\psi_1^*$  as Tunçoes  $\psi_1^*, \ \psi_1^*$ diagonais, o que nos dá a continuidade das funções  $\{\psi_{\mathbf{y}}(\mathsf{x},\mathsf{y}),\psi_{\mathbf{z}}(\mathsf{x},\mathsf{y}),\ldots,\psi_{\mathsf{N}}(\mathsf{x},\mathsf{y})\}$  sobre o novo domínio discretizado  $\Omega_{_{\mathbf{T}}}.$ 

§ IV.4 - NOVA DISCRETIZACÃD, VIA GALERKIN *e* 

Essa nova discretização se torna necessária tendo em vista, a mudança no domínio e a introdução do "upwind". Com relação a mudança no domlnio, esta não trouxe sobre as *de*  pois ao colocarmos a fronteira  $\Gamma_{_{\hbox{O}}}$  sobre o eixo do rio, ao invés de sobre a margem direita, mantemos a condição

$$
\frac{\partial b}{\partial \eta} = 0, \forall t \in [0, T] \in \eta, \text{ or vector positive}
$$

já que, sobre o eixo do rio podemos considerar apenas o processo difusivo na direção normal e que este movimento (tipo "Browniano") ao

*40* 

longo da fronteira  $\Gamma_{_{\mathbf{O}}}$  se torna nulo, pelas considerações de simetria em relação ao eixo do rio. Assim, as condições de contorno serão as mesmas apresentadas em  $(1.2.7)$  e  $(1.2.8)$ .

denotando Para a nova formulação variacional discretizada,

(IV.4.1) 
$$
b_{h}(x,y,t) = \sum_{i=1}^{N} b_{i}(t) \varphi_{i}(x,y)
$$

e substituindo  $v_{\rm k}$  pelas novas funções teste, em  $\mathscr{V}_{\rm k}$  o subespaço de  $\mathscr V$ como no capitulo 111, podemos reescrever (11.1.5) na forma:

$$
\sum_{j=1}^{N} \frac{db_{j}(t)}{dt} (\varphi_{j}|\psi_{i}) + \sum_{j=1}^{N} b_{j}(t) (\alpha \nabla \varphi_{j}|\nabla \psi_{i}) + \beta \sum_{j=1}^{N} b_{j}(t) \langle \varphi_{j}|\psi_{i}\rangle +
$$
  
+  $\beta \sum_{j=1}^{N} b_{j}(t) \langle \varphi_{j}|\psi_{i}\rangle - \sum_{j=1}^{N} b_{j}(t) \langle \nabla \frac{\partial \varphi}{\partial x}j|\psi_{i}\rangle + \sum_{j=1}^{N} b_{j}(t) \langle \nabla \frac{\partial \varphi}{\partial y}j|\psi_{i}\rangle$   
+  $(\alpha - a) \sum_{j=1}^{N} b_{j}(t) \langle \varphi_{j}|\psi_{i}\rangle - \beta \sum_{j=1}^{N} \beta \sum_{i=1}^{N} \langle \nabla \psi_{i} \rangle + \beta \sum_{i=1}^{N} \langle \nabla \psi_{i}|\psi_{i}\rangle + \beta \sum_{i=1}^{N} \langle \nabla \psi_{i}|\psi_{i}\rangle$   
+  $(\alpha - a) \sum_{j=1}^{N} b_{j}(t) \langle \varphi_{j}|\psi_{i}\rangle - \beta \sum_{i=1}^{N} \langle \nabla \psi_{i}|\psi_{i}\rangle + \beta \sum_{i=1}^{N} \langle \nabla \psi_{i}|\psi_{i}\rangle$ 

Cabe observar que as  $\varphi_j$ 's são a base da parte espacial das funções, e a notação usada acima é a mesma do capítulo II, ou seja,

$$
(f|g) = \int_{\Omega} f(x)g(x)dx \qquad e \qquad \langle f|g \rangle = \int_{\Gamma} f(x)g(x)dy
$$

A discretização seguinte é da variâvel temporal, de modo a transformar o sistema de Equações Diferenciais Ordinárias  $(1\vee.4.2)$  - via Crank-Nicolson - num sistema linear implicitamente definido, fazendo:

 $\frac{1}{\sqrt{2\pi}}\sum_{i=1}^n\frac{1}{2\pi}\sum_{i=1}^n\frac{1}{2\pi}\sum_{i=1}^n\frac{1}{2\pi}\sum_{i=1}^n\frac{1}{2\pi}\sum_{i=1}^n\frac{1}{2\pi}\sum_{i=1}^n\frac{1}{2\pi}\sum_{i=1}^n\frac{1}{2\pi}\sum_{i=1}^n\frac{1}{2\pi}\sum_{i=1}^n\frac{1}{2\pi}\sum_{i=1}^n\frac{1}{2\pi}\sum_{i=1}^n\frac{1}{2\pi}\sum_{i=1}^n\frac{1}{2\pi}\sum_{i$ 

(IV.4.3) 
$$
\frac{db_j}{dt} \left(t_n + \frac{\Delta t}{2}\right) \stackrel{\sim}{=} \frac{b_j^{n+1} - b_j^n}{\Delta t}, \text{ onde } b_j^{n+1} = b_j(t_{n+1})
$$

(IV.4.3') 
$$
b_j(t_n + \frac{\Delta t}{2}) \stackrel{\sim}{=} \frac{b_j^{n+1} + b_j^n}{2}
$$

obtemos de (IV.4.2) o sistema linear

(IV.4.4) 
$$
\cancel{A}
$$
 ,  $\cancel{b}^{(n+1)} = \cancel{B}$  ,  $\cancel{b}^{(n)} + \cancel{d}^{(n+1/2)}$ , dado  $\cancel{b}^{(0)}$ 

onde

$$
a_{ij} = \left\{ (\varphi_j + \psi_i) \left[ 1 + \frac{\Delta t}{2} (\sigma - a) \right] + \alpha \frac{\Delta t}{2} (\nabla \varphi_j | \nabla \psi_i) + \nabla_i \frac{\Delta t}{2} \left[ \frac{\partial \varphi_j}{\partial x} \right] \psi_i \right\} + \nabla_i \frac{\Delta t}{2} \left[ \frac{\partial \varphi_j}{\partial y} \right] \psi_i \right\} + \beta_j \frac{\Delta t}{2} \langle \varphi_j + \psi_i \rangle_{\Gamma_1} + \beta_w \frac{\Delta t}{2} \langle \varphi_j + \psi_i \rangle_{\Gamma_3} \right\}
$$
\n
$$
\delta_{ij} = \left\{ (\varphi_j + \psi_i) \left[ 1 - \frac{\Delta t}{2} (\sigma - a) \right] - \alpha \frac{\Delta t}{2} (\nabla \varphi_j | \nabla \psi_i) - \nabla_i \frac{\Delta t}{2} \left[ \frac{\partial \varphi_i}{\partial x} \right] \psi_i \right\} - \nabla_i \frac{\Delta t}{2} \left[ \frac{\partial \varphi_i}{\partial x} \right] \psi_i \right\}
$$
\n
$$
= \nabla_i \frac{\Delta t}{2} \left\{ \frac{\partial \varphi_i}{\partial y} \right\} \psi_i \right\} - \beta_j \frac{\Delta t}{2} \langle \varphi_j + \psi_i \rangle_{\Gamma_1} - \beta_w \frac{\Delta t}{2} \langle \varphi_j + \psi_i \rangle_{\Gamma_3} \right\}
$$
\n
$$
d_i = -\beta_j \frac{\Delta t}{2} \langle \varphi_j + \psi_i \rangle_{\Gamma_1} - \beta_w \frac{\Delta t}{2} \langle \varphi_w + \psi_i \rangle_{\Gamma_3}
$$
\n
$$
b^{(0)} = (b_i^{(0)}, b_i^{(0)}, b_g^{(0)}, \ldots, b_n^{(0)})
$$
\n
$$
a \text{ distributions of initial data bion.}
$$

No capitulo seguinte apresentamos alguns resultados numéricos, obtidos tanto pelo método Galerkin standard, quanto pela técnica do upwind, bem como uma análise destes •

 $\sim 10^{-11}$ 

 $\sim 10^{-11}$ 

### Capítulo V - RESULTADOS, ANALISE E CONCLUSÕES

 $$V.1 - INTRODUCTION$ 

Para obtermos simulações mais realistas procuramos na literatura especifica dados pertinentes para a estimativa dos parâmetros bióticos (coeficientes de de decaimento *e* de crescimento *e* a velocidade de migração), assim como a distribuição inicial da biomassa.

Neste ponto houve certa dificuldade, tendo em vista que a maioria dos trabalhos abordavam, as vezes, somente alguns dos aspectos que nos poderiam fornecer tais elementos. Um dos trabalhos que traz dados mais completos, referentes ao curimbatá ( Prochilodus scrofa), é o de Godoy (1959), cujo estudo foi feito no Rio Mogi Guaçu (no final da década de 50) como um todo, e não especificamente na situação de represa.

Além deste, o trabalho de Petrere Jr.(1985) foi muito útil pdra a estimativa das velocidades de migração, onde são apresentadas as velocidades para algumas espécies distribuídas pela América Latina.

Outra obra de grande valia, nesta fase, foi *a* de Welcomme (1979) que traz uma ampla abordagem sobre ecologia de peixes em rios alagáveis, trazendo modelos e estimativas de parâmetros para crescimento de peixes, mortalidade, estoque e produção para rios tanto tropicais, quanto de zonas temperadas, só que sujeitos a alagamento natural.

§ V.2 - ESTIMATIVA DOS PARAMETROS:

Para *a* estimativa da mortalidade Welcomme (1979) faz uma breve discussão sobre o assunto, trazendo estimativas para certas espécies, cujos dados apresentamos alguns, conforme o quadro *<sup>a</sup>*

••

Ele deixa clara a dificuldade para o tratamento deste fenômeno, tendo em vista a grande diversidade das causas de mortalidade, bem como variação da taxa por classe etária: para peixes de rios tropicais a taxa de mortalidade é bem alta no primeiro ano de vida e diminui progressivamente a cada ano, já para os de rios na zona temperada ocorre o inverso, isto é, a taxa de mortalidade aumenta a cada ano.

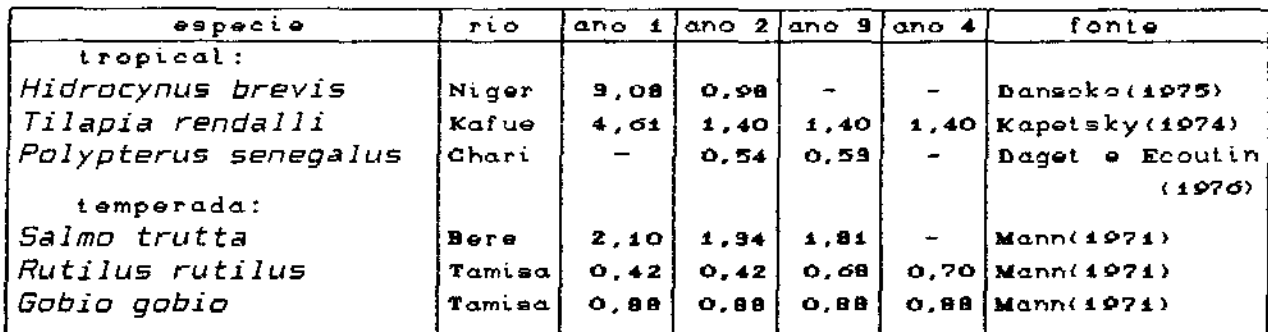

Tabela 1: Coeficiente anual de mortalidade z, dado por Welcomme(1979) para o modelo N(t) =  $N_0$ -zl , onde t e' o tempo em semanas.

Outro trabalho que contribuiu para a estimativa decaimento populacional através da retirada ou colheita (no caso pesca) foi o de Mendonça et al (1987), onde é feito um diagnóstico do a do processo evolutivo de pesca no reservatório de Sobradinho (BA), para <sup>o</sup> periodo de 1980 a 1986, cujos dados de captura apresentados no gráfico a seguir (fig. 16).

Para obtermos uma estimativa do decaimento da biomassa (somente devido à pesca) para este reservatório, calculamos a razão entre captura e estoque, para cada ano, e fizemos a média aritmética simples dessas

Segundo Petrere Jr. (1994), uma estimativa razoável para o estoque de um modo geral, no reservatório de Sobradinho, seria em torno de 300 Kg/hectare, o que equivale a 30 ton/km<sup>2</sup>. Tendo em vista que a área do reservatório é de 4 200 km $^{\text{2}}$ , o que nos dá um estoque $\,$  por $\,$ volta de 126 000 toneladas e, daí, um coeficiente médio (anual) de decaimento em torno de:

 $\sigma = 0,14$  (ou 14% ao ano)

••

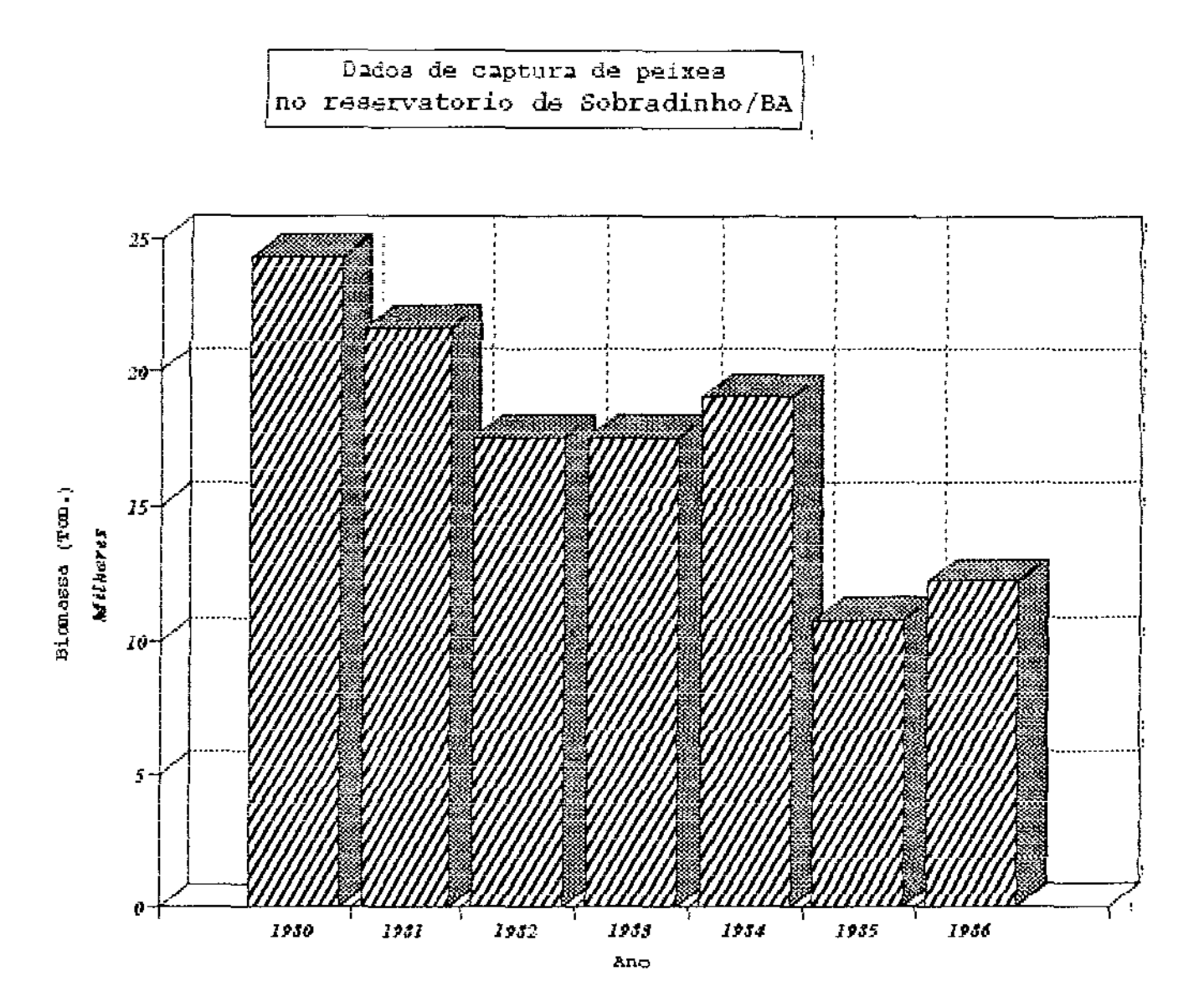

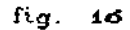

Outra dificuldade que tivemos foi na obtenção do parâmetro de crescimento populacional, em termos de biomassa, dentro do modelo malthusiano de crescimento, para isso trabalhamos com os dados apresentados por Welcomme (1979) referentes a estoque produção,  $e$ 

usando um modelo de von Bertalanffy, adotado em Daget e Ecoutin (1976), para biomassa e produção, dado pelas seguintes equações:

- ( $V.2.1$ )  $B_t = W_t N_t$ o <peso x n- de i.ndi.vi.duos> onde
- $(V, 2.2)$  $t = 0,68 \times 10^{-5}$   $L_t^3$  (principio da Atometria) com
- $N_t = N_0 e^{-zt}$ (V.2.3) (mortalidade) e L<sub>t</sub> dado por:

$$
(V.2.4) \qquad \qquad L_t = L_{\infty} \Big\{ 1 - \exp \Big[ -k(t-t_{\circ}) \Big] \Big\} \qquad \qquad \text{(comprimento)}
$$

Segundo Welcomme (1979) o modelo foi aplicado para a espécie Polypterus senegalus e trouxe resultados com boa aproximação aos dados observados, dando uma produção de 528,54 kg/hectare-ano (taxa Produção/Biomassa = 0,559) para o coeficiente de mortalidade  $Z = 0,04$  e 281,65 kg/hectare-ano (taxa P/8 = 1,123) para Z = 0,10.

No entanto, para não perder a caracterítica de linearidade do modelo proposto em I .2.6, não utilizamos o modelo apresentado pelas equações (V.2.1 - V.2.4), tendo em vista as dificuldades que este traria para a implementação do código numérico pelo fato da não linearidade que aparece nesse ultimo. O que não impede, contudo, a sua tentativa em futuros aperfeiçoamentos do nosso modelo. No presente momento, o modelo apresentado acima, serviu apenas de base para a estimativa do parâmetro de crescimento da biomassa.

Concluída esta fase de "garimpagem" na literatura foi possivel então ter uma idéia, em termos espectrais, do intervalo de valores em que estavam compreendidos os parâmetros. Contudo, uma continuava em aberto, o coeficiente *de* que em termos experimentais traz inúmeras dificuldades metodológicas, tendo em vista dois fatores, a saber;

- a caracteristica do movimento "browniano" associada ao termo que modela o fenómeno de
- o intrincado balanço entre espalhamento e concentração (Okubo, 1980), associado à movimentação de cardumes.

4d

Nessa primeira aproximação, optamos então por uma relação linear entre a velocidade de migração e o coeficiente de difusão. isto é:

$$
V_{i} = k \alpha,
$$

como forma de superar esta questão para as simulações que apresentamos nos parágrafos seguintes, já que em termos práticos o que se tem é a velocidade de invasão populacional, devido tanto à migração (tratada pelo termo advectivo) quanto à difusão (dada pelo laplaciano).

Em van den Bosch et al. (1990) é apresentada uma solução analítica para uma equação de dispersão similar- à equação (1.2.6), sobre dominios elipticos que, segundo os autores, teve boa aproximação para os dados observados, na modelagem de dispersão de algumas populações terrestres e de aves.

' § V.3 - RESULTADOS NUMERICOS - VIA GALERKIN STANDARD:

A resolução do sistema dado em (III.1.5), a cada iteração, foi através do método LU (via software LINPACK: SGECO, SGESL). A linguagem escolhida foi o FORTRAN *e* o programa foi compilado em ambiente SPARC-Station/SUN; as visualizações gráficas foram obtidas com o uso do software MATHEMATICA, disponivel nos equipamentos do LABMA.

Os parâmetros utilizados estão descritos nos quadros que acompanham os respectivos gráficos e simulam os três padrões de comportamento, a saber-:

- nos gráficos 1-a e 1-b (fig. 17 e 18) os exemplos são para as populações mais sedentárias em termos migratórios (comportamento 1);
- nos gráficos 2-a *e* 2-b (fig. 19 e 20) temos *a* situação par-a populações da categoria denominada "blackfish" (comportamento 2);
- e, finalmente, nos gráficos 3-a *e* 3-b (fig. 21 e 22) temos a situação referente às populações da categoria "whitefish" (comportamento 3).

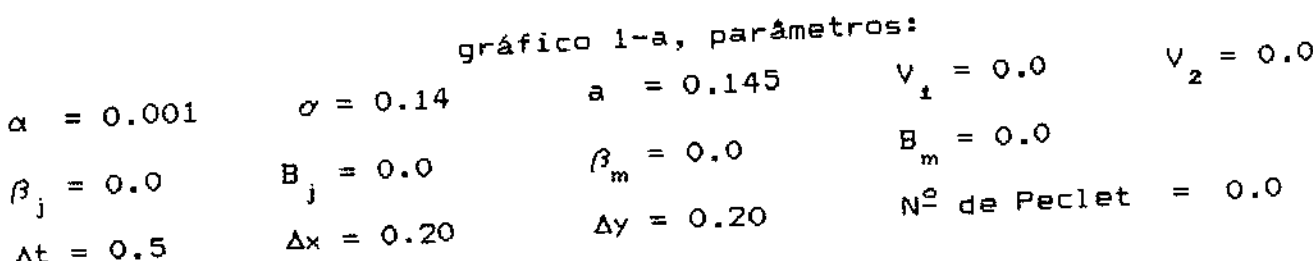

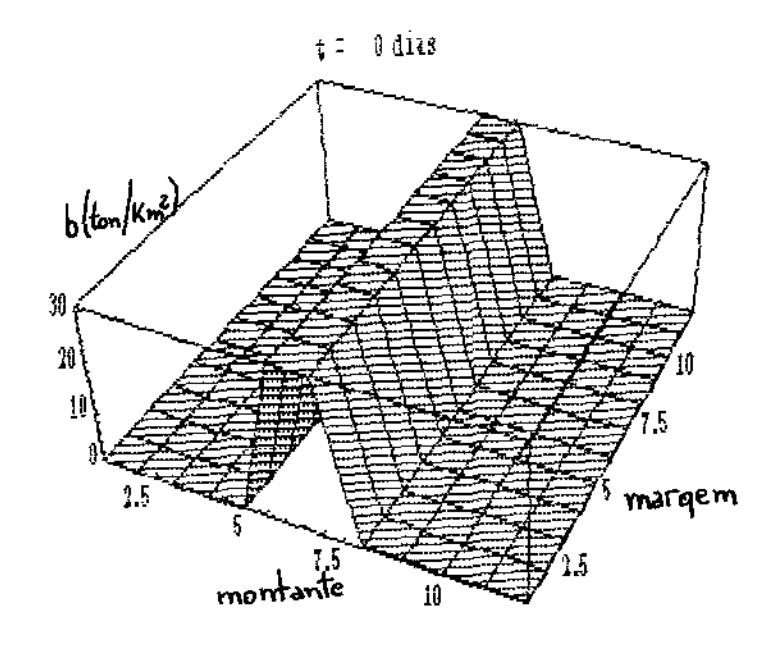

 $\mathbf{m}^{\dagger}$  to

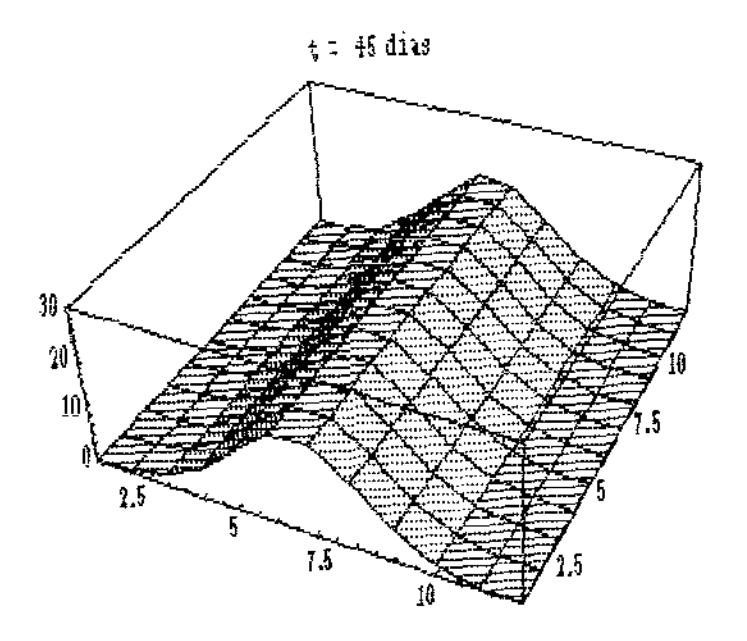

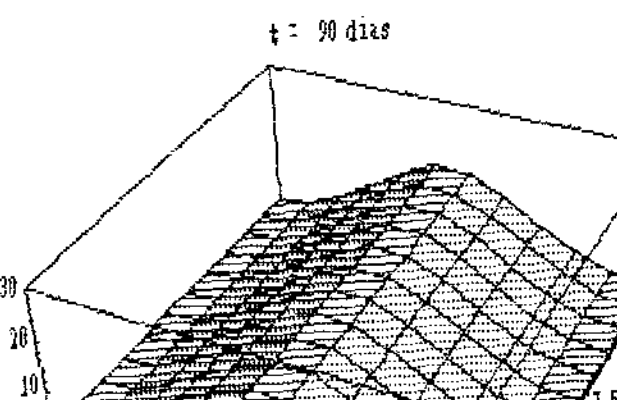

 $7\widetilde{5}$ 

 $10$ 

30

 $1.5$ 

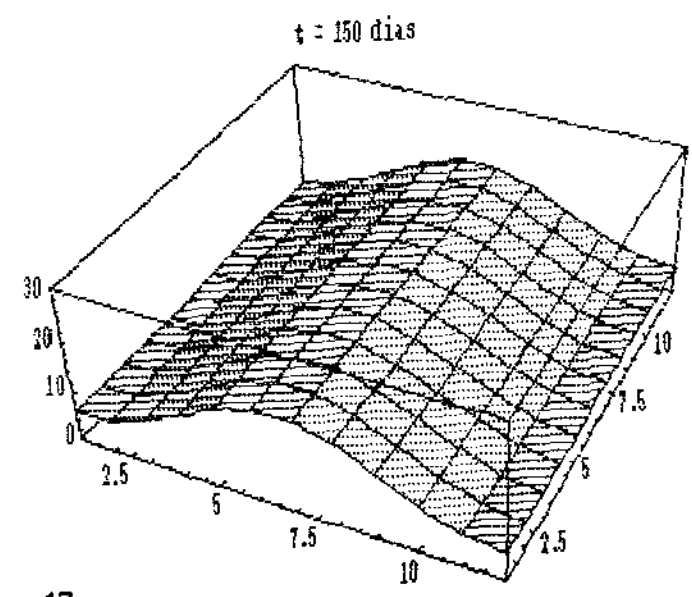

fig. 17

Ę

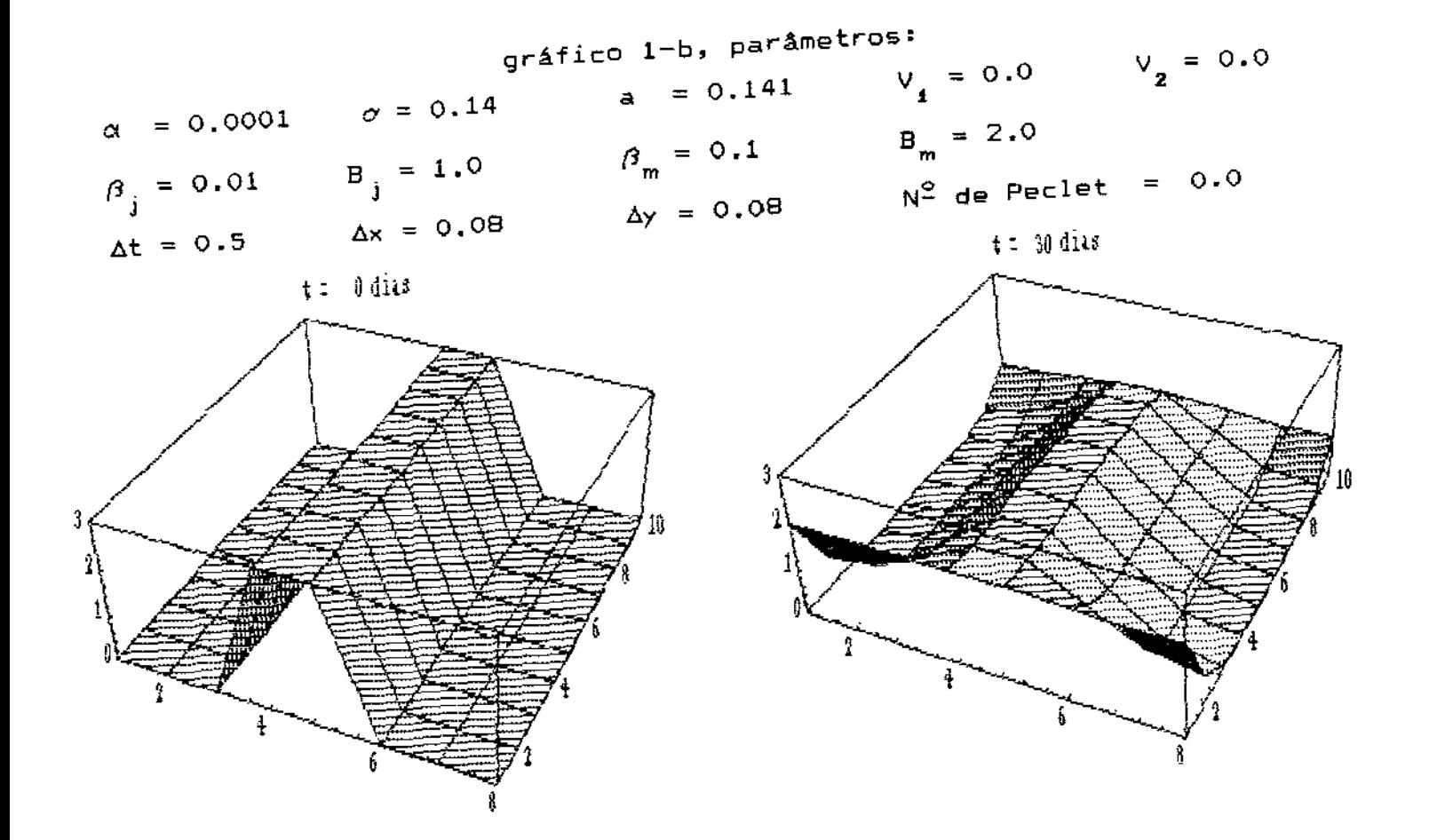

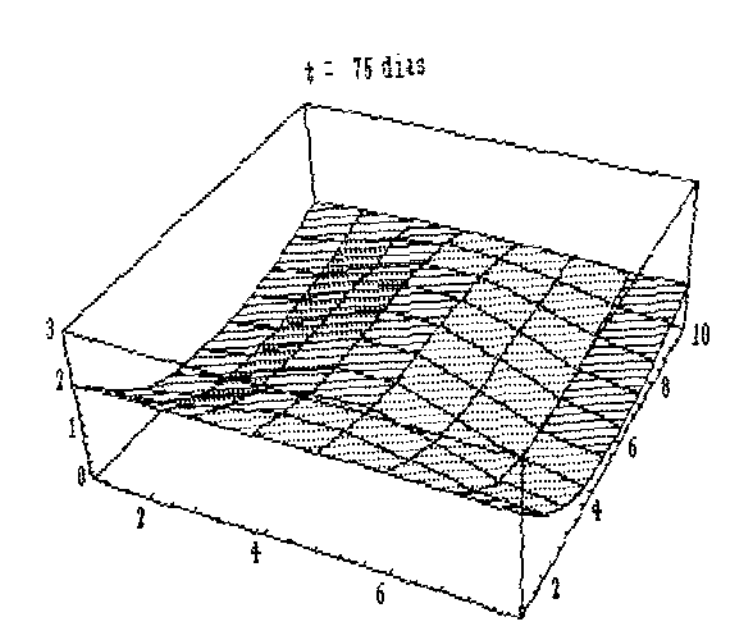

 $\hat{\mathcal{A}}$ 

 $\hat{\mathbf{y}} = \hat{\mathbf{y}}$  and  $\hat{\mathbf{u}}$ 

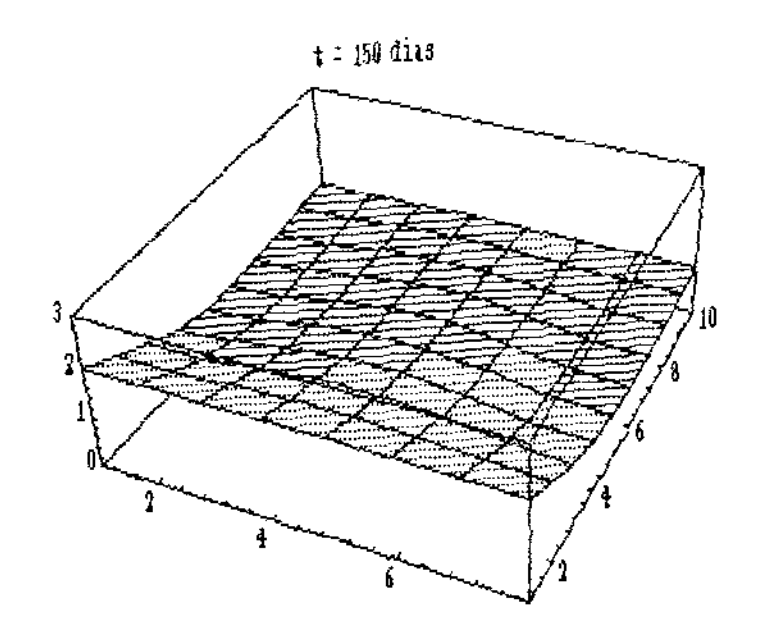

 $fig. 18$ 

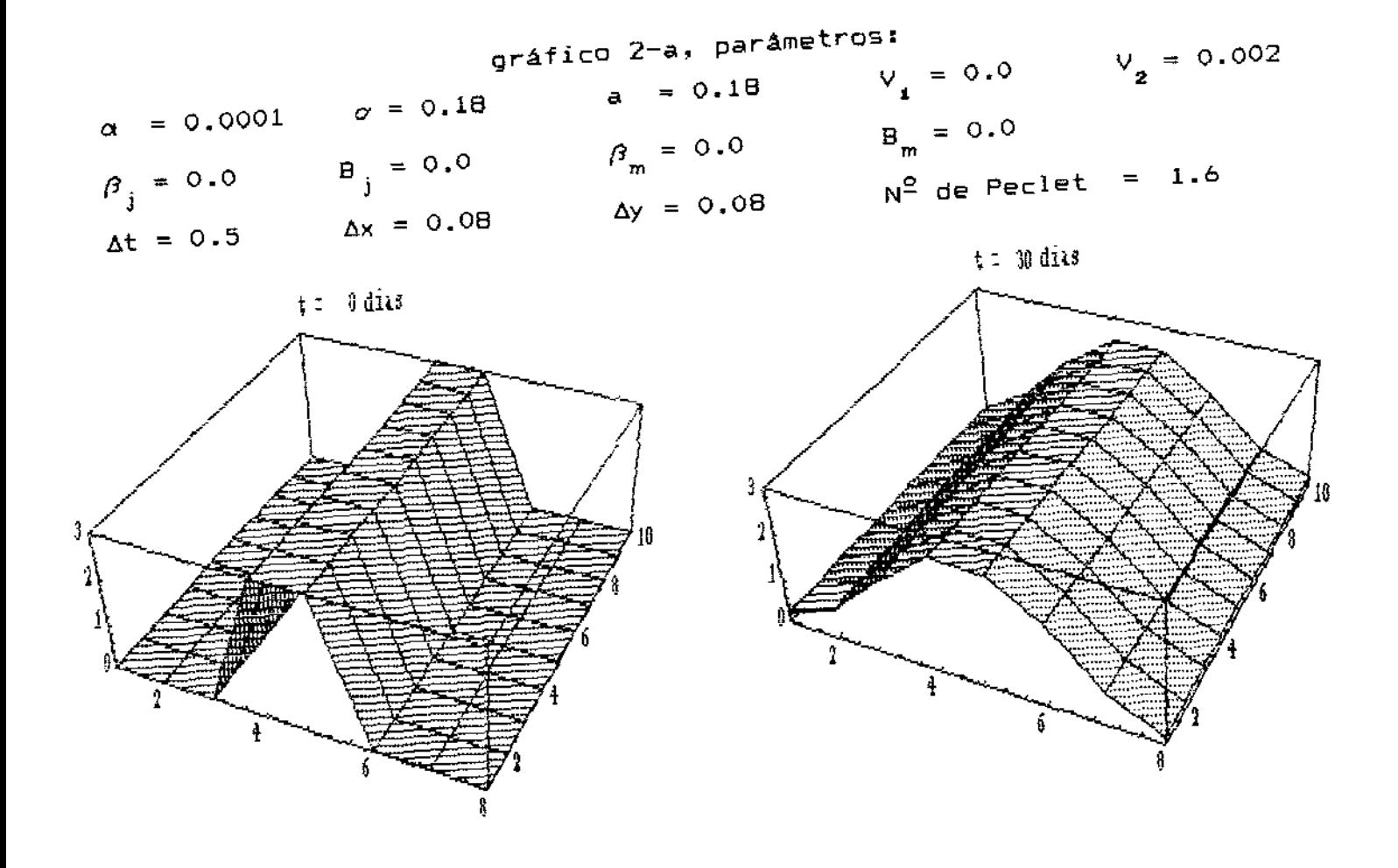

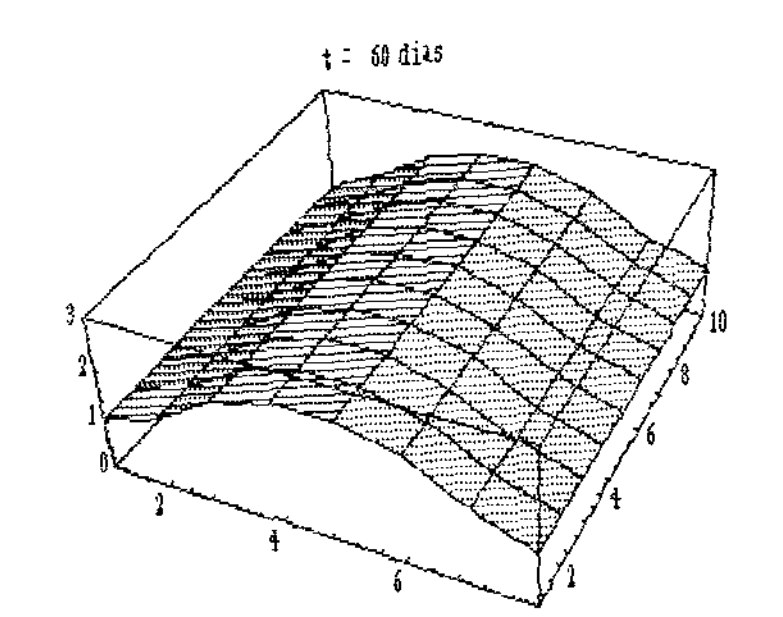

 $\frac{1}{2}$ 

 $\mathbf{u}$ 

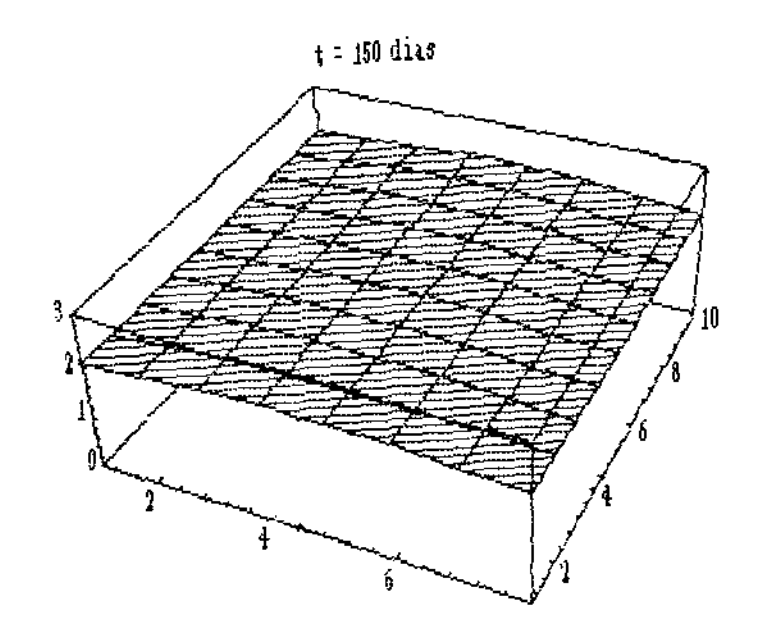

fig. 10

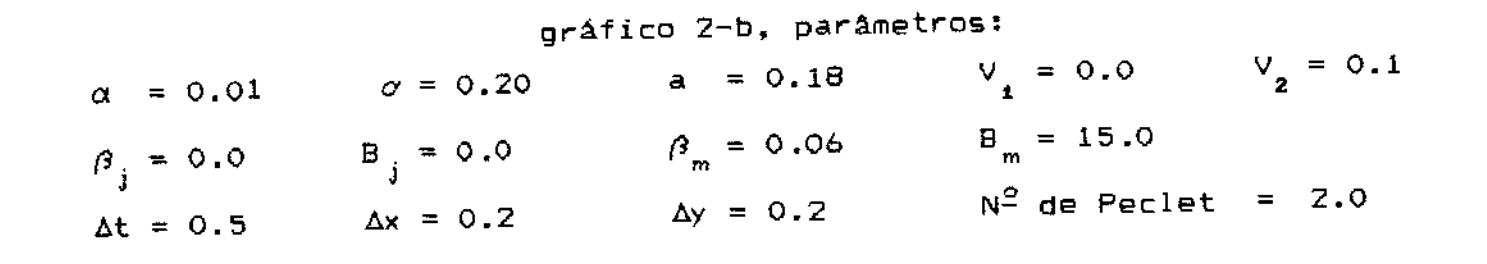

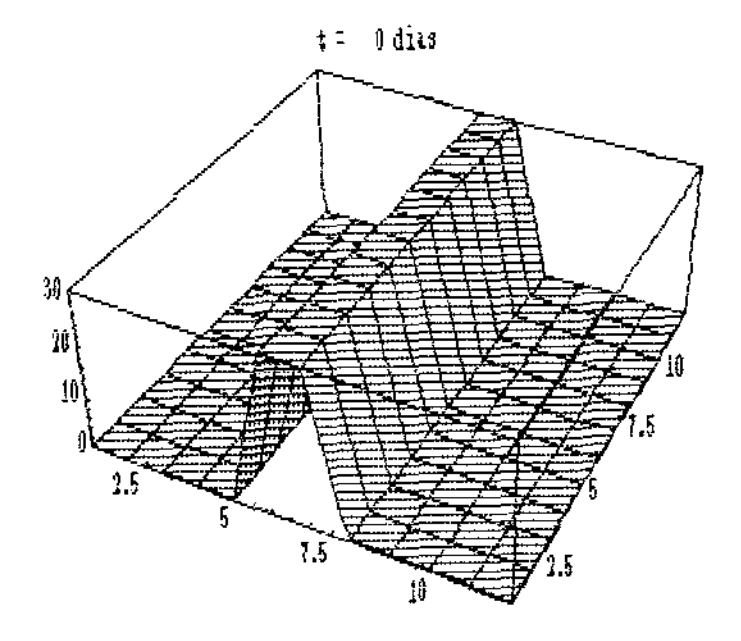

.<br>معاشر عاصر ا

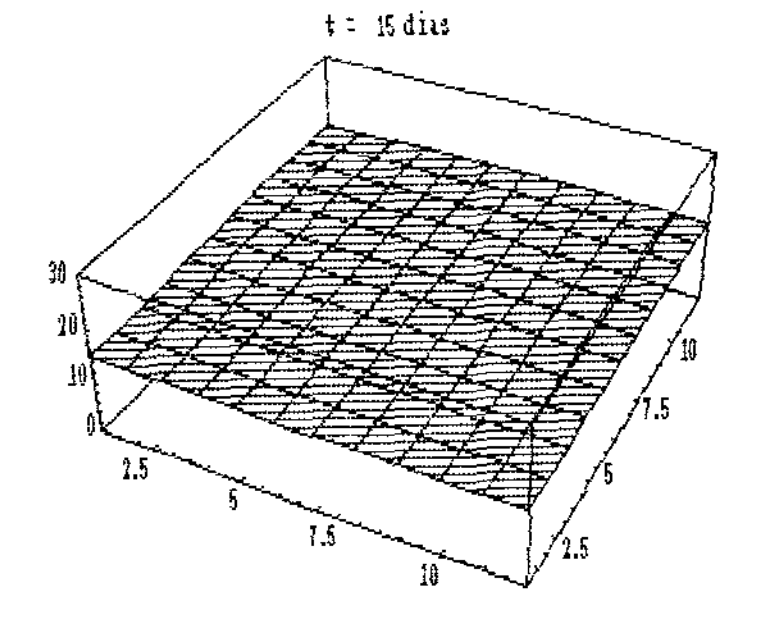

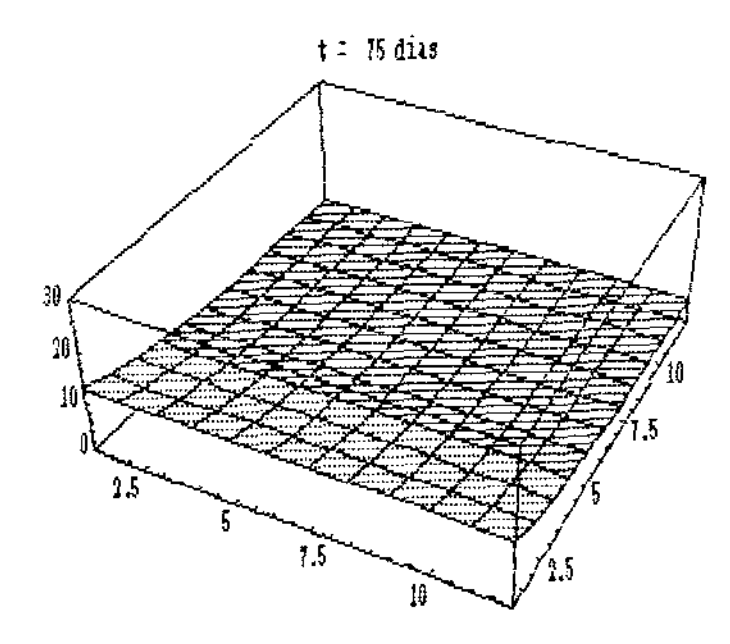

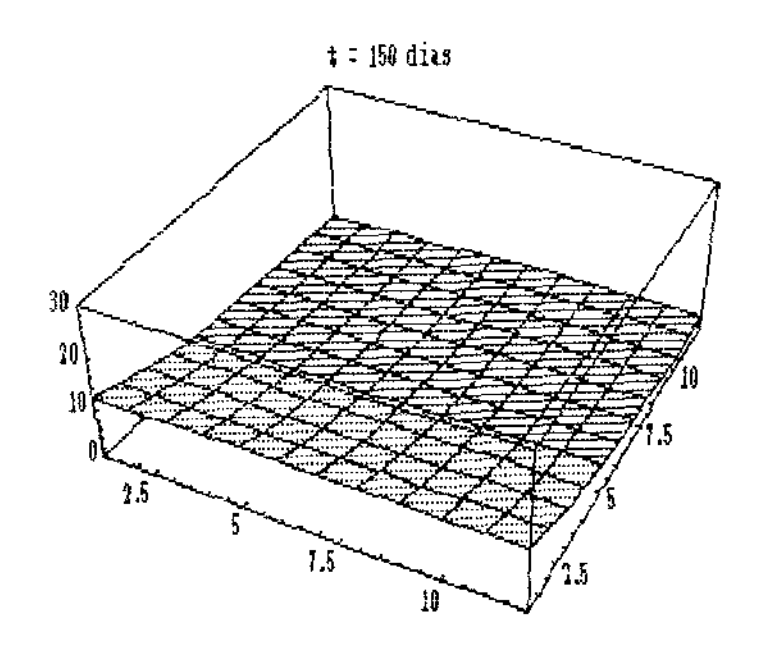

fig. 20

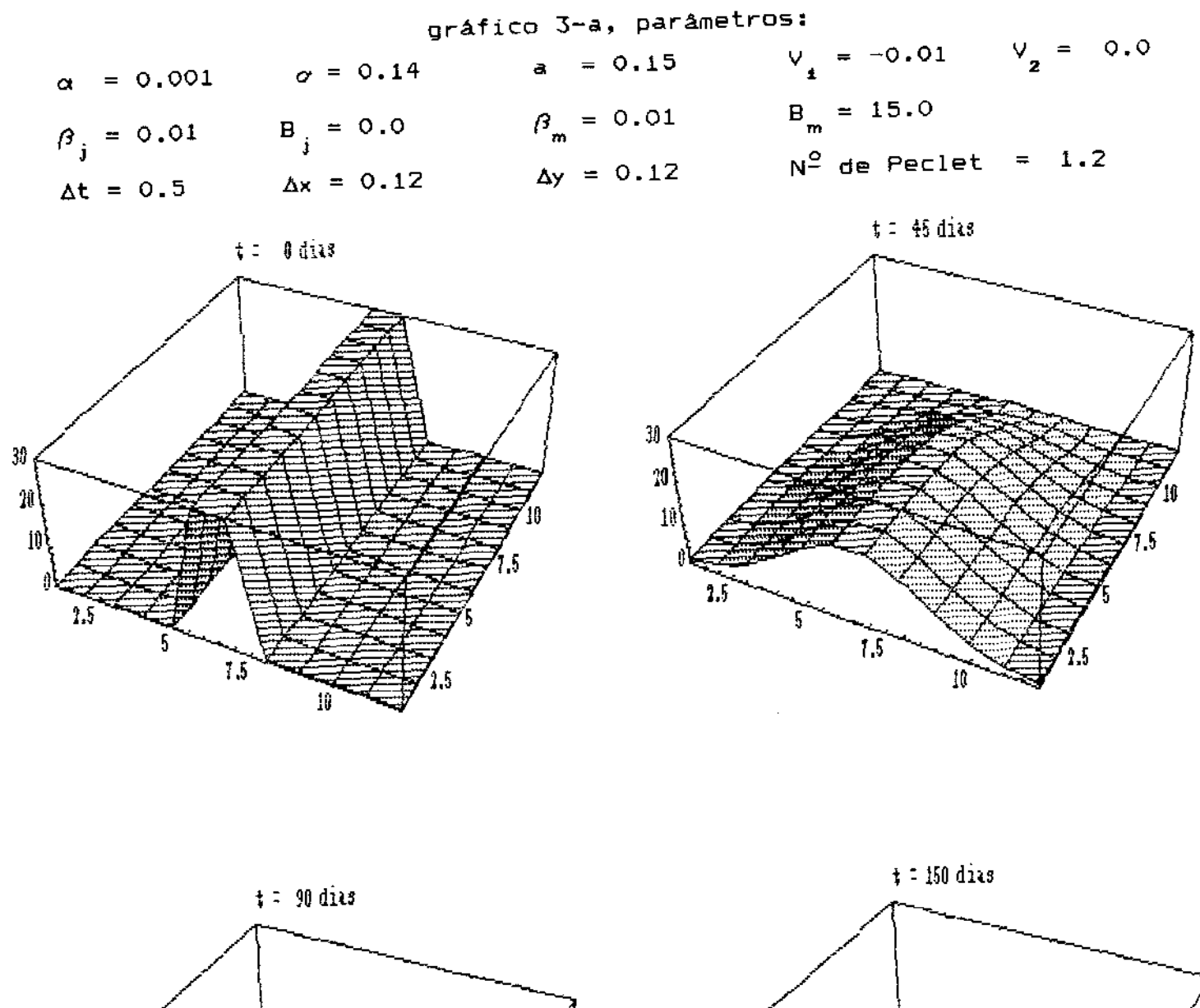

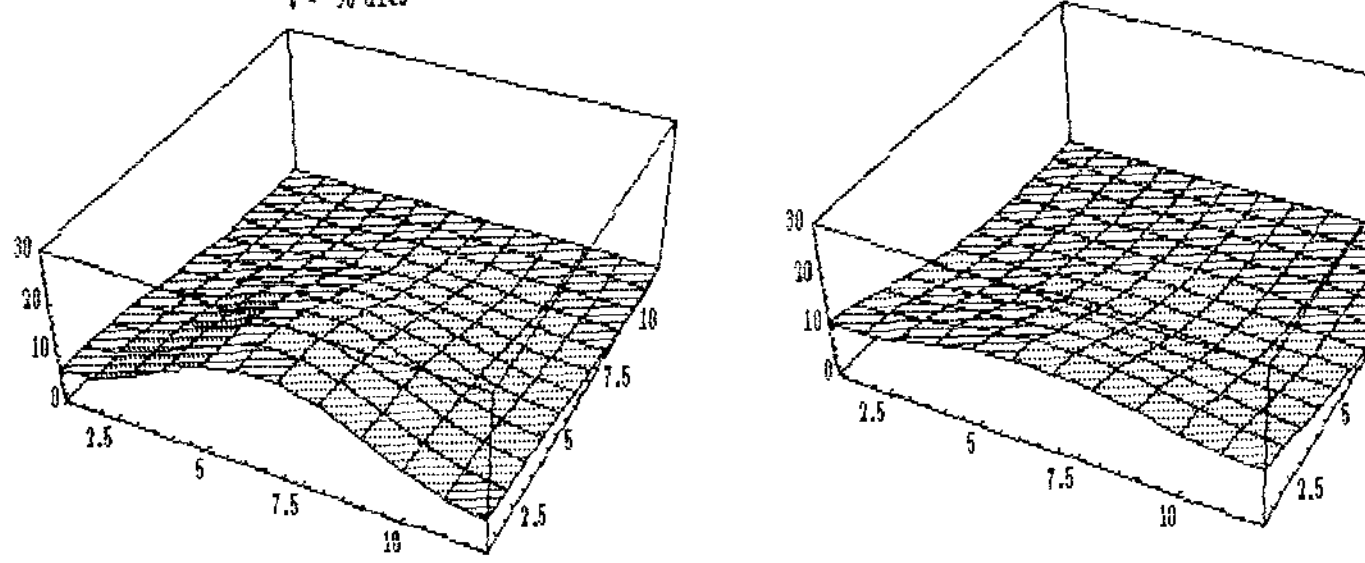

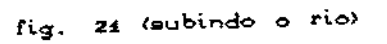

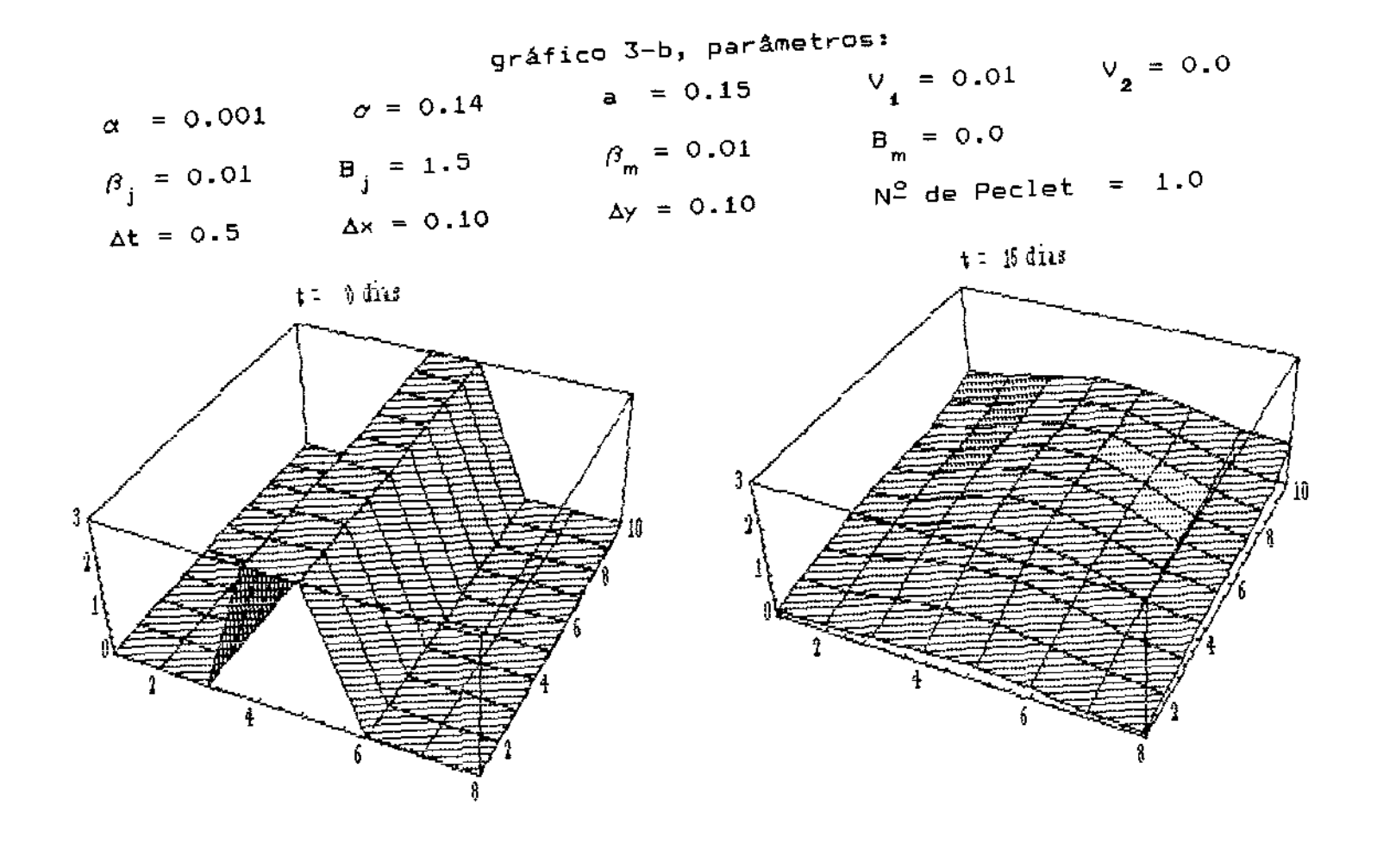

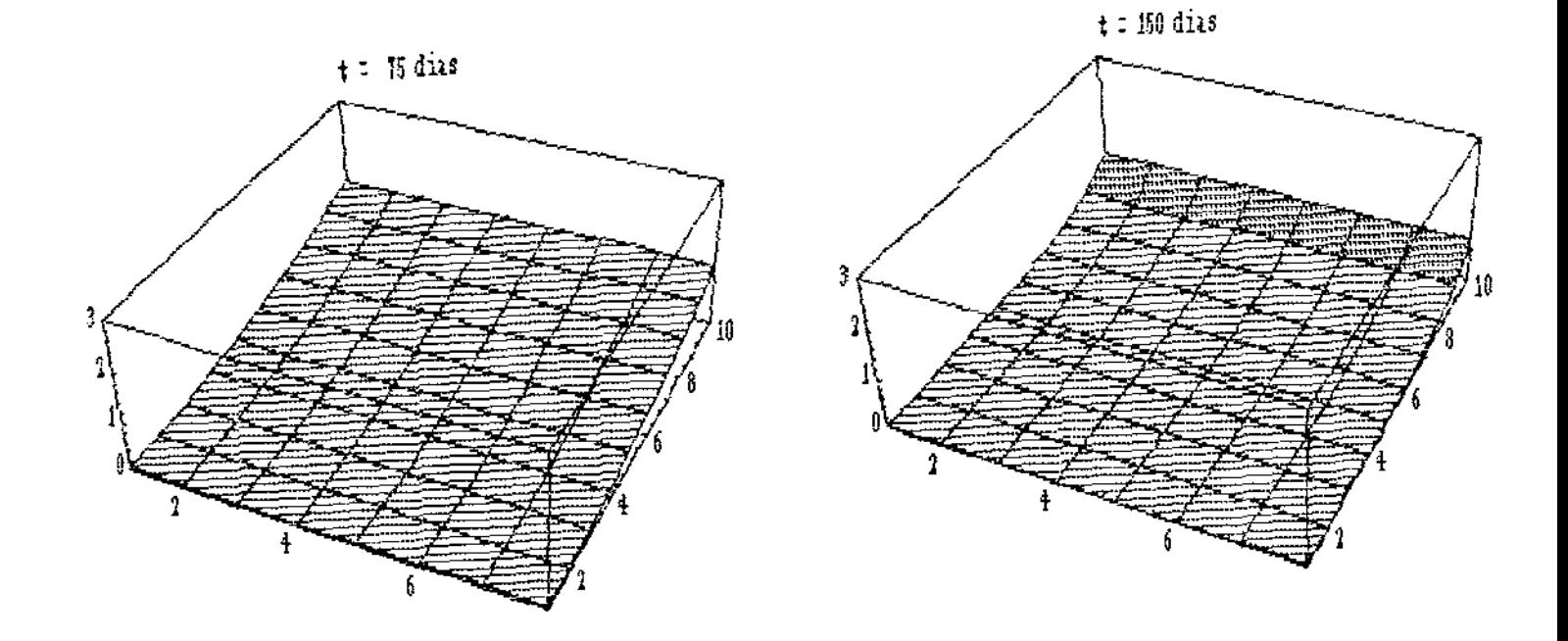

fig. 22 (descendo o rio)

As simulaçees apresentadas nos gráficos anteriores foram obtidas limitando-se a familia de parâmetros apenas a certas condições de forma a contornar os problemas de oscilação numérica, provenientes da interferência do termo advectivo da equação. Para outras familias onde ocorrem tais oscilações iremos recorrer ao Método Upwind, cujos resultados estão apresentados no parágrafo seguinte.

### § V.4 - RESULTADOS NUMER!COS - VIA GALERK!N COM UPW!ND;

Os resultados a seguir, foram obtidos através de um código numérico em FORTRAN, compilado em ambiente SPARC-Station/SUN, onde optamos por resolver o sistema dado em (IV.4.4) a cada iteração, via o método da fatoração L.U., tendo em vista a característica evolutiva do problema, onde a matriz A é fixa e o vetor ca<mark>r</mark>ga resultante das operações  $x.b^{(n)} + d$  é atualizado a cada iteração. As integrais dadas pelos termos *<sup>a</sup>ii'* " e *d* foram calculadas, uso do software MATHEMATICA, bem como as visualizações gráficas.

Os parâmetros aqui utilizados, também estão descritas junta aos gráficos, simulando os três padrões de comportamento, a saber:

- no gráfica 4 (fig. 23) apresentamos um exemplo para aquelas populações mais sedentárias em termos migratórios (comportamento 1);
- no gráfico 5 (fig. 24) o exemplo apresentado é para populações da categoria denominada "blackfish" (comportamento 2);
- $e$  =  $e$ , por fim, no gráfico 6 (fig. 25) é apresentado um exemplo que se refere às populações da categoria "whitefish" (comportamento 3).

54

$$
gr\text{4}ficO 4, par\text{4}m\text{2}trO5!
$$
\n
$$
\alpha = 0.005
$$
\n
$$
\alpha = 0.005
$$
\n
$$
\alpha = 0.11
$$
\n
$$
\alpha = 0.005
$$
\n
$$
\alpha = 0.11
$$
\n
$$
\alpha = 0.005
$$
\n
$$
\beta_{\text{m}} = 0.0
$$
\n
$$
\beta_{\text{m}} = 0.0
$$
\n
$$
\beta_{\text{m}} = 0.0
$$
\n
$$
\beta_{\text{m}} = 0.0
$$
\n
$$
\beta_{\text{m}} = 0.0
$$
\n
$$
\beta_{\text{m}} = 0.0
$$
\n
$$
\beta_{\text{m}} = 0.0
$$
\n
$$
\beta_{\text{m}} = 0.0
$$
\n
$$
\beta_{\text{m}} = 0.0
$$
\n
$$
\beta_{\text{m}} = 0.0
$$
\n
$$
\beta_{\text{m}} = 0.0
$$
\n
$$
\beta_{\text{m}} = 0.0
$$

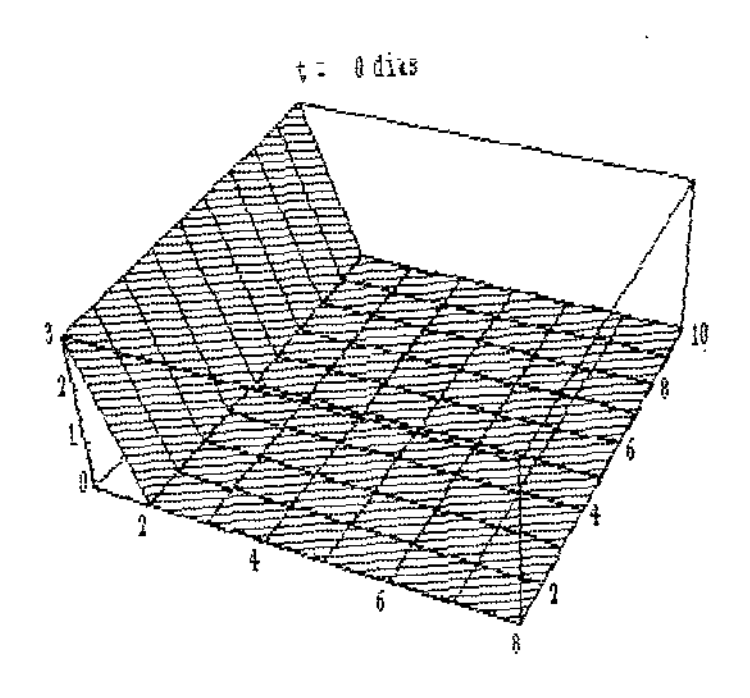

المعاليها

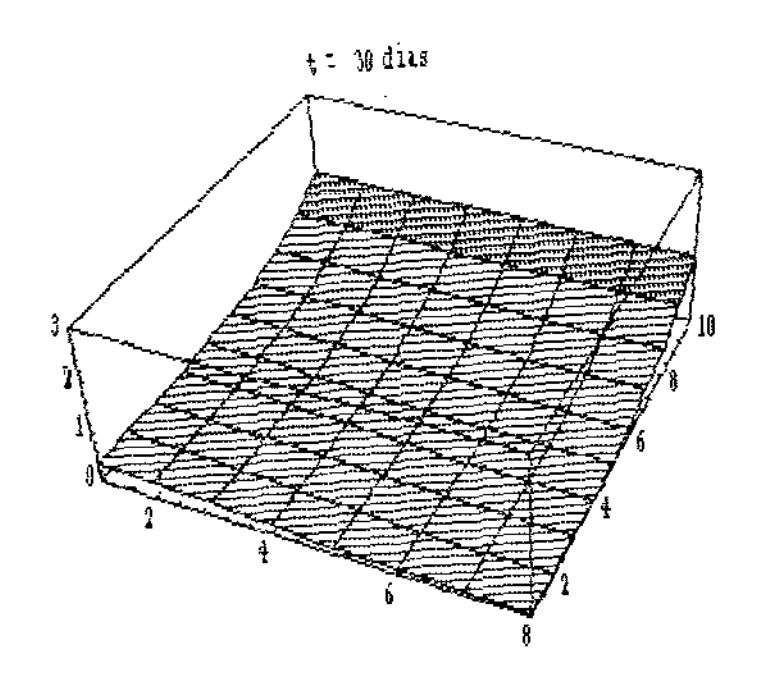

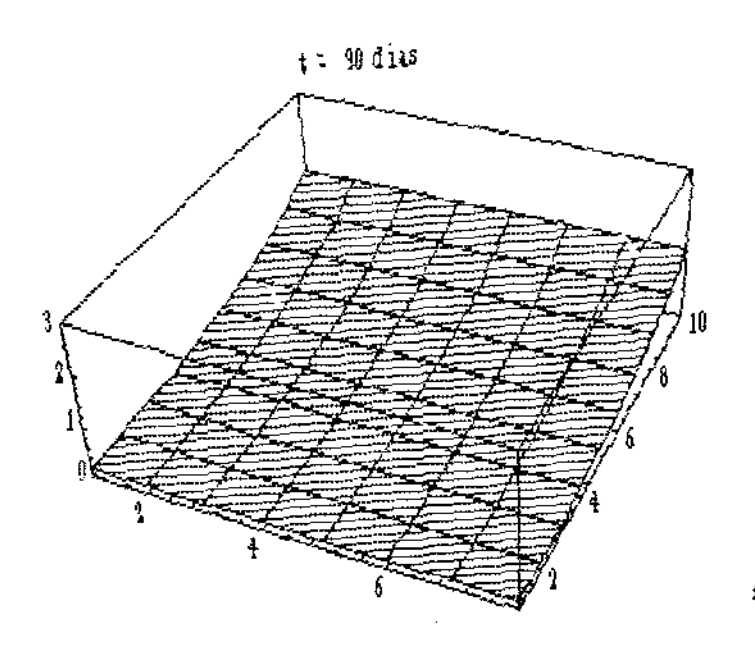

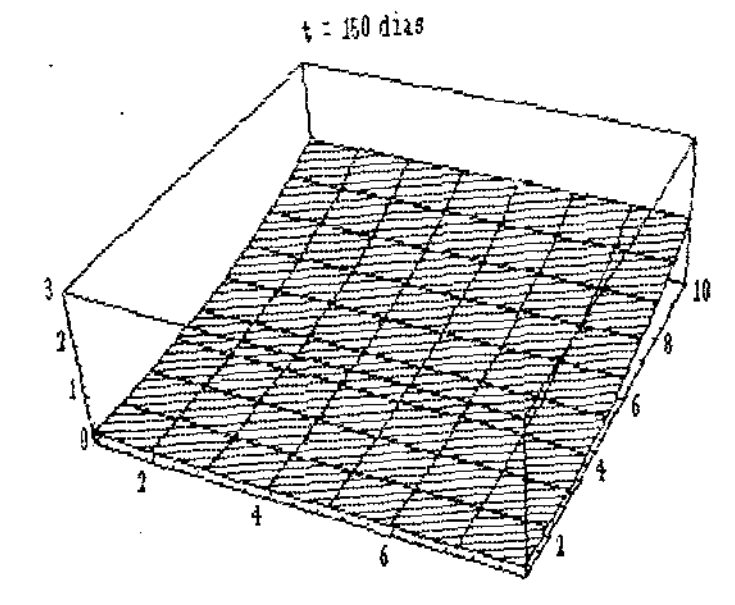

fig. 23

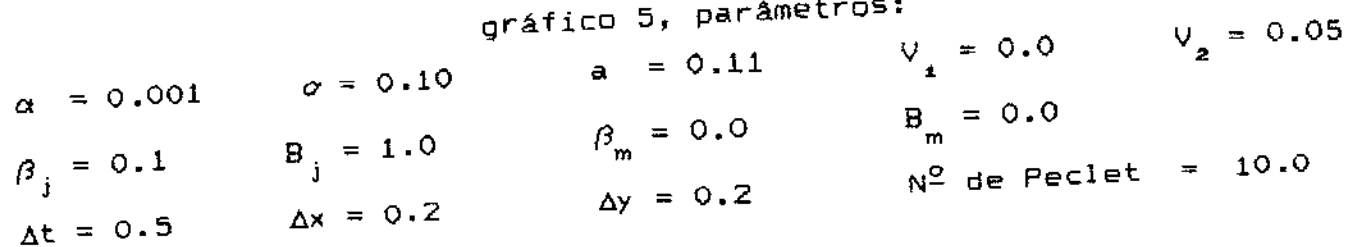

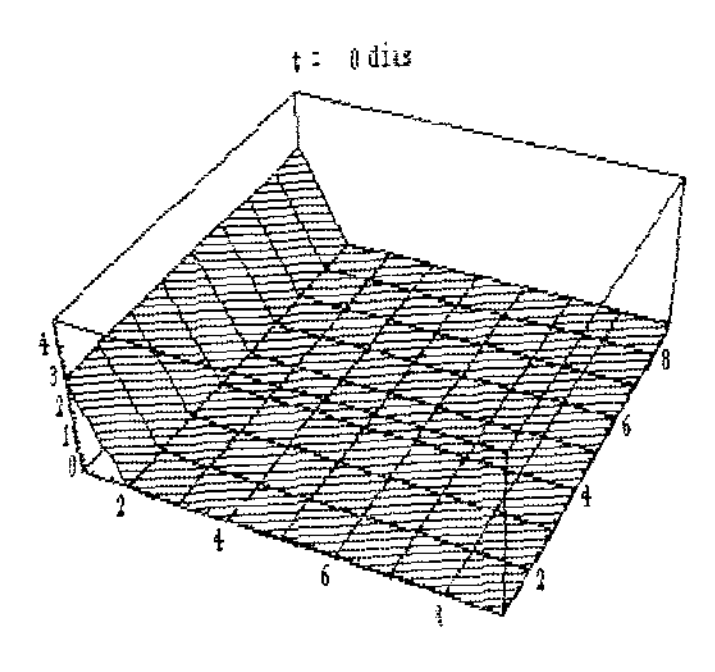

 $\bar{\beta}$ 

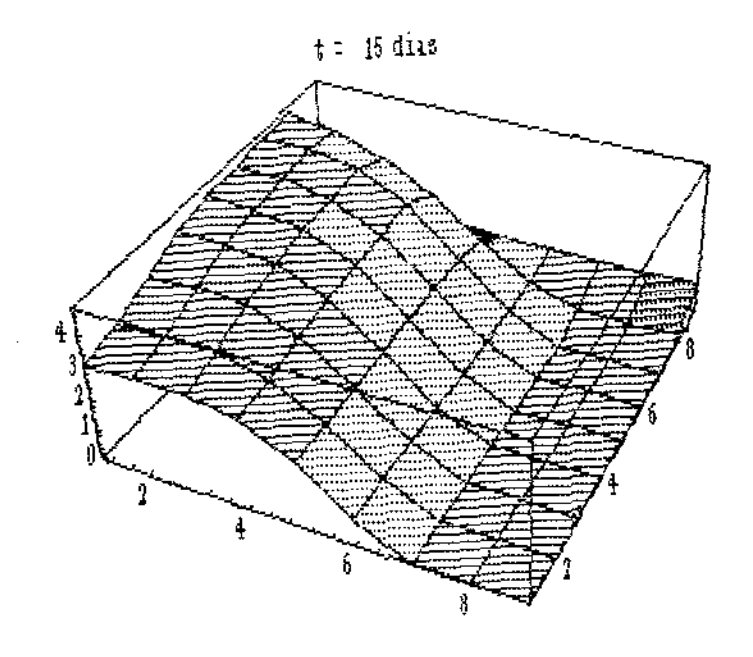

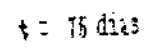

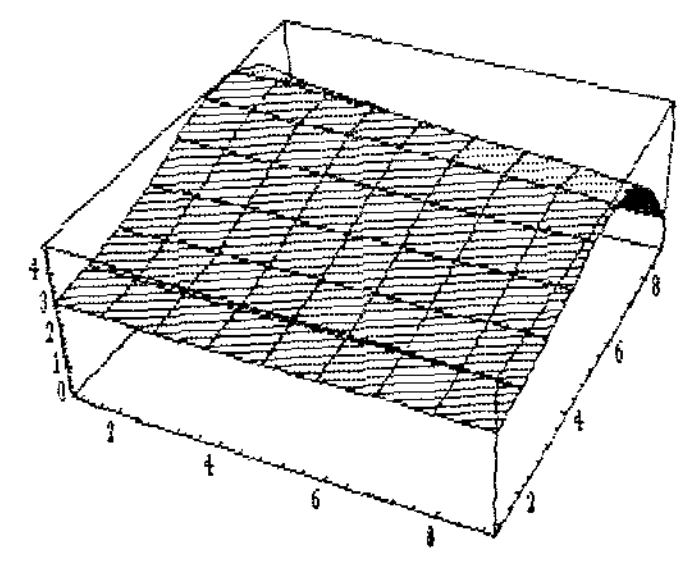

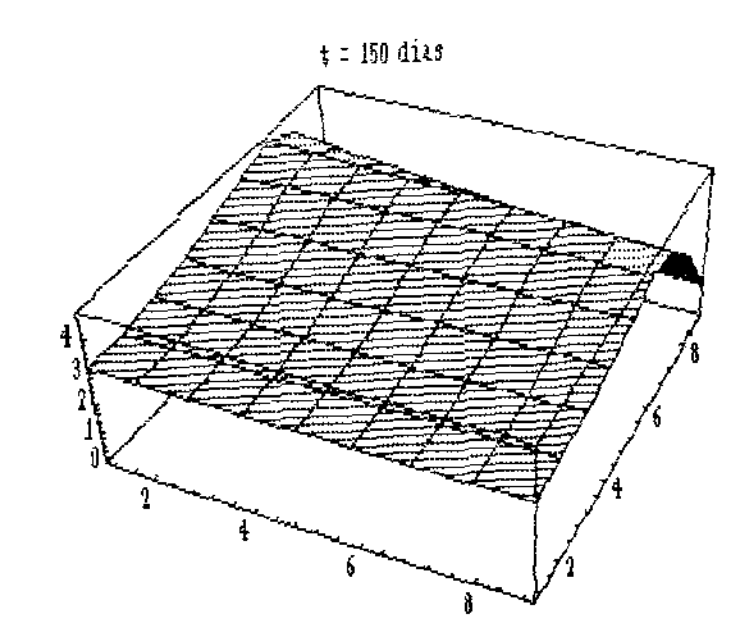

 $24$  $fig.$ 

$$
gr\text{a} = 0.13
$$
  $q = 0.01$   $V_2 = 0.0$   
\n $\alpha = 0.005$   $\sigma = 0.1$   $\sigma = 0.13$   $V_1 = 0.01$   $V_2 = 0.0$   
\n $\beta_j = 0.0$   $\beta_j = 0.0$   $\beta_m = 0.1$   $B_m = 1.0$   
\n $\beta_j = 0.0$   $\beta_{j} = 0.2$   $N^2$  de Peclet = 4.0  
\nAt = 0.5  $\Delta x = 0.2$ 

 $\mathcal{L}$ 

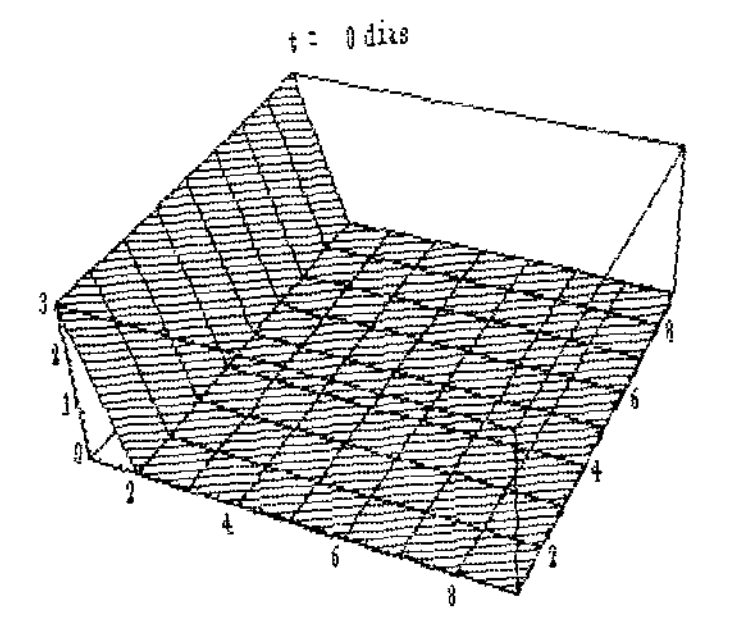

l,

سيس

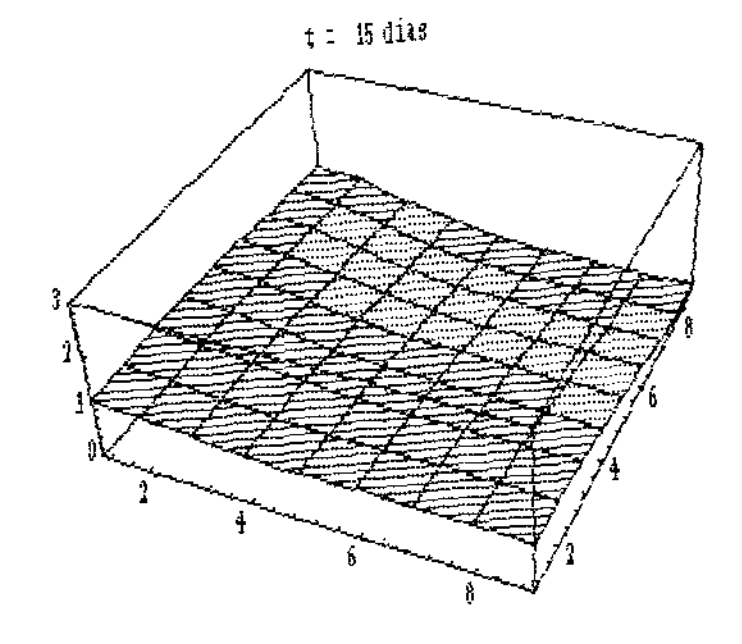

 $\mathcal{A}^{\mathcal{A}}$ 

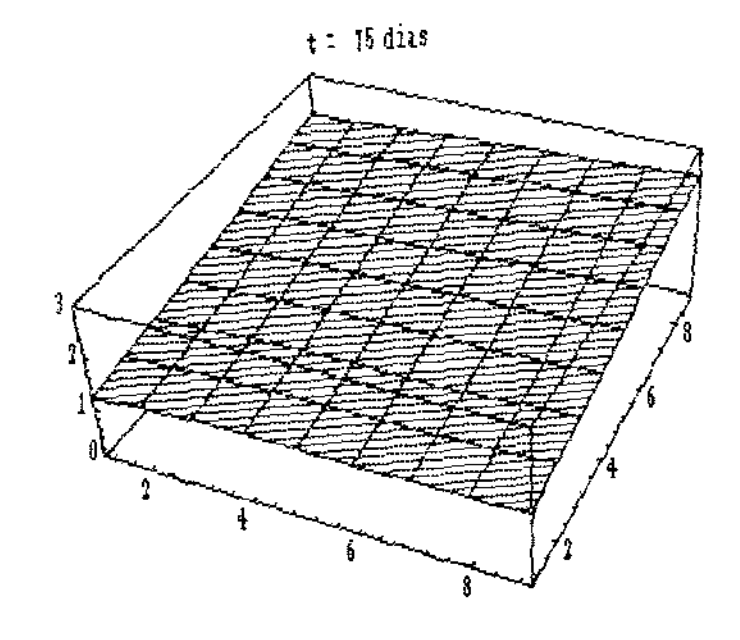

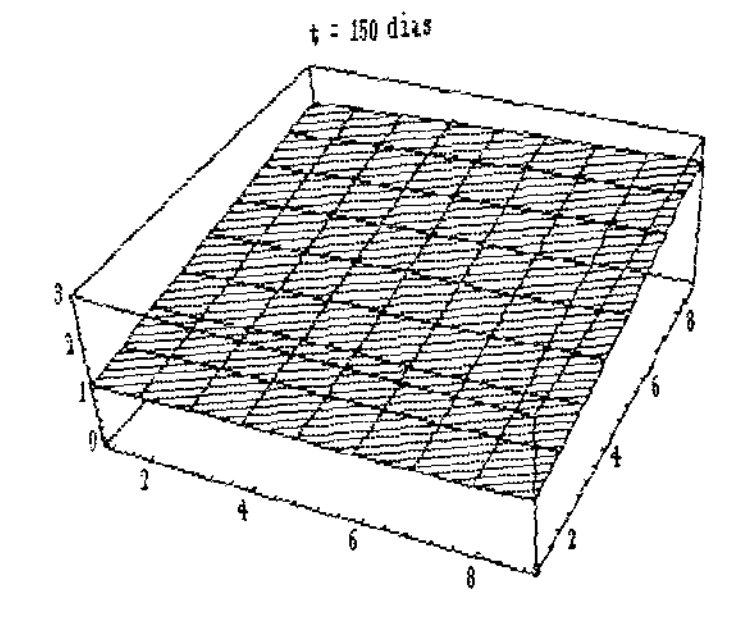

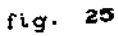

## § V.5 - ANALISE DOS RESULTADOS•

<sup>A</sup>simulação apresentada pelo gráfico 1-a, onde assumimos que a área em estudo (domínio  $\Omega$ ) está fechada, isto é, não há nem na montante *e* nem na jusante, mostra um lento processo de dispersão na área, com os peixes chegando nas margens após 75 dias, ou seja, b(x,y) ≠ O para (x,y) ∈  $\Gamma$  e  $\Gamma$  quando t ≥ 75. Além disso, a a tendência num prazo maior, é uma distribuição homogênea da biomassa no daminio com um crescimento da biomassa ao longo do tempo, já que para esta consideramos a taxa de crescimento da biomassa maior que a taxa de decaimento (a  $>$   $\sigma$ ). O que foi comprovado para um número maior de iterações, isto é, t  $>$  300 dias.

Já para o gráfico 1-b, há uma distribuição mais heterogênea devido a imigração que aparece na montante e na jusante, pois nesta assumimos que as coeficientes de permeabilidade tanto na jusante quanto na montante são não nulos e que a biomassa externa, mesmo constant@, é maior que biomassa interna, para <sup>o</sup> intervalo de tempo considerado (t *S* 150 dias).

Na gráfico 2-a, houve uma certa semelhança, em termos qualitativos, na distribuição da biomassa ao compará-lo com o gráfico 1-a, cuja principal diferença foi que na simulação dada em 2-a os peixes chegaram mais rápido nas margens (em  $t \geq 30$  dias). O que era de se esperar, tendo em vista que neste caso estamos considerando a lateral. Aqui também assumimos que o sistema é fechado, ou seja, não há permeabilidade nem na jusante nem na montante.

A simulação apr@sentada pelo gráfico 2-b, mostra uma migraç<mark>ão mais rápida até as margens (b(x,y) ≠ 0</mark> para (x,y)  $\in \Gamma$  e  $\Gamma$ <sub>2</sub> quando t 2 3 dias) do que a simulação dada em 2-a, no entanto, como nessa simulação estamos assumindo que mortalidade é maior que o  $c$ rescimento (a  $\langle \sigma \rangle$ , a biomassa vai decair para zero, exceto na montante e em sua vizinhança, para t 200 dias.

58

A simulação obtida no gráfico 3-a mostra claramente o processo migratório rio acima e o processo de difuslo levando a uma dispersão lateral, aqui consideramos os coeficientes de permeabilidade tanto na jusante como na montante, não nulos, o que possibilitou a passagem dos peixes pela montante, levando a uma densidade de biomassa muito baixa dentro do domínio, decorrido um tempo maior (t > 300).

No gráfico 3-b, fizemos a simulação para a situação inversa daquela considerada em 3-a, ou seJa, migração rio abaixo, cujos resultados também se mostraram satisfatórios, isto é, dentro do que estava previsto, qualitativamente.

Galerkin standard, em termos qualitativos, apresentaram resultados Assim, de um modo geral, os resultados obtidos via de acordo com o esperado, tendo em vista os parâmetros considerados. Contudo, para os grãficos 2-a e 2-b, era de se esperar uma maior quantidade de biomassa nas margens e menor para os nós mais proximos da calha do rio, tendo em vista a caracterista do movimento migratório.

Uma explicação para este fato poderia ser a combinação dos parâmetros relativos aos termos de difusão e advecção, de modo a evitar as numéricas, o que levou a um certo equilibrio entre estes termos distribuição homogênea da biomassa, como no gráfico 2-a estabilizando acarretando, consequentemente, <sup>à</sup> num valor constante (aqui, assumimos  $a = \alpha$ ) e declinando no gráfico 2-b (aqui,  $\sigma \ge a$ ).

Esta seria uma limitação do modelo, utilizando o método de Galerkin standard, tendo em vista as caracteristicas dos parâmetros e da equação que modela o fenômeno, obstante, as simulações apresentadas, mesmo que para populações fictícias, podem trazer embasamento teórico para estudos de campo e, a partir destes, calibrarmos o modelo para este primeiro método, ou até mesmo refutA-lo num caso extremo.

Jâ com o uso da técnica de upwind, os resultados

50

numéricos apresentaram diferenças qualitativas mais relevantes para cada tipo de comportamento considerado, com resultados mais com que os obtidos, via Galerkin standard, principalmente pelo maior grau de liberdade para a escolha dos parâmetros.

Nesse sentido, os resultados obtidos se mostraram mais adequados às situações consideradas, dentro do intervalo de utilizado para as simulações (cerca de 5 meses). tempo

Cabe agora, um trabalho conjunto com Ictiólogos, visando ao aprimoramento da modelo e a obtenção de dados de campo uma comparação mais realista. para

De certo modo os resultados obtidos foram animadores, mas ao mesmo tempo frustrantes. Frustrantes pelo fato de haver dados para o estudo efetivo das populações envolvidas. E, por outro lado, animadores porque o esquema numérico funcionou bem e pode, certamente, ser usado no estudo das migrações quando um lago é formado pelo represamento de um rio.

Certamente podemos afirmar que este estudo indica que não basta o simples remanejamento, como é de praxe, daquelas populações humanas ribeirinhas que tem na pesca importante complemento alimentar. Por um lado há um razoável periodo para que migração em direção às novas margens. semelhante período para que a densidade populacional atinja aqueles se complete a Por outro lado há também níveis suficientes para que a pesca se realize. Estas dua<mark>s</mark> características aparecem de modo claro nas simulações.

අර

 $$V.6 - CONCLUSÕES:$ 

Segundo Bazzoli et al.(1991), do ponto de vista reprodutivo, entre os peixes de fecundação interna, para os quais há desova (que pode ser de dois tipos: total ou parcelada), um dos prováveis impactos sobre a ictiofauna será o predominio das espécies de desova parcelada, as quais desovam preferencialmente em ambientes lênticos (de baixa correnteza).

Welcomme (1979) classifica várias espécies, categorizando-as de acordo com a forma de reprodução e dentre aquelas de desova parcelada há uma certa predominância para os da categoria "*blackfish*", ou seja, possivelmente para a situação de represa teríamos o predominio de populações com migratório lateral (buscando as margens) •

Quanto ao modelo, este poderá trazer avanços estudos e simulações, tanto no ca<mark>so de r</mark>epresamento (antes qu<mark>e</mark> se dê), como no caso de introdução de espécies exóticas, de para <sup>o</sup>fato forma a contribuir com a previsão de possíveis danos ambientais ou impactos ecológicos, evitando assim prejuizos às populações ribeirinhas que tem no peixe, componente importante de sua dieta.

programa, este poderá ser bastante útil no manejo e monitoramento de Além disso, com o ecossistemas, para uma melhor utilização deste <mark>enorme</mark> aprimoramento do presente ínstalado, na produção de recursos pesqueiros, como fonte de recursos potencial já renováveis dentro dessa nova ótica de ecodesenvolvimento (Sachs, 1993), ou desenvolvimento sustentado, que se coloca na ordem do dia.

o1

# **APENDICE**

Apresentamos a seguir a listagem do programa-fonte, codificado para FORTRAN, para a espacial via Galerkin standard e discretização temporal via Crank-Nicolson.

PROGRAM ELEFIN

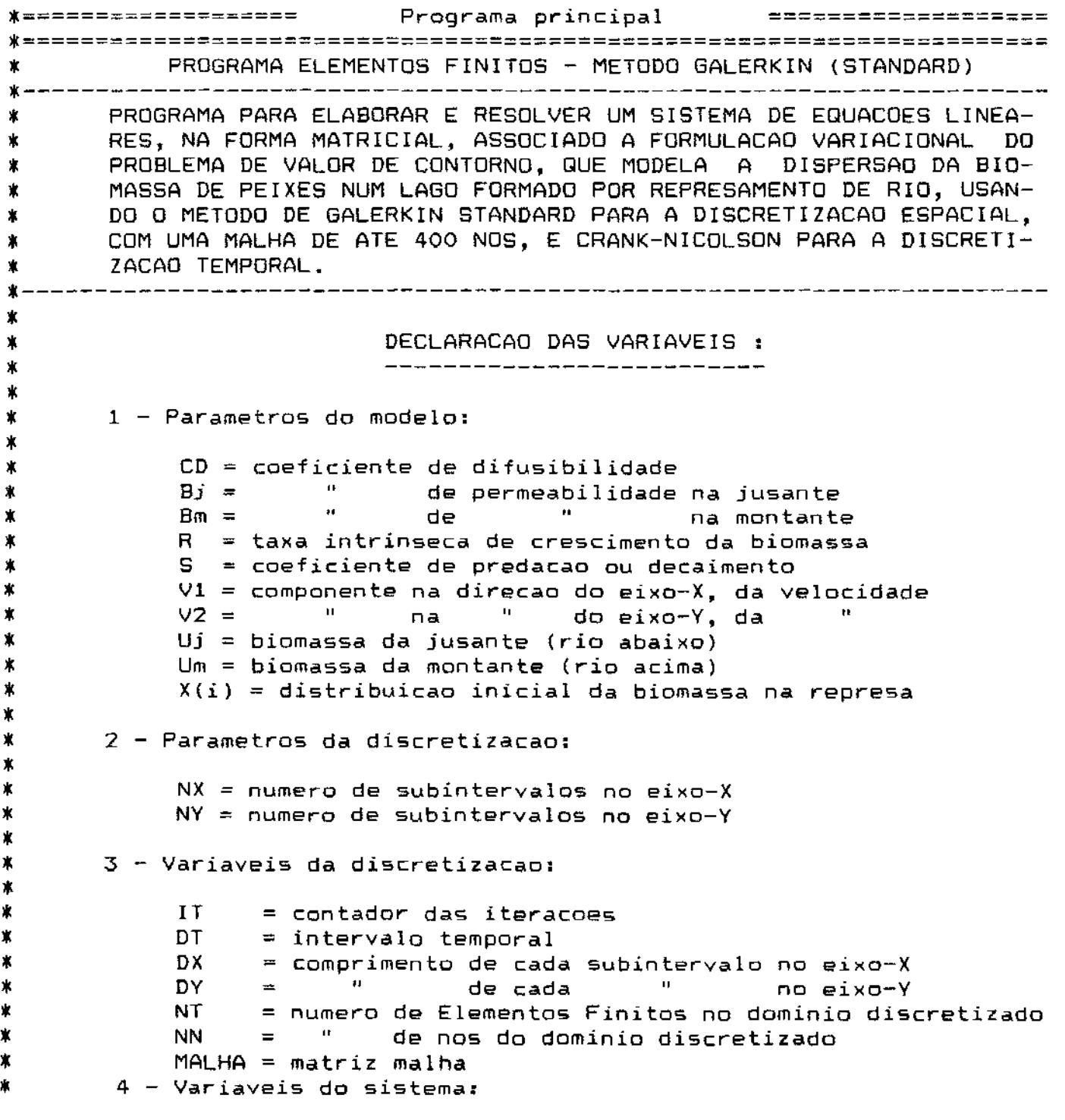

```
• 
* * * * * * * *
* 
* 
* * * 
* 
            A = Matriz de rigidez 
            8 = Matriz Secundaria 
            X = Vetor solucao do sistema para a IT-esima iteracao 
            AL, AM, AN, P, Q, VR = Vetor e Matrizes auxiliares 
       PARAMETER (MAX = 400, N = 3)
       IMPLICIT REAL*4 (A-H, 0-Z) 
       DIMENSION Z(MAX), IPVT(MAX) 
       COMMON /MAT/A(MAX,MAX),B(MAX,MAX),O(MAX),X(MAX),Y(MAX) 
       COMMON /SUB/AL(N,N), AM(N,N), AN(N,N), P(N), Q(N), VR(N) 
       COMMON /VARl/NX, NY, NT, NN, NXM!, NYMl, NNY,NNYMl,IT,ITMAX 
       COMMON /VAR2/CD,S,R,Vl,V2,BJ,UJ,BM,UM,DX,DY,DT,BIN 
       COMMON MALHA(MAX,N) 
       DATA A,B,O,X/320800*0.0/ 
                     Abertura do arquivo de dados 
       OPEN(1, FILE = 'solucao1', STATUS = 'new')
       * Chamada da subrotina para entrada de dados e condicao inicial 
* 
* * * 
• 
\star* * • 
* * * 
       CALL INICIO 
            Chamada da subrotina para elaborar a matriz malha 
       CALL MALHAM 
            Chamada da subrotina para elaborar a matriz de 
       CALL RIGIDEZ 
            Chamada da subrotina para a fatoracao L.U. de A: 
       CALL SGECO(A,MAX,NN,IPVT,RCOND,Z) 
            Chamada de subrotinas para o produto e resolucao: 
       DO 50 IT = 1, ITMAX
                  CALL PROO 
                  CALL SGESL(A,MAX,NN,IPVT,Y,O) 
                  DO 60 I = 1, NN
 60 WRITE(1,70) Y(I) 
                  DO 50 I = 1, NN
 50 X(!) = Y(l) 
      FORMAT(E10.4)
      END FILE(1)CLOSE(1)END 
•====================================================================== 
      SUBROUTINE INICIO
```
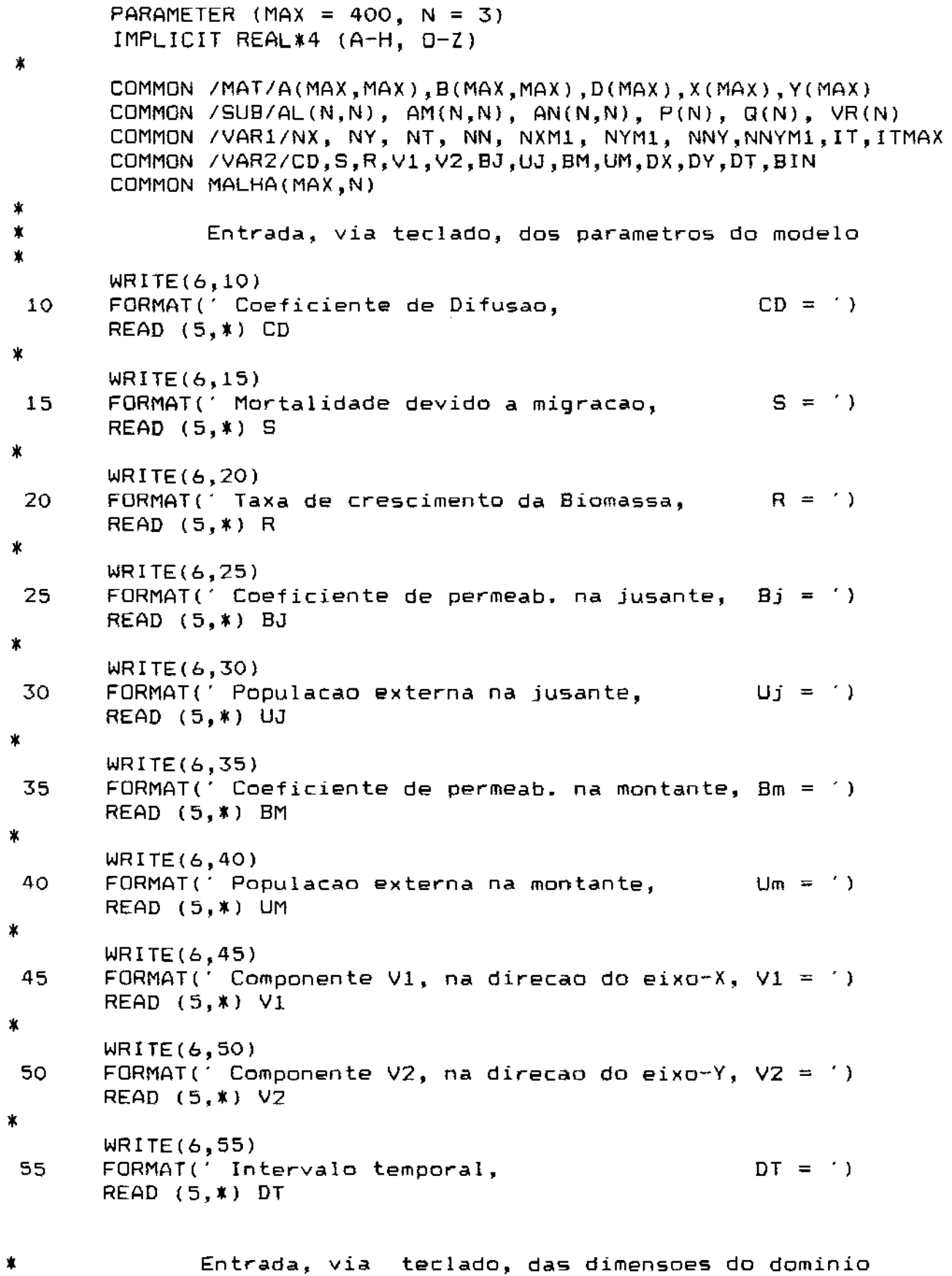

 $\mathbf{\hat{x}}$ WRITE(6,60)  $40$ FORMAT(' Valor maximo de X,  $XM = ')$ READ (5, \*) XM  $\pmb{\ast}$ WRITE(6.62) 62 FORMAT(' No. de subintervalos em X,  $NX = '1$ READ (5.\*) NX  $\pmb{\ast}$ WRITE(6,64) FORMAT(' Valor maximo de Y,  $YM = 1$ 64 READ (5,\*) YM ¥ WRITE(6,65) 65 FORMAT(' No. de subintervalos em Y,  $NY = '$ READ  $(5,*)$  NY  $\mathbf x$ WRITE(6,70) 70 FORMAT(' No. maximo de iteracoes,  $ITMAX = ' )$ READ (5,\*) ITMAX ж  $WRITE(6,75)$ 75 FORMAT(' Biomassa inicial,  $B(x,y,0) = '$ )  $READ (5,*) BIN$  $\pmb{\ast}$  $\pmb{\ast}$ Calculo das variaveis da discretização:  $DX = XM/NX$  $DY = YM/NY$  $NXM1 = NX + 1$  $NYM1 = NY + 1$  $\pmb{\times}$  $\pmb{\ast}$ numero de elementos finitos  $NT = 2*NX*NY$  $\pmb{\ast}$  $\pmb{\ast}$ numero de nos  $NN = NXM1*NYM1$  $\pmb{\ast}$  $\mathbf{\hat{x}}$ Preparacao da condicao inicial  $NNY = NYM1/2$  $NNYM1 = NNY + 1$ DO BO  $I = 0$ , NX  $X(NYM1*I+NNY) = BIN$ 80  $X(NYM1*I+NNYM1) = BIN$  $WRITE(1,*)$  NN WRITE(1,\*) NYM1  $WRITE(1,*)$  ITMAX DO 90  $I = 1$ , NN 90 WRITE(1,100) X(1)  $FORMAT(E10.4)$ 100 **RETURN END** SUBROTINA P/ CALCULO DA MATRIZ MALHA DO DOMINIO DISCRETIZADO  $\pmb{\ast}$ 

```
SUBROUTINE MALHAM
ж
       PARAMETER (MAX = 400, N = 3)
       IMPLICIT REAL*4 (A-H, O-Z)
\mathbf{\hat{x}}COMMON /MAT/A(MAX, MAX), B(MAX, MAX), D(MAX), X(MAX), Y(MAX)
       COMMON /SUB/AL(N,N), AM(N,N), AN(N,N), P(N), Q(N), VR(N)
       COMMON /VAR1/NX, NY, NT, NN, NXM1, NYM1, NNY, NNYM1, IT, ITMAX
       COMMON / VAR2/CD, S, R, V1, V2, BJ, UJ, BM, UM, DX, DY, DT, BIN
       COMMON MALHA(MAX, N)
Ж
       NYM1 = NY + 1K.
          = 0DO 10 J = 1, NX
             DO 10 I = 1, NY
                   K = K + 1MALHA(K, 1) = (J - 1) *NYM1 + I
                   MALHA(K,2) = J*NYMI + IMALHA(K,3) = (J - 1)*NYM1 + I + 1
                   K = K + 1MALHA(K.1) = J*NYM1 + I + IMALHA(K,2) = (J-1)*NYM1 + I + 1MALHA(K,3) = J*NYMI + I10RETURN
       END.
SUBROUTINE RIGIDEZ
ж
       PARAMETER (MAX = 400, N = 3)
       IMPLICIT REAL*4 (A-H, O-Z)
Ж
       COMMON /MAT/A(MAX,MAX), B(MAX,MAX), D(MAX), X(MAX), Y(MAX)
       COMMON /SUB/AL(N,N), AM(N,N), AN(N,N), P(N), Q(N), VR(N)
       COMMON /VARI/NX, NY, NT, NN, NXM1, NYM1, NNY, NNYM1, IT, ITMAX
       COMMON /VARZ/CD, S, R, V1, V2, BJ, UJ, BM, UM, DX, DY, DT, BIN
       COMMON MALHA(MAX, N)
\pmb{\ast}\pmb{\ast}Elaboracao da matriz de rigidez
\ast\pmb{\ast}Definicao das matrizes auxiliares c/o valor das integrais locais
\pmb{\ast}DEFININDO A MATRIZ M(I,J)
\pmb{\ast}DO 10 I = 1, 3DO 10 J = 1, 3IF (I.EQ.J) THEN
                AM(I, J) = DX*DY/12ELSE
                AM(I,J) = DX*DY/24ENDIF
10CONTINUE
\pmb{\ast}
```

```
\pmb{\ast}DEFININDO A MATRIZ N(I, J)
\pmb{\ast}AN(1,1) = (DX/DY + DY/DX)/2AN(1,2) = -DY/(2*DX)AN(1,3) = -DX/(2*DY)AN(2,1) = AN(1,2)AN(2,2) = -AN(1,2)AN(2,3) = 0.0AN(3,1) = AN(1,3)AN(3,2) = 0.0AN(3,3) = -AN(1,3)\pmb{\ast}\pmb{\ast}DEFININDO AS MATRIZES P(I,J) e Q(I,J)
\frac{1}{2}P(1) = -DY/6P(2) = -P(1)P(3) = 0.0Q(1) = -DX/6Q(2) = 0.0Q(3) = -Q(1)\pmb{\ast}\pmb{\ast}DEFININDO A MATRIZ L(I,J)
\starAL(1,1) = DY/3AL(1,2) = 0.0AL(1,3) = DY/6AL(3,1) = AL(1,3)AL(3,2) = AL(1,2)AL(3,3) = AL(1,1)\pmb{\ast}DO 20 I = 1, 3
               AL(2,1) = 0.020
\pmb{\ast}\pmb{\ast}DEFININDO O VETOR R(I)
\pmb{\ast}VR(1) = DY/2VR(2) = 0VR(3) = VR(1)\pmb{\ast}\pmb{\ast}\pmb{\ast}Calculo dos parametros p/ elaborar a matriz de rigidez
\pmb{\ast}PRI = DTK(S - R)/2PR2 = DT/2PR3 = CD*DT/2PR4 = V1*DT/2PR5 = V2*DT/2$
\pmb{\ast}Elaborando a matriz de rigidez e a matriz secundaria
\ast(para os elementos na fronteira X = 0)
\pmb{\ast}DO 70 IND = 1, 2*NY
```
 $\sim$   $\sim$ 

```
ITR = MOD(IND, 2)ITF = (-1)**(ITR+1)DO 70 ILOC = 1, 3
                     IG = MALHA(IND, ILOC)IR = IG - NYM1*(IG/NYM1)DO 60 JLOC = 1.3
                        JG = MALHA(IND, JLOC)ALOC = (1+PR1)*AM(ILOC, JLOC) + PR3*AN(ILOC, JLOC)$
                                + PR4*P(JLOC)*ITF
                        BLOC = (1-PR1)*AM(ILOC, JLOC) - PR3*AN(ILGC, JLOC)- PR4*P(JLOC)*ITF
      $
\pmb{\ast}IF((IR.LE.NNY).AND.(IR.NE.O))THEN
                              ALOC = ALOC - PR5*Q(JLOC)*ITFBLOC = BLOC + PR5*Q(JLOC)*ITFELSE
                              ALOC = ALOC + PR5*Q(JLOC)*ITFBLOC = BLOC - PR5*Q(JLOC)*ITFENDIF
                     IF(ITR.EQ.1)THEN
                             ALOC = ALOC + BM*PR2*AL(ILOC, JLOC)BLOC = BLOC - BM*PR2*AL(ICG, JLOC)ENDIF
ж
                       A(1G, JG) = A(1G, JG) + ALOCB(1G,JG) = B(1G,JG) + BLOC60
                     CONTINUE
                     IF(ITR.EQ.1)THEN
                        DLOC = UM*BM*DT*VR(ILOC)
                     EL SE
                        DLOC = OENDIF
 70
                    D(IG) = D(IG) + DLOC\ast\pmb{\ast}Calculo para os elementos compreendidos entre
                                          x < xM
\pmb{\ast}x > 0\mathbf{e}\dot{\mathbf{r}}DO 80 IND = 2*NY+1, NT-2*NY
              ITR = MOD(IND, 2)ITF = (-1)**(1TR+1)DO 80 ILOC = 1, 3
                 IG = MALHA(IND, ILOC)IR = IG - NYMI*(IG/NYMI)DO 80 JLOC = 1, 3JG = MALHA(IND, JLOC)ALOC = (1+PRI)*AM(ILOC, JLOC)+PR3*AN(ILOC, JLOC)+ PR4*P(JLOC)*ITF
     ¢.
                    BLOC = (1-PR1)*AM(ILOC, JLOC)-PR3*AN(ILOC, JLOC)$
                             - PR4*P(JLOC)*ITF
\boldsymbol{\ast}
```

```
IF((IR.LE.NNY).AND.(IR.NE.O))THEN
```
\* \* \* \* \* \* \* 80 90 100 \* \$ \$ ELSE ENDIF  $ALOC = ALOC - PR5*Q(JLOC)*ITF$  $BLOC = BLOC + PR5*Q(JLOC)*ITF$  $ALOC = ALOC + PR5*Q(JLOC)*ITF$  $BLOC = BLOC - PR5*Q(JLOC)*ITF$  $A(IG, JG) = A(IG, JG) + ALOC$  $B(IG, JG) = B(IG, JG) + BLOC$ Calculo para os elementos na fronteira  $X = XM$  $DO 1OO 1ND = NT+1 - 2*NY, NT$  $ITR = MOD(IND, 2)$ RETURN END  $ITF = (-1)**(ITR+1)$ DO 100 ILOC = 1, 3  $IG = MALHA(IND, ILOC)$  $IR = IG - NYM1*(IG/NYM1)$ DO 90 JLOC =  $1, 3$ JG = MALHA(IND,JLOC) ALOC = (l+PRl)\*AM(ILOC,JLOC) + PR3\*AN(ILOC,JLOC) + PR4\*P(JLOC)\*ITF  $BLOC = (1-PR1)*AM(ILOC,JLOC) - PR3*AN(ILOC,JLOC)$ - PR4\*P(JLOC)\*ITF IF((IR.LE.NNY).AND.(IR.NE.O))THEN  $ALOC = ALOC - PR5*Q(JLOC)*ITF$  $BLOC = BLOC + PR5*Q(JLOC)*ITF$ ELSE ENDIF  $ALOC = ALOC + PR5*Q(JLOC)*ITF$  $BLOC = BLOC - PR5*Q(JLOC) * ITF$ IF(ITR.EQ.O)THEN ENDIF ALOC = ALOC + BJ\*PR2\*AL(ILOC,JLOC)  $BLOC = BLOC - BJ*PR2*AL(ILOC, JLOC)$  $A(IG, JG) = A(IG, JG) + ALOC$  $B(1G, JG) = B(1G, JG) + BLOC$ CONTINUE !F(ITR.EQ,O)THEN  $DLOG = UJ*BJ*DTKVR(ILOC)$ ELSE  $DLOG = 0$ ENDIF  $D(IG) = D(IG) + DLOC$ \*======================================================================

SUBROUTINE PROD

\*

\*

```
PARAMETER (MAX = 400, N = 3)
IMPLICIT REAL*4 (A-H, 0-Z)
```
COMMON /MAT/A(MAX,MAX), B(MAX,MAX), D(MAX), X(MAX), YCMAX) COMMON /SUB/AL(N,N), AM(N,N), AN(N,N), P(N), Q(N), VR(N) COMMON /VARl/NX, NY, NT, NN, NXMl, NYMl, NNY,NNYMl,IT,ITMAX COMMON /VAR2/CD,S,R,V!,V2,BJ,UJ,BM,UM,DX,DY,DT,BIN COMMON MALHA(MAX, N)

```
DO 20 I = 1, NN
         S = 0DQ 10 J = 1, NN
10 S = S + B(I,J) * X(J)20 Y(1) = D(1) + SRETURN
```
END

```
*======================================================================
```
FINAL 00 PROGRAMA

\*======================================================================

 $\mathcal{L}$ 

A listagem *a* seguir, é o programa fonte, para a linguagem Fortran, usando *a* técnica do Upwind de forma *a* suprir o possível aparecimento de numéricas.

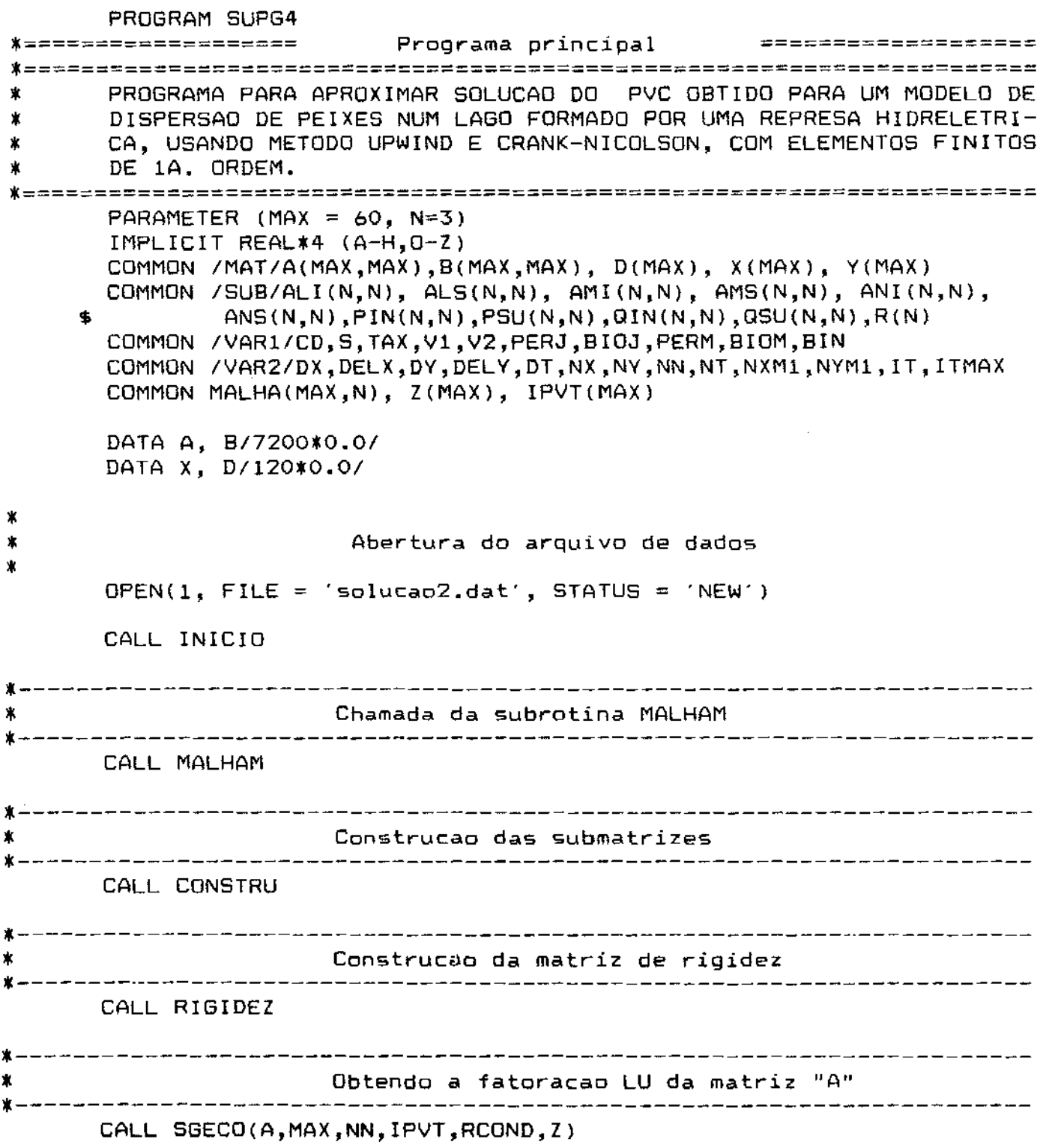

```
*---------------------------------------------------------------------- * RESOLVENDO O SISTEMA VIA L.U 
   *----------------------------------------------------------------------
          JOB = ODO 50 IT = 1, ITMAX 
               CALL PROD 
               CALL SGESL(A,MAX,NN,IPVT,V,JOB) 
         DO 40 I = 1, NN 
 40 WRITE(l,70) Y(l) 
 50 
                DO 5O I = 1, NN
                       X(I) = Y(I)END FILE(1) 
         CLOSE(1)70 FORMAT (E10.4) 
         END 
*====================================================================== * SUBROTINA PARA OBTENCAO DOS DADOS INICIAIS 
            *----------------------------------------------------------------------
* * * 
 10 
* 
 15 
• 
 20 
• 
 25 
* 
 30 
* 
        SUBROUTINE INICIO 
        PARAMETER (MAX = 60, N=3) 
        IMPLICIT REAL*4 (A-H,O-Z) 
        COMMON /MAT/A(MAX,MAX),B{MAX,MAX), D(MAX), X(MAX), Y(MAX) 
        COMMON /SUB/ALI(N,N), ALS(N,N), AMI(N,N), AMS(N,N), ANI(N,N), 
      $ ANS(N,N),PIN(N,N),PSU(N,N),QIN(N,N),QSU(N,N),R(N) 
        COMMON /VAR1/CD,S,TAX,Vl,V2,PERJ,BIOJ,PERM,BIOM,BIN 
        COMMON /VAR2/DX,DELX,DY,DELY,DT,NX,NY,NN,NT,NXM1,NYM1,IT,ITMAX 
        COMMON MALHA(MAX,N), Z(MAX), IPVT(MAX) 
        Entro3.da dos parametros do problema, via teclado 
        WRITEC*,lO) 
        FORMAT(' Coeficiente de Difusao, co = . ) 
        READ(*,*) CD 
        WRITE(*,15) 
        FORMAT (. Mortal id. devido a migracao, s = . ) 
        READ(*,*> s 
        WRITEC*,20) 
        FORMAT(' Taxa de cresc.da Biomassa, TAX = ')
        READ(*,*> TAX 
        WR!TE(*,25) 
       FORMAT(' Coef. de perm.na jusante, PERJ = ')
       READ(*•*) PERJ 
       WRITE(*,30) 
       FORMAT(' Pop. exter-na na jusante, BIOJ = . ) 
       READ(*,*> B!OJ
```

```
WRITE(*,35)FORMAT(' Coef.de perm.na montante, PERM = ')
 35 
       READC*,*l PERM 
* 
       WRITE(*,40) 
 40 
       FORMAT(' Pop. externa na montante, BIOM = ')
       READC*,*l BIDM 
* 
       WRITE(*, 45)FORMAT(' Comp.V1, na dir. do eixo-X, V1 = ')
 45 
       READC*,*l Vl 
* 
       WRITE( *,50) 
       FORMAT(' Comp.V2, na dir. do eixo-Y, V2 = ' )50 
       READ(*,*) V2 
* 
       WRITE(*, 55)FORMAT(' Intervalo temporal,  DT = ' )55 
       READ(*,*l DT 
* * * 
                 Entrada, via teclado, das dimensoes do dominio 
       WRITE(*,60)FORMAT(' Valor maximo de X, 
                                               XM = '60 
       READ(*,*) XM
* 
       WRITE(*,65)65 
       FORMAT(' No. de subintervalos em X, NX = ') 
       READ(*, *) NX
* 
       WRITE(*,70)
                                               YM = ' )
       FORMAT(' Valor maximo de V, 
 70 
       READ(*,*) YM
* 
       WRITE(*,80) 
       FORMAT(' No. de subintervalos em Y, NY = ') 
 80 
       READ(*,*l NY 
* 
       WRITE(*,90)FORMAT(' No. maximo de iteracoes, ITMAX = ') 
 90 
       READ( *, *) ITMAX 
* 
       WRITE(*,95)
                                                                   \simFORMAT(' Biomassa inicial, 
                                       B(x,y,0) = '95 
       READ(*,*> BIN 
* * * 
                    Calculo das variaveis da discretizacao: 
       DX = XM/NXDY = YM/NYNXM1 = Nx + 1NYMl = NY + 1 
*
```

```
\pmb{\ast}Calculo dos pesos de upwinding
\pmb{\times}IF(V1.NE.O)THEN
               AUX1 = 1 - 2*CD/ABS(V1*DX)IF(AUX1.GT.O)THEN
                     DELX = AUX1ELSE
                     DELX = 0.0ENDIF
       ELSE
               DELX = 0.0ENDIF
\pmb{\ast}IF(VZ.NE.O)THEN
               AUX2 = 1 - 2*CD/ABS(V2*DY)IF(AUX2.GT.O)THEN
                    DELY = AUX2ELSE
                    DELY = 0.0ENDIF
       ELSE
              DELY = 0.0ENDIF
\boldsymbol{\ast}\pmb{\ast}numero de elementos finitos
\pmb{\ast}NT = 2*NX*NY\pmb{\ast}\pmb{\ast}numero de nos
\pmb{\ast}NN = NXM1*NYM1WRITE (1,*) NN
      WRITE (1,*) NYM1
      WRITE (1,*) ITMAX
\pmb{\ast}\pmb{\ast}Preparacao da condicao inicial
\pmb{\ast}DO 100 I = 0, NX
100
             X(1*NYM1 + 1) = BINDO 110 I = 1, NN
110
             write(1, 120) X(1)120
      FORMAT (E10.4)
      RETURN
      END
SUBROTINA P/ CALCULO DA MATRIZ MALHA DO DOMINIO DISCRETIZADO
SUBROUTINE MALHAM
      PARAMETER (MAX = 60, N=3)
      IMPLICIT REAL*4 (A-H, O-Z)
      COMMON /MAT/A(MAX,MAX), B(MAX,MAX), D(MAX), X(MAX), Y(MAX)
```

```
COMMON /SUB/ALI(N,N), ALS(N,N), AMI(N,N), AMS(N,N), ANI(N,N),
                ANS(N, N), PIN(N, N), PSU(N, N), QIN(N, N), QSU(N, N), R(N)$
       COMMON /VAR1/CD, S, TAX, V1, V2, PERJ, BIOJ, PERM, BIOM, BIN
       COMMON /VAR2/DX, DELX, DY, DELY, DT, NX, NY, NN, NT, NXM1, NYM1, IT, ITMAX
       COMMON MALHA(MAX, N), Z(MAX), IPVT(MAX)
ж
       \mathsf{K}= 0DO 10 J = 1, NX
             DO 10 I = 1, NY
                    K = K + 1MALHA(K,1) = (J - 1) *NYM1 + I
                   MALHA(K, 2) = J*NYM1 + I
                   MALHA(K,3) = (J - 1)*NYM1 + I + 1K = K + 1MALHA(K, 1) = J*NYM1 + I + IMALHA(K, 2) = (J-1) *NYM1 + I + 1
 10MALHA(K,3) = J*NYMI + IRETURN
       END
SUBROTINA PARA CONSTRUCAD DAS MATRIZES AUXILIARES
\pmb{\ast}x = - - ----------------------
       SUBROUTINE CONSTRU
       PARAMETER (MAX = 60, N=3)IMPLICIT REAL*4 (A-H, O-Z)
       COMMON /MAT/A(MAX, MAX), B(MAX, MAX), D(MAX), X(MAX), Y(MAX)
       COMMON /SUB/ALI(N,N), ALS(N,N), AMI(N,N), AMS(N,N), ANI(N,N),
               ANS(N,N), PIN(N,N), PSU(N,N), GIN(N,N), GSU(N,N), R(N)
     \clubsuitCOMMON /VAR1/CD, S, TAX, V1, V2, PERJ, BIOJ, PERM, BIOM, BIN
       COMMON /VAR2/DX, DELX, DY, DELY, DT, NX, NY, NN, NT, NXM1, NYM1, IT, ITMAX
       COMMON MALHA(MAX, N), Z(MAX), IPVT(MAX)
\mathbf x\pmb{\ast}Definicao das matrizes auxiliares c/o valor das integrais locais
\pmb{\ast}\pmb{\ast}DEFININDO AS MATRIZES ALI(I, J) e ALS(I, J)
Ж
       ALI(1,1) = (1 - DELY)*DY/3ALI(1,2) = 0.0ALI(1,3) = (1 - 2kDELY) *DY/6ALI(3,1) = (1 + 2kDELY)*DY/6ALI(3,2) = 0.0ALI(3,3) = (1 + DELY)*DY/3ALS(1,1) = ALI(3,3)ALS(1,2) = 0.0ALS(1,3) = ALI(3,1)ALS(3,1) = ALI(1,3)ALS(3,2) = 0.0ALS(3,3) = ALI(1,1)
```

```
DO 10 J = 1, 3ALI(2, J) = 0.0ALS(2, J) = 0.010\pmb{\mathbf{x}}DEFININDO AS MATRIZES AMI(1,3) e AMS(1,3)\pmb{\ast}\pmb{\ast}AMI(1,1) = (5 - 4*DELX - 4*DELY)*DX*DY/60AMI(1,2) = (5 - B*DELX - 4*DELY)*DX*DY/120AMI(1,3) = (5 - 4*DELX - B*DELY)*DX*DY/120AMI(2,1) = (5 + B*DELX)*DX*DY/120AMI(2,2) = (5 + 4*DELX)*DXXDY/60AMI(2,3) = (5 + 4*DELX)*DXXDY/120AMI(3,1) = (5 + B/DELY) * DX * DY / 120AMI(3,2) = (5 + 4*DELY)*DX*DY/120AMI(3,3) = (5 + 4*DELY)*DX*DY/60\astAMS(1,1) = (5 + 4*DELX + 4*DELY)*DX*DY/60AMS(1,2) = (5 + B*DELX + 4*DELY)*DX*DY/120AMS(1,3) = (5 + 4*DELX + B*DELY)*DX*DY/120AMS(2,1) = (5 - B*DELX)*DX*DY/120AMS(2,2) = (5 - 4*DELX)*DX*DY/60AMS(2,3) = (5 - 4*DELY)*DXXDY/120AMS(3,1) = (5 - BNDELY) * DX * DY / 120AMS(3,2) = (5 - 4*DELY)*DX*DY/120AMS(3,3) = (5 - 4*DELY)*DXXDV/60ж
              DEFININDO AS MATRIZES ANI(I, J) e ANS(I, J)
\pmb{\ast}\pmb{\ast}ANI(1,1)=(3*DX*DX-4*DELX*DX*DX+3*DY*DY-4*DELY*DY*DY)/(6*DX*DY)ANI(1, 2) = (-3 + 4 * 0ELY) * DY / (6 * DX)ANI(1,3)=(-3+4*DELX)*DX/(6*DY)ANI(2,1) = 2*DELXXDX/(3*DY) - DY/(2*DX)ANI(2,2) = DY/(2*DX)ANI(2,3) = -2*DELX*DX/(3*DY)ANI(3,1) = 2*DELY*DY/(3*DX) - DX/(2*DY)ANI(3,2) = -2*DELY*DY/(3*DX)ANI(3,3) = DX/(2*DY)\pmb{*}ANS(1,1) = (3*DX*DX+4*DEUX*DX*DX+3*DY*DY+4*DELY*DY*DY) / (6*DX*DY)ANS(1, 2) = (-3-4*DELY)*DY/(6*DX)ANS(1, 3) = (-3-4*DELX)*DX/(6*DY)ANS(2, 1) = -2*DELXXDX/(3*DY) - DY/(2*DX)ANS(2, 2) = DY/(2*DX)ANS(2,3) = 2*DELX*DX/(3*DY)ANS(3,1) = -2XDELY*DY/(3*DX) - DX/(2*DY)ANS(3,2) = 2*DELY*DY/(3*DX)ANS(3,3) = DX/(2*DY)\starDEFININDO AS MATRIZES PIN(I,J) e PSU(I,J)
\pmb{\ast}\pmb{\times}PIN(1,1) = (-1+DELX+DELY)*DY/6PIN(1,2) = (1-DELX-DELY)*DY/6PIN(2,1) = -(1+DELX)*DY/6
```

```
PIN(2,2) = (1+DELX)*DY/6PIN(3,1) = -(1+DELY) * DY/6PIN(3,2) = (1+DELY) *DY/6.0PSU(1,1) = (1+DELX+DELY)*DY/6PSU(1,2) = -(1+DELX+DELY) * DY/6PSU(2,1) = (1-3*DELX)*DY/6PSU(2,2) = (-1+3*DELX)*DY/6PSU(3,1) = (1-3*DELY)*DY/6PSU(3,2) = (-1+3*DELY)*DY/6DO 20 I = 1, 3
            PIN(I,3) = 0.020
            PSU(I,3) = 0.0\pmb{\ast}DEFININDO AS MATRIZES GIN(I, J) e OSU(I,J)\pmb{\ast}\pmb{\ast}QIN(1,1) = (-1+DELX+DELY) * DX/6QIN(1,3) = (1-DELX-DELY) * DX/6GIN(2,1) = -(1+DELX)*DX/6QIN(2,3) = (1+DELX) * DX/6GIN(3,1) = -(1+DELY) *DX/6QIN(3,3) = (1+DELY) * DX/6\text{GGU}(1,1) = (1+DELX+DELY) *DX/6GSU(1,3) = -(1+DELX+DELY) *DX/6OSU(2,1) = (1-DELX)*DX/6USU(2,3) = (-1+DELX)*DX/6QSU(3,1) = (1-DELY) * DX/6USU(3,3) = (-1+DELY) *DX/6DO 30 I = 1,3QIN(I, 2) = 0.0QSU(1,2) = 0.030
\starDEFININDO O VETOR R(I)
\pmb{\ast}\pmb{\times}R(1) = (3-4*DELY)*DY/6R(2) = 0R(3) = (3+4*DELY)*DY/6RETURN
      END.
\pmb{\ast}SUBROTINA PARA ELABORACAO DA MATRIZ DE RIGIDEZ E MATRIZ SECUNDARIA
  \mathbf xSUBROUTINE RIGIDEZ
      PARAMETER (MAX = 60, N=3)
      IMPLICIT REAL*4 (A-H, D-Z)COMMON /MAT/A(MAX,MAX), B(MAX,MAX), D(MAX), X(MAX), Y(MAX)
      COMMON /SUB/ALI(N,N), ALS(N,N), AMI(N,N), AMS(N,N), ANI(N,N),
    $
              ANS(N,N), PIN(N,N), PSU(N,N), QIN(N,N), GSU(N,N), R(N)COMMON /VAR1/CD, S, TAX, V1, V2, PERJ, BIOJ, PERM, BIOM, BIN
```

```
COMMON / VAR2/DX, DELX, DY, DELY, DT, NX, NY, NN, NT, NXM1, NYM1, IT, ITMAX
        COMMON MALHA(MAX, N), Z(MAX), IPVT(MAX)
\ast\pmb{\ast}CALCULO DOS PARAMETROS P/ ELABORAR A MATRIZ DE RIGIDEZ
\pmb{\ast}PRI = DTK(S - TAX)/2PR2 = DT/2P R3 = CD * D T / 2PR4 = V1*DT/2PR5 = V2*DT/2\pmb{\ast}ELABORANDO A MATRIZ DE RIGIDEZ E A MATRIZ SECUNDARIA
$
\pmb{\ast}(para os elementos na fronteira X = 0)
\starDO 20 IND = 1, 2*NYITR = MOD(IND, 2)D0 20 1 LOC = 1, 3
                           IG = MALHA(IND, ILOC)DQ 10 JLOC = 1, 3
                                    JG = MALHA(IND, JLGC)IF(ITR.EQ.1)THEN
                           ALOC=(1+PR1)*AMI(ILOC,JLOC)+PR3*ANI(ILOC,JLOC)
                                + PR4*PIN(ILOC,JLOC) + PR5*QIN(ILOC,JLOC)
     $
     $
                                + PERM*PR2*ALI(ILOC,JLOC)
                           BLOC=(1-PR1) *AMI(ILOC, JLOC)-PR3*ANI(ILOC, JLOC)
                                - PR4*PIN(ILOC,JLOC) - PR5*QIN(ILOC,JLOC)
     \ddot{}- PERM*PR2*ALI(ILOC,JLOC)
     $
                           ELSE
                           ALOC=(1+PR1)*AMS(ILOC,JLOC)+PR3*ANS(ILOC,JLOC)
                                + PR4*PSU(ILOC,JLOC) + PR5*QSU(ILOC,JLOC)
     $
                           BLOC=(1-PR1) *AMS(ILOC, JLOC)-PR3*ANS(ILOC, JLOC)
     ф,
                                 - PR4*PSU(ILOC,JLOC) - PR5*QSU(ILOC,JLOC)
                           ENDIF
\pmb{\ast}A(IG, JG) = A(IG, JG) + ALOCB(1G, JG) = B(1G, JG) + BLOC10IF(ITR.EQ.1)THEN
                              DLOC = BIOM*PERM*DT*R(ILOC)ELSE
                              DLOG = OENDIF
 20
                          D(1G) = D(1G) + DLOG*
\pmb{\ast}Calculo para os elementos compreendidos entre
\pmb{\ast}x > 0X < XM\mathbf{e}\pmb{\ast}DO 30 IND = 2*NY+1, NT-2*NY
                 ITR = MOD(IND, 2)DO 30 ILOC = 1, 3
                        IG = MALHA(IND, ILOC)DO 30 JLOC = 1, 3
                               JG = MALHA(IND, JLOG)
```
IF(ITR.EQ.1)THEN ALOC=(1+PR1)\*AMI(ILOC,JLOC)+PR3\*ANI(ILOC,JLOC) \$ + PR4\*PIN(ILOC,JLOC) + PR5\*QIN(ILOC,JLOC) - PR4\*PIN(ILOC,JLOC) - PR5\*GIN(ILOC,JLOC) ¢. **ELSE** ALOC=(1+PR1)\*AMS(ILOC, JLOC)+PR3\*ANS(ILOC, JLOC) + PR4\*PSU(ILOC,JLOC) + PR5\*GSU(ILOC,JLOC)  $\overline{a}$ BLOC=(1-PR1)\*AMS(ILOC,JLOC)-PR3\*ANS(ILOC,JLOC) - PR4\*PSU(ILOC,JLOC) - PR5\*QSU(ILOC,JLOC) \$ ENDIF ж  $A(1G, JG) = A(1G, JG) + ALOC$ 30  $B(1G, JG) = B(1G, JG) + BLOC$ Ń. Calculo para os elementos na fronteira  $X = XM$  $\pmb{\ast}$  $\star$ DO 50 IND =  $NT+1$  -  $2*NY$ , NT  $ITR = MOD(IND, 2)$ DO 50 ILOC = 1, 3  $IG = MALHA(IND, ILOC)$ DO 40 JLOC = 1, 3  $JG = MALHA(IND, JLOC)$ IF(ITR.EQ.1)THEN ALOC=(1+PR1)\*AMI(ILOC,JLOC)+PR3\*ANI(ILOC,JLOC) + PR4\*PIN(ILOC,JLOC) + PR5\*QIN(ILOC,JLOC) \$ BLOC=(1-PR1) \*AMI(ILOC, JLOC)-PR3\*ANI(ILOC, JLOC) \$  $-$  PR4\*PIN(ILOC,JLOC)  $-$  PR5\*QIN(ILOC,JLOC) **ELSE** ALOC=(1+PR1)\*AMS(ILOC,JLOC)+PR3\*ANS(ILOC,JLOC) + PR4\*PSU(ILOC,JLOC) + PR5\*QSU(ILOC,JLOC) 4. + PERJ\*PR2\*ALS(ILOC,JLOC) Ф.  $BLOG=(1-PR1)$   $*AMS(ICG, JLOC) - PR3 * ANS(ICG, JLOC)$ - PR4\*PSU(ILOC,JLOC) - PR5\*QSU(ILOC,JLOC) \$ ¢, - PERJ\*PR2\*ALS(ILOC,JLOC) ENDIF  $A(IG, JG) = A(IG, JS) + ALOC$ 40  $B(1G, JG) = B(1G, JG) + BLOC$ ж IF(ITR.EQ.O)THEN  $DLOC = BIOJ*PERJ*DT*R(4-ILOC)$ **ELSE**  $DLOG = 0$ ENDIF  $D(1G) = D(1G) + DLOC$ 50 宣 **RETURN END** 

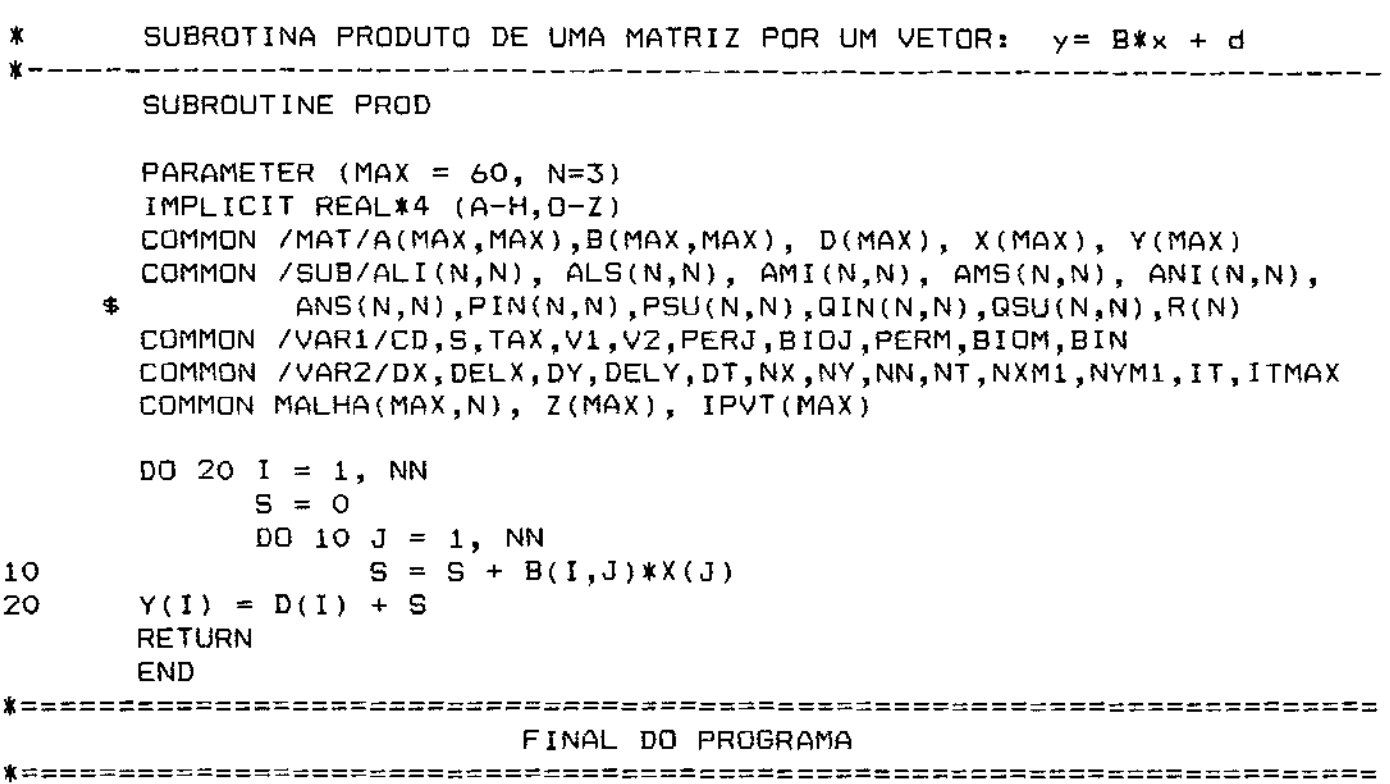

## $\hat{=}$ REFERENCIAS BIBLIOGRAFICAS:

- ANTONELLI, P. L., KAZARINOFF, N. D., REICHELT, R. E., BRADBURY, R. H., MORAN, P. J. (1989): A Diffusion-Reaction-Transport Model for Large-Scale Waves in Crown-of-Thorns Starfish Outbreaks an Great Barrier Reef, J. of Mathematics Applied in Medicine & Biology, 6, 81-89;
- AZEVEDO, P. e VIEIRA, B. B. (1938): Contribuição para o catálogo biológico dos peixes fluviais do nordeste do Brasil. Insp. Fed. Obras Contra Secas Fortaleza, (79): 1-13; Bol.
- BANKS, H. T., KAREIVA, P. M. e LAMM, P. K. (1985): Modeling insect dispersai and estimating parameters when techniques may cause initial disturbances, *J. Math. Biol.* 22: 259-277; mark-release
- BAYLEY, P. 8. (1973): Studies on the migratory characin, *Prochilodus platensis* Holmberg, 1889 (Pisces: Characoidei) in the R. Pylcomayo, South America. J. Fish Biol., 5: 25-40;
- BAZZOLI, N., RIZZO, E., CHIARINI-GARCIA, H. e FERREIRA, R. M. A.(1991): Ichthyofauna of Paranaiba river in the area to be flooded . by the Bocaina reservoir, Minas Gerais, Brazil, *Ciencia e Cultura,* vol. 43(6): 451-453;
- BECKER, E. B., CAREY, G. F. e DDEN, J. T. (1981): Finite Elements an Introdution, vol. I, Prentice-Hall, Inc.;
- BONETTO, A. A. (1963): Investigaciones sobre migracianes de peces en los rios de la cuenca del Plata. Cienc. Invest.  $19(1-2): 12-26;$ Aires,

••

- BROOKS, A. N. e HUGHES, T. J. R. (1982): Upwind/Petrov-Galerkin Formulations for Dominated Flows With Particular Emphasis On Incompressible Navier-Stokes Equations, Computer Nethods Nechanics and Engineering, 32: 199-259; Streamline Convection *in* Applied
- CAREY, G. F. e DOEN, J. T. (1983): Finite Elements: A Second Course, vol. 2, Prentice Hall, Inc., Englewood Cliff;
- CASTRO, S. P. E. (1993): Modelagem Matem tica e Aproxima ão Num rica do .<br>Estudo de Poluentes no Ar, Tese de Mestrado, IMECC, UNICAMP;
- CATELLA, A. C. (1992): Estrutura da Comunidade e Alimentação dos Peixes da Eala da Onça, uma Lagoa do Pantanal do Rio Aquidauana, MS., Tese de Mestrado em Ecologia, I.B. - Unicamp;
- CIARLET, P. G. (1987): The Finite Element Method for Elliptical Problems, North-Holland;
- CHRISTIE, I., GRIFFITHS, D. F., MITCHELL, A. R. C.(1976): Finite Element Methods e ZIENKIEWICZ, O. Second Order Diferential Equations with Significant First Oerivatives, International Journal for Numerical Methods in Engineering, vol. 10: 1389-1396;
- OAGET, J. *e* ECOUTIN, J. M.(1976): Modeles Mathematiques de production applicables aux poissons subissant un arrêt annuel prolongé de croissance, Cash. ORSTOM (Hydrobiol.), 10(2), 59-70;
- DANSOKO, F. D.(1975): Contribuition à l'étude de la biologie des Hydrocyon dans le delta central du Niger; Thesis, Mali, Bamako, Ministère de l'Education Nationale, 105p;

82

- DINIZ, G. L. (1991): Sobre a Dispersão Populacional, Relatório Interno, Departamento de Matemática, ICET-UFMT;
- GILLI MARTINS, J. C. (1991); Modelagem e Simula ão Num rica do Processo de Di lise Via o M todo dos Elementos Finitos, Tese de Mestrado, IMECC, Unicamp;
- GODOY, M. P. de (1959): Age, growth, sexual maturity, behavior, migration, tagging and transpantation of the Curimbatá *(Prochilodus scrofa* Steindachner, 1881) of the Mogi Guassu River, São Paulo State, Brazil. An. Acad. Bras. Cienc., 31: 447-477;
- GUERON, S. e LIRON, N. (1989): A model of herb grazing as travelling wave, chemotaxis and stability, *J.Hath. Biol.,* 27: 595-608;
- GURNEY, W. S. C. Inhomogeneous Populations, *J. Theor. Biol.,* 52: 441-457; e NISBET, R. M. (1975): The regulation o f
- GURTIN, M. E. e MACCAMY, R. (1977): On the diffusion of Biological Populations, *Hath. Biosciences,* 33: 35-49;
- HARDIN, D. P., TAKÃC, P. e WEBB, G. F. (1990): Dispersion population models discrete in time and continuous in space, *J. r1ath. Biol.*, 28: 1-20;
- HEINRICH, J. C., HUYAKORN, P. S., MITCHELL, A. R. e ZIENKIEWICZ, O. C.(1977): An 'Upwind' Finite Element Two-dimensional Convective Transport Scheme for Equation, *International Journal for Numerical f1ethods in Engineering,*  vol. 11: 131-143;
- HESS, P. e WEINBERGER, H.(1990): Convergence to spatial-temporal clines in the Fisher equations with time-periodic fitnes, *J. Math. Biol.* 28: 83-98;

••

IHERING, R. von (1929): *Da* vida dos peixes. Ensaios e scenas de Pescarias. São Paulo, Brasil; Comp. Melhor. 149 p.;

I.

- IHERING, R. von (1930): La "Piracema" ou monteé du poisson. C.R.Séances Soe. Biol., Paris, 103: 1336-1338;
- IHERING, R. von e AZEVEDO, P. de (1936): A desova e a hipofisação dos peixes. Evolução de dois Nematognathos. Arq.Inst.Biol., São Paulo, 7: 107-108;
- JOHNSON, C. (1987): Numerical solution of partial differential equations by the finite element method, Cambridge University Press, New York, 279 p;
- KAPETSKY, J. M.(l974): Growth, mortality and production of five fish species of the Kafue river floodplain, lambia, PhD dissertation, University of Michigan, 194p;
- KAREIVA, P. M.(1983): Local movement in herbivorous insects: applying a passive diffusion model to mark-recapture field experiments, *Oecologia* 57, 322-327;
- LIONS, J. L.(1961): Equations Diferentielles Operationelles, Springer;
- MANN, R. H. K.(1971): The population, growth and production of fish in four small stream in Southern England, J. Anim. Ecol., 40, 155-190;
- MCMURTRIE, R. (1978): Persistence and Stability of Single-Species and Prey-predator Systems in Spatially Heterogeneous Environments, *1'1ath. Biosciences,* 39, 11-51;

••

- MENDONÇA, S.E., MOURA, A.L.L., e DELL'ORTO, C.L.(1987): Diagnóstico do acompanhamento evolutivo de pescas no reservatório de Sobradinho - 1982/1986, PROTAM, Prog. de Tec.Amb., Cia. de Desenvolvimento e Ação Regional/EA;
- MISTRO, D. C. (1992): O Problema da Poluição em Rios por Mercúrio Metálico: Modelagem *e* Simulação, Tese de IMECC, UNICAMP;
- MOREIRA, J. C. e WROEEL, L. C. (1983): Um Modelo de Elementos Finitos para Análise de disperão; Relatório Interno COPPE - UFRJ;
- MURRAY, J. D. (1989) Mathematical Biology, Springer, 767p;
- NAGASAWA, M. (1980): Segregation of a Population in an Enviroment,  $J$ . Math. Biol. 9, 213-235;
- OKUBO, A. (1980) Diffusion and Ecological Problems: Mathematical Models, 256p;
- PAIVA, M. P. e BASTOS, S. A. (1982): Marcação de peixes nas regiões do alto e médio São Francisco (Brasil). Ciência e Cultura, Maracaibo, 34: 1362-1365;
- PETRERE JUNIOR, M. (1985): Migraciones de peces de agua dulce en America Latina: algunos comentarias. COPESCAL Doc.Ocas., (1): 17 p.;

PETRERE JUNIOR, M. (1994): Comunicação pessoal;

SACHS, 1.(1993): Ecodesenvolvimento: uma para Mato Grosso?, palestra proferida na Universidade Federal de Mato Grosso, Cuiabá/MT, em 23/10/1993, promovida pelo Núcleo de Estudos Rurais *e* Urbanos - NERU/UFMT;

SCHUBART, O. (1943): A pesca na Cachoeira das Emas durante a piracema de 1942-43. Rev. Ind. Anim., São Paulo, 6: 95-116;

- SKELLAM, J. G. (1951): Random dispersal in theoretical population, *Biometrika,* 38, 196-218;
- VAN DEN BOSCH, F., METZ, J. A. J., e DIEKMANN, O (1990): The velocity of spatial population expasion, *J. Biol.* 28, 529-525.
- WELCOMME, R. L.(1979): Fisheries ecology of floodplain Longman Inc., New York, 317p;

WELCOMME, R. L.(1985): River Fisheries, FAO, Fish.Tech.Pop.(262), 330p.